## **UNIVERSIDADE DE BRASÍLIA**

# **FACULDADE DE TECNOLOGIA**

# **DEPARTAMENTO DE ENGENHARIA CIVIL E AMBIENTAL**

# **ESCOLHA MODAL NO TRANSPORTE DE COMMODITIES NO CENTRO-OESTE**

# **EDUARDO FONSECA VIEIRA**

# **ORIENTADOR:**

# **PROF. DR. JOAQUIM JOSÉ GUILHERME DE ARAGÃO**

# **MONOGRAFIA DE PROJETO FINAL EM ENGENHARIA CIVIL**

**BRASÍLIA / DF: 12/2015**

## **UNIVERSIDADE DE BRASÍLIA FACULDADE DE TECNOLOGIA DEPARTAMENTO DE ENGENHARIA CIVIL E AMBIENTAL**

## **ESCOLHA MODAL NO TRANSPORTE DE COMMODITIES NO CENTRO-OESTE**

## **EDUARDO FONSECA VIEIRA**

**MONOGRAFIA DE PROJETO FINAL SUBMETIDA AO DEPARTAMENTO DE ENGENHARIA CIVIL E AMBIENTAL DA UNIVERSIDADE DE BRASÍLIA COMO PARTE DOS REQUISITOS NECESSÁRIOS PARA A OBTENÇÃO DO GRAU DE BACHAREL EM ENGENHARIA CIVIL.**

**APROVADA POR:**

**JOAQUIM JOSÉ GUILHERME ARAGÃO, DR. (UnB)) (ORIENTADOR)**

**\_\_\_\_\_\_\_\_\_\_\_\_\_\_\_\_\_\_\_\_\_\_\_\_\_\_\_\_\_\_\_\_\_\_\_\_\_\_\_\_\_**

**\_\_\_\_\_\_\_\_\_\_\_\_\_\_\_\_\_\_\_\_\_\_\_\_\_\_\_\_\_\_\_\_\_\_\_\_\_\_\_\_\_**

**\_\_\_\_\_\_\_\_\_\_\_\_\_\_\_\_\_\_\_\_\_\_\_\_\_\_\_\_\_\_\_\_\_\_\_\_\_\_\_\_\_**

**YAEKO YAMASHITA, DRª. (UnB) (EXAMINADORA INTERNA)**

**LILIAN DOS SANTOS FONTES PEREIRA, MSc. (UFT) (EXAMINADORA EXTERNA)**

**DATA: BRASÍLIA/DF, 10deDEZEMBROde 2015.**

# **FICHA CATALOGRÁFICA**

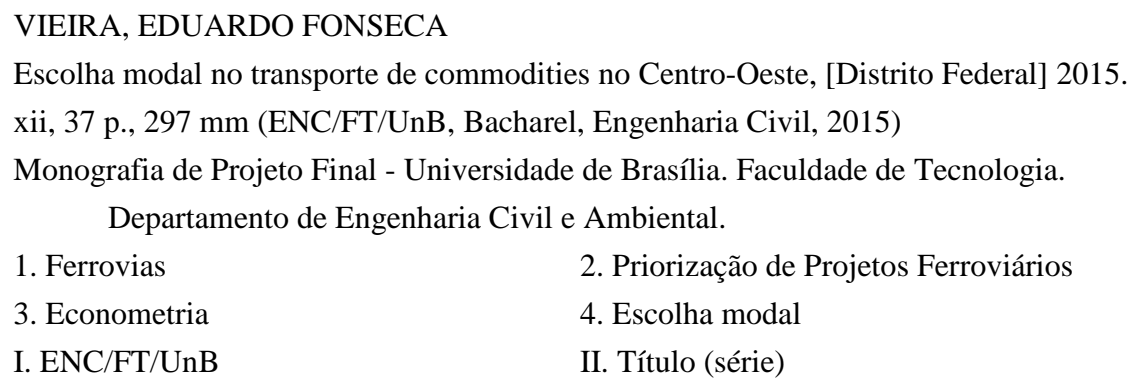

# **REFERÊNCIA BIBLIOGRÁFICA**

VIEIRA, E. F. (2015).Escolha modal no transporte de commodities no Centro-Oeste, Publicação G.PF-001/15, Departamento de Engenharia Civil e Ambiental, Universidade de Brasília, Brasília, DF, 91 p.

# **CESSÃO DE DIREITOS**

NOME DO AUTOR: Eduardo Fonseca Vieira TÍTULO DA MONOGRAFIA DE PROJETO FINAL: Escolha modal no transporte de commodities no Centro-Oeste. GRAU / ANO: Bacharel em Engenharia Civil / 2015

É concedida à Universidade de Brasília a permissão para reproduzir cópias desta monografia de Projeto Final e para emprestar ou vender tais cópias somente para propósitos acadêmicos e científicos. O autor reserva outros direitos de publicação e nenhuma parte desta monografia de Projeto Final pode ser reproduzida sem a autorização por escrito do autor.

Eduardo Fonseca Vieira SQN 210 Bl E Apto 405 Asa Norte CEP 70862-050 - Brasília/DF - Brasil

\_\_\_\_\_\_\_\_\_\_\_\_\_\_\_\_\_\_\_\_\_\_\_\_\_\_\_\_\_

# **DEDICATÓRIA**

A meus pais.

#### **RESUMO**

O trabalho consiste em estabelecer quais fatores levam um embarcadora escolher o modal ferroviário. Para tal realizou-se uma revisão da bibliografia acerca de escolha modal e em torno dos métodos de modelagem de transporte. As modelagens abordadas envolveram o método de análise hierárquica e um método de regressão logística. Foram incluídas descrições da metodologia de aplicação dos modelos, assim como a metodologia de pesquisa para os dados a serem obtidos. Elaborou-se também um breve levantamento dos aspectos geográficos do caso da ferrovia Ferronorte a fim de se obter uma ótica mais realista dos parâmetros fornecidos pelos modelos, assim como as variáveis pertinentes a elaboração dos modelos. Após fundamentar os modelos, tentou-se construir os mesmos para o escoamento de soja na região Centro-Oeste. Por fim apenas a análise hierárquica foi consolidada e a partir desta e de pesquisas mais aprofundadas buscou-se identificar os parâmetros que afetam na escolha modal para o transporte de grãos.

# **LISTA DE SÍMBOLOS E ABREVIAÇÕES**

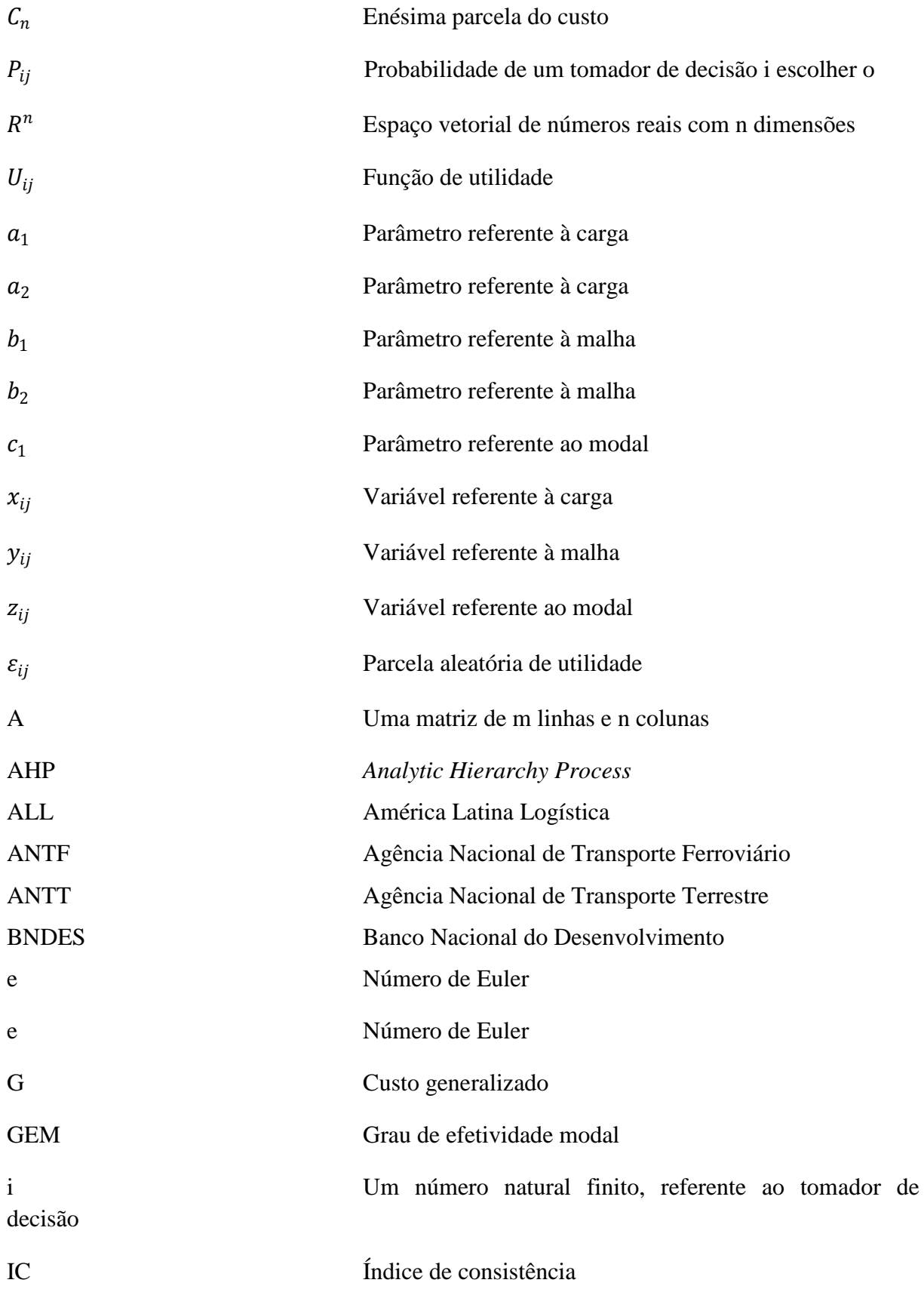

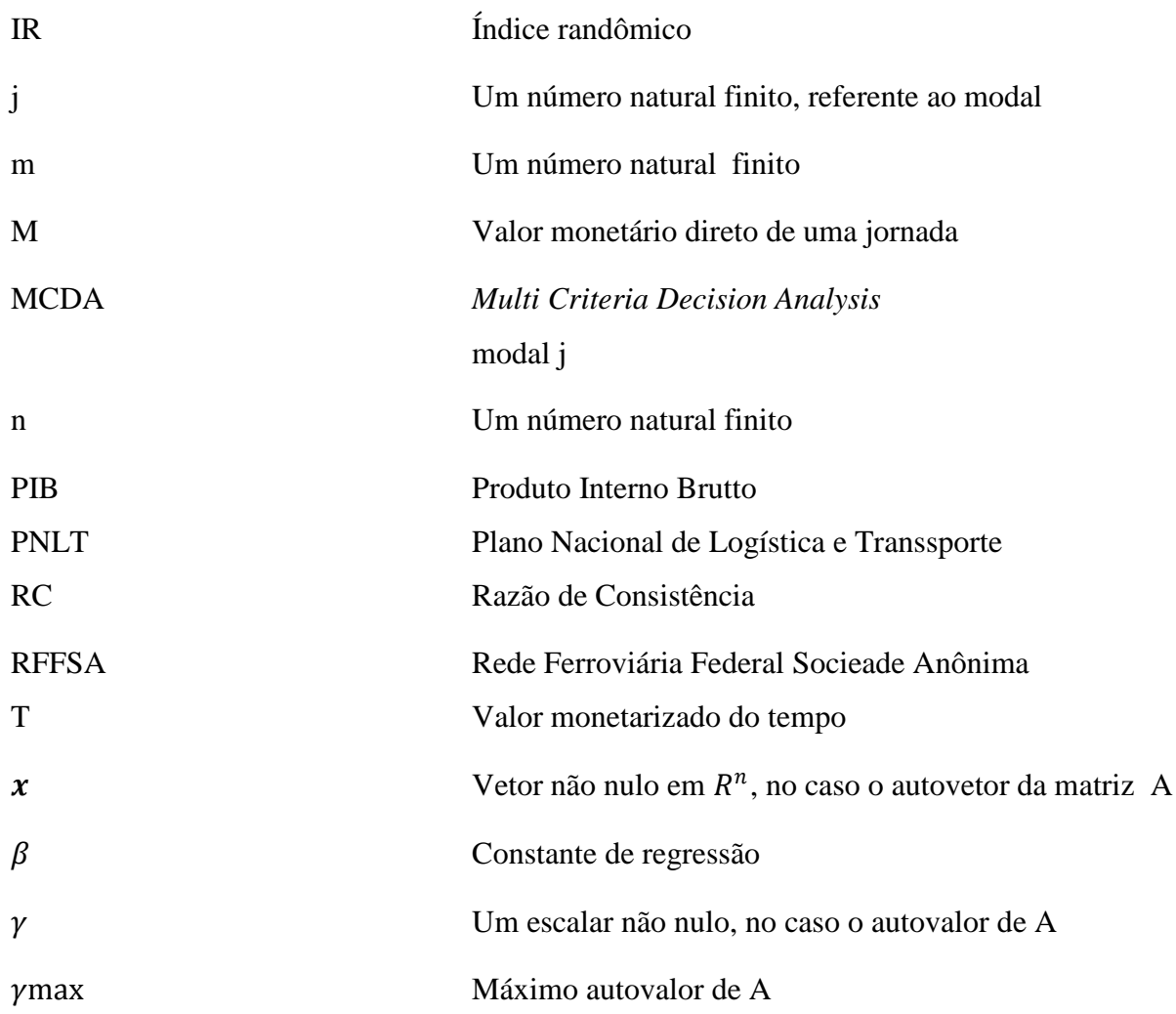

# **SUMÁRIO**

# **CAPÍTULOPÁGINA**

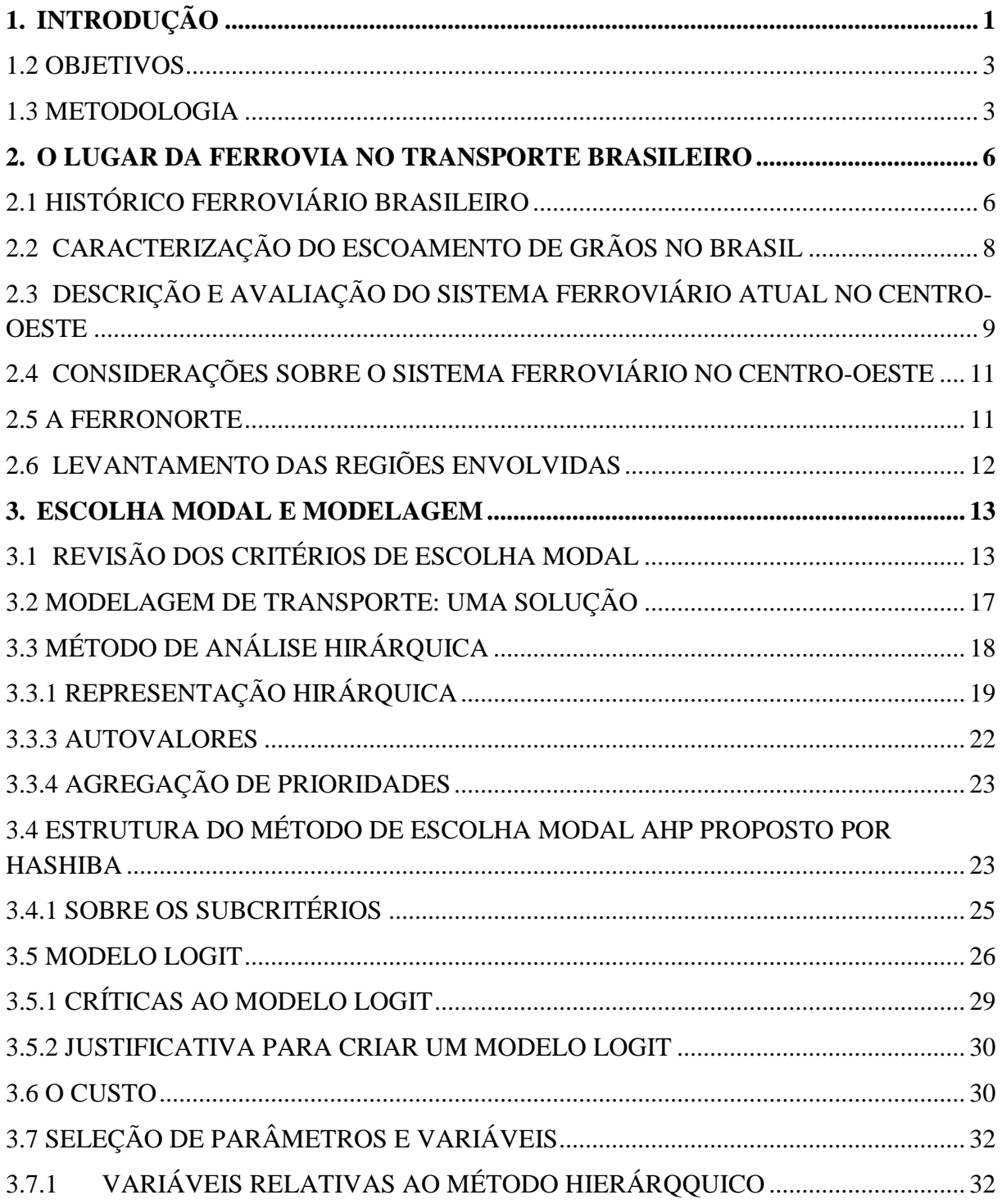

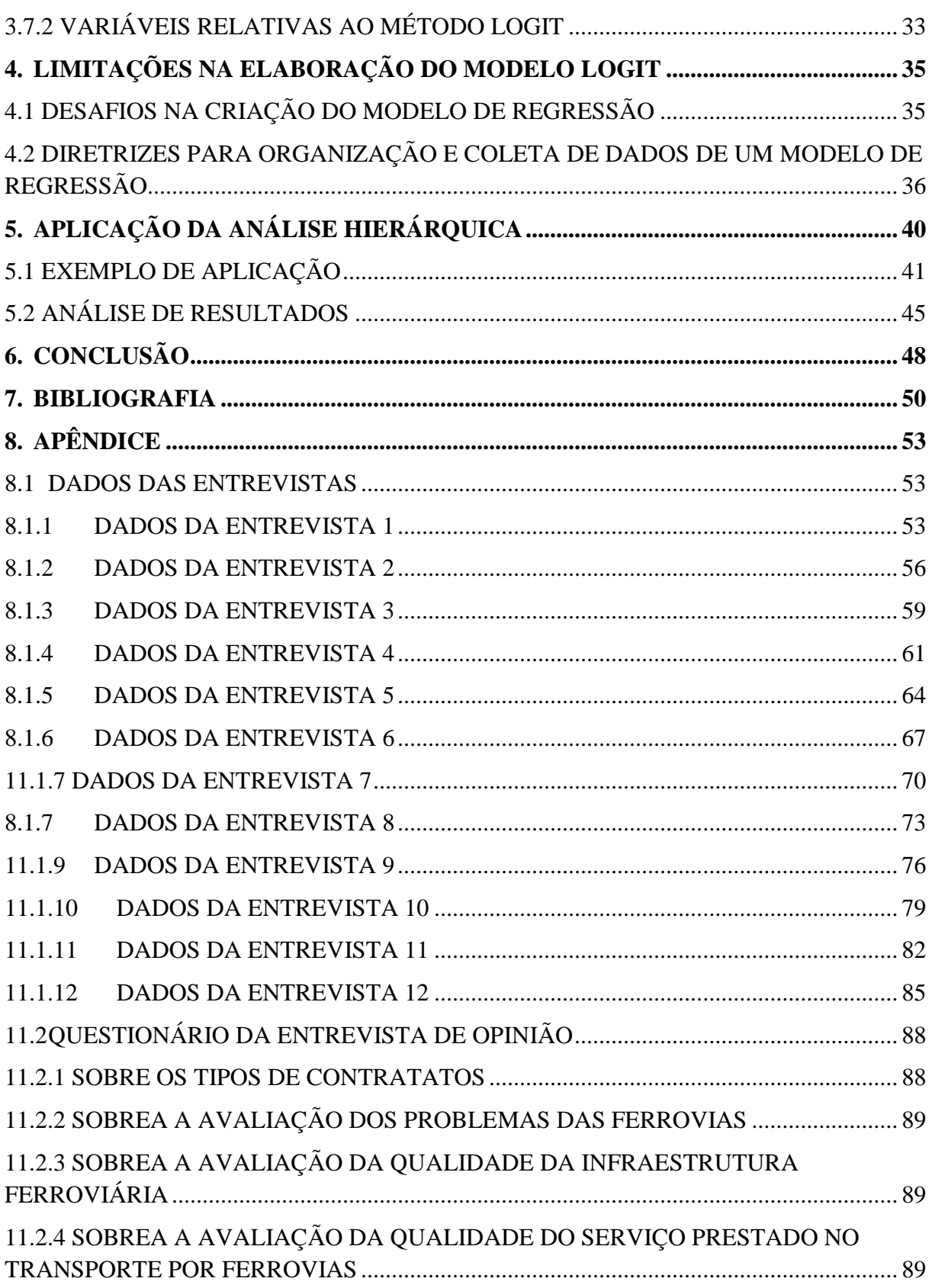

### **LISTA DE FIGURAS**

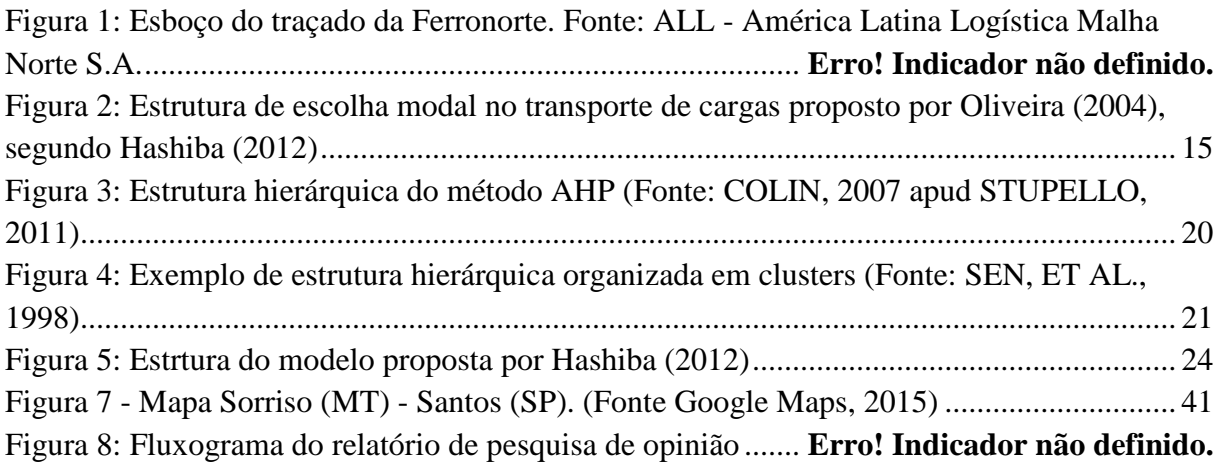

## **LISTA DE TABELAS**

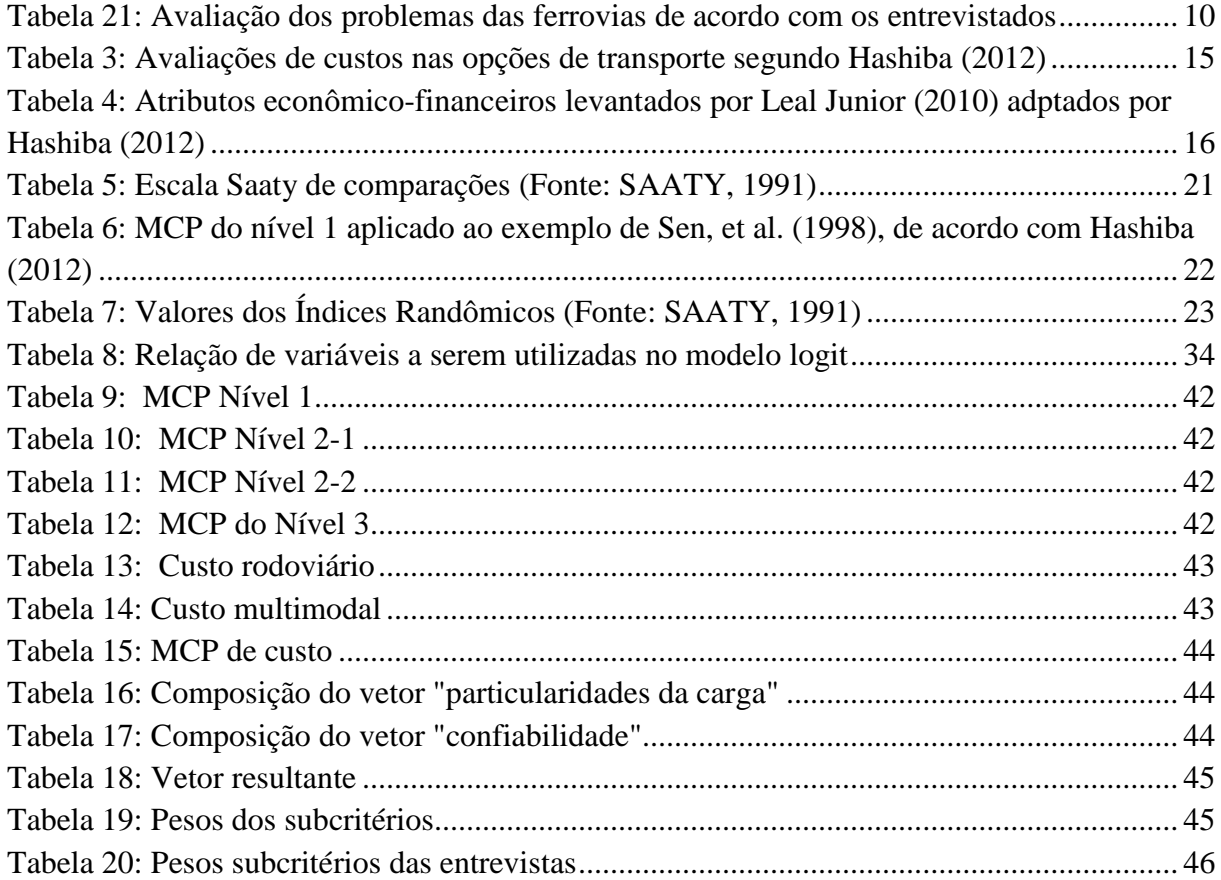

## **1. INTRODUÇÃO**

<span id="page-10-0"></span>Transportar é uma atividade primordial. Restringindo ao universo de interesse dos seres humanos, é uma atividade que consiste basicamente de sobrepujar o espaço, sendo este formado por várias limitações humanas e físicas, como tempo, distância, topografia e fronteiras administrativas (RODRIGUE, 2013) e(BRIGGS, 1972).

O mundo como conhecemos não apresenta uma distribuição de pessoas, atividades econômicas e recursos aleatória. Existe uma lógica causal, mesmo que extremamente complexa, justificando a localidade de cada um desses elementos no espaço. Nessa lógica complexa surge o transporte, pois o transporte tanto influencia os elementos supracitados; quanto é influenciado pelos mesmos. "O caminho que uma estrada segue é delineado pela economia regional e seus atributos físicos, mas uma vez construída a mesma estrada dará forma ao desenvolvimento da região" (RODRIGUE, 2013, p. 12).

Sendo assim, como afirma Hoyle e Knowles (2010), o desenvolvimento e o transporte são figuras correlatas. Apesar do transporte surgir como uma demanda derivada, ele é um fator que, reiterando o parágrafo anterior, tanto molda quanto é moldado pela economia. A mensuração dos impactos de uma política ou planejamento de transportes na economia é de fato complexa, mas ainda assim pode-se listar impactos diretos ou indiretos no nível de desemprego, na atividade industrial, na produtividade, na competitividade, no valor de capital, na carga tributária, no poder de compra e no patrimônio líquido.

Existe também uma importância no desenvolvimento social. É intuitivo dizer que os meios de transporte facilitam, ou até viabilizam, o acesso a serviços de saúde, bem estar, eventos culturais e artísticos, e, de forma geral, aparece como um dos principais serviços à sociedade. Black (2003) corrobora não só com essa importância social dos meios de transporte, mas como também da importância política uma vez que a infraestrutura de transportes consolida a integridade nacional e a soberania.

Tendo portanto em vista a importância do transporte na economia, na sociedade e na política, é racional deduzir, conforme Aschauer (1989), que a evolução do transporte em sociedades deficitárias é imperativa. Pode-se dizer até que tal evolução não deve nunca parar, países desenvolvidos investem cada vez mais na sua acessibilidade na sustentabilidade dos seus meios de transporte; porém, no caso de países em desenvolvimentos ou subdesenvolvidos, a carência de um transporte eficiente se mostra muitas vezes uma grande barreira para o progresso.

É importante ressaltar que a globalização ampliou a demanda pela sofisticação nos serviços de transporte, forçando integração e diversificação dos serviços para auxiliar a operação da cadeia de suprimentos. A logística, por sua vez, assumiu papel relevante na determinação do nível de competitividade das empresas de um país.

Inserindo o Brasil nesse contexto globalizado e levando em conta a sua situação política, econômica e social, é de grande virtude toda a pesquisa e busca de alternativas que aprimorem a qualidade do transporte em geral, pois, conforme elucidado nessa breve introdução, o progresso está emaranhado com um sistema de transportes bem desenvolvido.

O Brasil foi considerado, em meados de 2013, um país de "alto desempenho" pelo Relatório de Desenvolvimento Humano do Programa das Nações Unidas para o Desenvolvimento<sup>[1](#page-11-0)</sup>. Tal avaliação a priori é positiva, todavia um olhar mais preciso deixará claro que os desafios ainda são muitos. Houve avanços notórios, mas a desigualdade crônica ainda persiste. "São vários Brasis dentro do Brasil", metaforizou Darcy Ribeiro. Ao colocar uma lupa sobre o desenvolvimento de cada município brasileiro, ficam mais nítidas as carências e déficits a serem combatidos.

O transporte é fundamental para a economia de um país. Conforme Rodrigue (2013), o gerenciamento do fluxo de bens e serviços perpassa praticamente todas as atividades econômicas, influenciando a competitividade das empresas. Nas últimas duas décadas, a logística assumiu maior relevância, em função das pressões competitivas decorrentes da maior abertura comercial. O custo logístico no Brasil em 2013, estimado em cerca de 11% do Produto Interno Bruto (PIB)<sup>[2](#page-11-1)</sup>, denota sua relevância econômica. Além do custo de transporte, esse custo logístico abarca gastos com estoques, com manuseio de carga e com a estrutura administrativa de suporte à atividade.

Embora tenha um futuro promissor, o Brasil carece de um sistema logístico eficiente, (CORREA, LIMA ,2009) que, além de obsoleto e pouco estratégico (país de dimensões continentais que tem uma concentração excessiva no modal rodoviário), é muito custoso. Os já conhecidos problemas brasileiros de infraestrutura logística tornam as operações no país mais lentas, longas e custosas, sentido oposto ao necessário para a agilidade e a competitividade que a globalização demanda.

Reunindo todos esses fatores elucida-se a ineficiência brasileira em transportar pessoas e cargas. Surge então a importância da pesquisa na busca de alternativas para contornar, e até mesmo superar, este entrave ao desenvolvimento.

Portanto, este trabalho sugere uma alternativa a rede de transporte de cargas brasileira. Nessa discussão será envolvida a transformação estrutural da matriz modal, com elevação da participação do sistema ferroviário, e a necessidade de assegurar boa qualidade da infraestrutura de transporte, inclusive na sua gestão.

Esse texto foi constituído de forma lógica, em que o leitor absorve os conceitos em uma sequência construtiva, de forma que o texto sirva de fácil e útil referência para futuras pesquisas. É importante ressaltar também que muitos conceitos de diversas áreas foram abordados, constituindo um texto relativamente denso e parte--se do princípio que o leitor já possui certo conhecimento e portanto nem todos os conceitos aqui explicitados serão revisados.

Como se trata de um estudo de caso de uma ferrovia, o capítulo 2 se inicia explorando o histórico ferroviário nacional, depois parte para o caso em estudo específico (Ferronorte), sugerindo uma análise mais profunda com levantamentos geográficos gerais e por fim compila e revisa parte da literatura acerca do tema de escolha modal.

-

<span id="page-11-0"></span><sup>&</sup>lt;sup>1</sup> Índice de Desenvolvimento Humano Municipal Brasileiro. – Brasília: PNUD, Ipea, FJP, 2013.<br><sup>2</sup> Plano Nacional de Logística e Transportes (PNLT). Estário stud e continuidade. Aprocentação

<span id="page-11-1"></span><sup>&</sup>lt;sup>2</sup>Plano Nacional de Logística e Transportes (PNLT) – Estágio atual e continuidade. Apresentação. Brasília, jul. 2011

O capítulo 3 faz referência aos modelos utilizados nesse trabalho, detalhando os fundamentos de ambos, explicando os processos que cada um demanda e já começa a introduzir a metodologia de pesquisa e coleta de dados.

Dois motivos levaram o autor a criar um capítulo à parte para o custo. Primeiramente cada modelo proposto aborda esse conceito de uma forma distinta, sendo que as particularidades de cada modelo estarão devidamente descritas nas respectivas seções. E em segundo lugar, levou-se em conta o próprio destaque que esse critério tem na escolha modal aos olhos da literatura nacional.

O capítulo 5 prevê as variáveis que devem ser preenchidas para constituir ambos modelos. É um capítulo crucial, pois determina a forma que os modelos tomarão. O capítulo também indica a metodologia de obtenção dos dados sugeridos.

O capítulo 6 descreverá o processo de busca de dados para a construção do modelo de regressão, informando as dificuldades encontradas e pontuando sugestões para o obtenção destes dados em pesquisas do ramo.

O capítulo 7 apresentará resultados acerca da escolha modal utilizando um método hierárquico, na qual operadores logísticos e produtores foram entrevistados afim de se criar uma matriz de prioridades.

O capítulo 8 tenta fornecer um retrato da condição ferroviária atual no Centro Oeste e por meio de uma outra série de entrevistas, relatórios e demais referências, constituiu-se um breve relatório.

Por fim o texto se conclui no capítulo 9 repaginando os maiores entraves das ferrovias e sugerindo algumas soluções e abordagens acerca do tema.

#### <span id="page-12-0"></span>**1.2 OBJETIVOS**

Conforme o cenário de logística de transportes já discutido, pretende-se, por meio de um estudo de caso, oferecer uma estimativa da viabilidade da escolha de um modal alternativo ao rodoviário.

Pretende-se apontar quais aspectos influenciam no uso ou não uso das ferrovias. É fato que este documento não se propõe a defender o uso destas ou analisar um plano de viabilidade financeira para tais, pretende apenas se consolidar os fatores que influenciam o uso do modal ferroviário. Isso não quer dizer que a compreensão do sistema ferroviário e suas características sejam colocadas de lado, muito pelo contrário, tal documento, no âmbito de identificar os fatores que influenciam na escolha da ferrovia, deve também listar os benefícios da ferrovia para que a escolha seja feita. Com essa mesma análise, objetiva-se consolidar um documento que sirva de referência em pesquisas acerca da matriz modal brasileira.

#### <span id="page-12-1"></span>**1.3 METODOLOGIA**

A priori seriam feitas três abordagens no que faz referência a escolha modal no caso em estudo.

Todavia, durante o desenvolvimento do trabalho, obstáculos na obtenção de dados concisos para elaboração do modelo de regressão logística binomial se mostraram insuperáveis.

Dessa forma algumas mudanças na metodologia original ocorreram. Todavia segue abaixo uma descrição breve que sintetiza os planos iniciais que de certa forma moldaram a forma como se encaminhou esse estudo.

Primeiramente seria utilizado o método de análise hierárquica proposto por Hashiba (2012) para escolha modal, em que diversos critérios são avaliados com uma escala que traduz a força de cada um dos critérios e permitem a tomada de decisão.

Em segundo seria feita uma função de custo generalizado para o transporte rodoviário e outra para o rodoferroviário, identificando todos os custos relevantes para o usuário de acordo com a teoria de custo generalizado.

E por último seria feita uma modelagem com regressão logística, com base nos dados a serem coletados e até mesmo com alguns valores obtidos pelo método de análise hierárquica de Hashiba.

Os resultados dessas três abordagens seriam comparados a fim de ajustar melhor os coeficientes dos modelos, identificando as variáveis mais relevantes e podendo diagnosticar até por exemplo, quais fatores devem ser maior alvo de investimento.

Os modelos por regressão logística e de análise hierárquica são extremamente contrastantes em seus axiomas, praticamente opostos. O modelo hierárquico utilizado levará em conta a opinião de tomadores de decisão baseando em suas vivências enquanto o modelo de regressão, na sua modelagem, estipula um tomador de decisão fictício racional.

Alguns autores já fizeram misturas dessas abordagens a fim de criar modelos mais poderosos, conforme o modelo proposto por Kajita, Matsuoka, Kohara, Chishaki (2001), que propõe um modelo de escolha modal que utiliza a consciência do usuário. Porém é crucial identificar as variáveis aptas a serem utilizadas tanto por atribuições qualitativas quanto por atribuições quantitativas. Por exemplo, deve-se ser muito claro na composição da variável custo tanto no caso de um modelo de regressão quanto no modelo hierárquico (pois as demandas de cada modelo farão com que este seja distinta para cada caso, mesmo que se esteja levando em conta o mesmo modal).

Ressalta-se que os métodos de modelagem propostos têm como pré requisito álgebra linear básica, estatística básica e noções de cálculo. Porém não se pode nunca deixar a matemática priorizar a compreensão geográfica dos fenômenos, os métodos utilizados serão no seu fundo uma ferramenta matemática e portanto não são eles capazes de fazer juízos e avaliações, apenas auxiliam o indivíduo a fazê-los.

A metodologia de obtenção dos dados referentes as variáveis, assim como a própria relação de variáveis necessárias para construção dos modelos de regressão serãodescritasnos capítulos 5 e 6.

Conforme será observado no capítulo 6, a indisponibilidade de dados para a construção do logit fez necessário uma abordagem mais enfática no método de análise hierárquica. E com o propósito de não só embasar alguns resultados depreendidos do AHP, mas como também solidificar a reflexão acerca do tema e se obter conclusões mais objetivas, constitui-se uma pesquisa de opinião no capítulo 8 inspirada nos modelos de pesquisa dos relatórios da CNT.

### **2. O LUGAR DA FERROVIA NO TRANSPORTE BRASILEIRO**

<span id="page-15-0"></span>Existe uma literatura extensa acerca do tema, e seria ilógico constituir este texto sem premissas embasadas. Para uma melhor contextualização será feita uma breve descrição histórica da matriz modal brasileira, assim como uma revisão do cenário logístico brasileiro atual.

A seção 2.2 trata de descrever brevemente o roteiro de escoamento de grãos no Brasil.

Na seção 2.3 será levantado o panorama geral do sistema de transporte de grãos por ferrovia com enfoque na região Centro-Oeste com base na literatura e dos dados de entrevistas realizadas pelo autor. Algumas considerações sobre os dados obtidos são levantadas na seção 2.4.

<span id="page-15-1"></span>A seção 2.5 traz um retrato recente da Ferronorte, e por fim, a seção 2.6 faz um levantamento das regiões que contribuem para o escoamento de grãos do caso em estudo.

### **2.1 HISTÓRICO FERROVIÁRIO BRASILEIRO**

A descrição de Cruz (1995) do modelo de desenvolvimento gestado na década de 50 mostra que havia uma espécie de relação solidária do Estado com o setor privado. Basicamente o Estado provinha insumos básicos – infraestrutura, matéria prima e financiamentos a longo prazo – ás empresas privadas. É nesse contexto que surge, sob o governo de Juscelino Kubitschek no dia 16 de março de 1957 a Rede Ferroviária Federal S.A<sup>[3](#page-15-2)</sup>.

A RFFSA surgiu com o objetivo principal de promover e gerir os interesses da União no setor de transportes ferroviários. Durante quarenta anos prestou serviços de transporte ferroviário, atendendo diretamente a dezenove unidades da Federação, em quatro das cinco grandes regiões do País, operando uma malha que, em 1996, compreendia cerca de 22 mil quilômetros de linhas. A RFFSA era vinculada ao Ministério dos Transportes, e era ela responsável pelo investimento, manutenção e operação do sistema ferroviário nacional. Em 1992 foi incluída no Programa Nacional de Desestatização, mudança essa pautada em estudos promovidos pelo Banco Nacional de Desenvolvimento Econômico e Social - BNDES<sup>[4](#page-15-2)</sup>, que recomendaram a transferência para o setor privado nos serviços de transporte ferroviário de carga.

Quinze anos depois a RFFSA foi extinta (ANTT, 2009), mediante a Medida Provisória nº 353, de 22 de janeiro de 2007. Então é nesse período, a partir da década de 90 até meados dos anos 2000, que se reconhece o desenvolvimento recente do setor ferroviário.

Entre 1996 e 1999, a malha ferroviária foi então concedida ao setor privado (na maioria dos casos por trinta anos), sendo segregada em seis malhas regionais distintas. É relevante citar que como a Vale S.A. foi privatizada nesse período, somou-se as concessões os sistemas administrados pela Vale: a Estrada de Ferro de Carajás e a Estrada de Ferro Vitória a Minas.

De acordo com Comunicado do Ipea – n°50 (2010), os investimentos feitos nesse mesmo período focaram na recuperação dos ativos concedidos (infraestrutura da via permanente,

<u>.</u>

<span id="page-15-2"></span> ${}^{3}$ Lei nº 3.115, de 16 de março de 1957

<sup>&</sup>lt;sup>4</sup> Banco Nacional do Desenvlvimento, 60 Anos – Perspectivas Setoriais, 1raa ediç

vagões e locomotivas), uma vez que se degradaram desde a redução dos investimentos e dos gastos em manutenção que ocorreu em 1993 (período em que se optou pela outorga do sistema). Um relatório do BNDES revela que esse foi um período de aprendizado. Confrontou-se a realidade e o planejado, identificaram-se potencialidades desconhecidas e, finalmente, ajustou-se a estratégia para um progresso a longo prazo.

Uma segunda fase, iniciada a partir de 2000, onde os investimentos destinaram-se ao aumento da capacidade e a melhoria dos serviços de logística por meio da ampliação de pátios de manobra, construção de terminais de integração rodoferroviária e aquisição de material rodante moderno. Segundo o mesmo relatório do BNDES, essa fase teve por mérito a melhoria da gestão, a elevação da receita agregada e da produção e a redução do número de acidentes gerais, em função de investimentos realizados na capacitação de diversos sistemas ferroviários e na implantação de mecanismos de prevenção.

Com a extinção RFFSA em 2007, as principais ferrovias nacionais acabaram sob a gestão de grandes operadores privados, os quais realizam exclusivamente transporte de cargas, enquanto apenas parte residual da malha brasileira encontra-se em poder estatal)<sup>[5](#page-16-0)</sup>.

Finalmente, surge uma terceira fase, na qual criou-se uma expectativa de uma expansão da malha de modo a superar os gargalos logísticos pelo equacionamento dos interesses de concessionárias e órgãos concedentes (VILLAR, MARCHETTI, 2006).

Segundo os mesmos autores, essa terceira fase impulsionou a indústria ferroviária com uma crescente demanda por material rodante milhares de vagões foram entregues anualmente (contrastando com a média de 70 vagões ao ano da década de 90), culminando em 2009 com a retomada da produção brasileira de locomotivas de grande potência<sup>[6](#page-16-0)</sup>.

As predições da terceira fase de fato se deram com um aval positivo; ao menos se colocarmos a última década em perspectiva. Com base em dados fornecidos pelo Ministério dos Transportes e, posteriormente, pela ANTT, constitui-se a tabela 2 que descreve relevantes dados de desempenho do sistema ferroviário nacional.

Segundo BNDES (2012) há concentração nos clientes com recorrentes grandes volumes, o que faz todo sentido, uma vez que o modal mais adequado a grandes distâncias e grandes volumes é o ferroviário. E também há concentração nas cargas consideradas cativas do modal ferroviário, em que o modal rodoviário tem baixa viabilidade (granéis sólidos), comprovada pela concentração no transporte de ferro e carvão mineral (77% em 2000 e 78% em 2011).

O mesmo relatório do BNDES retifica a possibilidade do exercício de poder de monopólio. E somando a isso constata-se uma baixa interconexão entre as malhas. Além disso a interpenetração se torna ainda mais difícil devido a forma como os operadores concedem o direito de passagem.

De acordo com Resende, Oliveira e Sousa (2009), as ferrovias transportavam, na década de 2000, majoritariamente produtos de baixo valor agregado em grandes volumes. O transporte era feito apenas a serviço de grandes empresas e para uma restrita gama de produtos.

-

<sup>5</sup> Comunicados do Ipea - n° 50, 2010

<span id="page-16-0"></span><sup>6</sup> Potência acima de 4.000 hp (unidade de medida de potência de origem inglesa), equivalente a cerca de 3.000 kw, no SistemaInternacional

Ficaram em evidência os seguintes desafios do sistema ferroviário brasileiro: o acolhimento da demanda de transporte de cargas não dependentes do modal ferroviário<sup>[7](#page-17-1)</sup>, sobrepujar a dificuldade de interpenetração, o acolhimento de demandas reprimidas em geral e aumento da extensão das linhas, devido as proporções continentais do país e as distâncias das fronteiras de produção.

De acordo com o PNLT (Plano Nacional de Logística e Transporte, do Ministério dos Transportes), a participação percentual do transporte por ferrovias, na matriz brasileira de transporte de carga, passou de aproximadamente 15% à época das concessões (1997) para algo em torno de 25% em 2012, existindo uma estimativa para 35% no final da década de 2020.

Em meio a tais avanços após a privatização por meio de concessões de 1997 o governo implementou medidas por meio de marcos regulatórios a fim de sobrepujar algumas falhas e estimular o um maior nível de investimento no modal ferroviário.

Os detalhes das diversas atualizações, através de decretos, sobre tais marcos regulatórios podem divergir dos objetivos deste trabalho, porém alguns aspectos importantes podem ser salientados.

O marco regulatório atual surgiu com a extinção da RFFSA e consolidou-se com a concessão de quase todas as ferrovias às empresas privadas. O Ministério dos Transportes ainda possui certo controle sobre as diretrizes a longo prazo, mas a operação em si está praticamente nas mãos de empresas privadas. Em suma esse decreto permite a entrada de empresas privadas no mercado de construção e operação de serviços ferroviários. A concessão, fiscalização e as regras dessas operações são atribuídas a Agência Nacional de Transporte Terrestre (ANTT).

A partir de então várias atualizações foram feitas com o intuito de i) pactuar as metas de produção com as metas de segurança; ii) regulamentar os procedimentos relativos ao compartilhamento de infraestrutura a fim de garantir o direito de passagem e tráfego mútuo; iii) consolidar os direitos e deveres dos usuários de transporte ferroviário de cargas.

Em 2012 o governo federal apresentou um programa de investimento no setor, seguindo um novo modelo regulatório baseado na separação do operador da infraestrutura do operador de serviço e na obrigação de se permitir a utilização de infraestrutura por qualquer interessado que remunere adequadamente.

Segundo Pego e Campos Neto (2010), o sistema ferroviário é basicamente controlado por três grupos empresariais. Então o que impele o governo a simplesmente não conceder a infraestrutura uma vez por todas à iniciativa privada é justamente combater esse monopólio, e assim garantir uma possível interconexão das novas linhas e garantir a ampliação do uso do modal, não restringindo-o a poucos produtos que interessam os operadores privados mais atuantes.

### **2.2 CARACTERIZAÇÃO DO ESCOAMENTO DE GRÃOS NO BRASIL**

<span id="page-17-0"></span>-

<span id="page-17-1"></span><sup>&</sup>lt;sup>7</sup>Para ser considerado um usuário dependente, ele precisa demonstrar que "para recebimento ou despacho de produtos ou insumos, não disponha de outro modal que seja técnica e economicamente viável, face a competitividade de seu negócio depender da disponibilidade do transporte ferroviário" (ANTT, 2003)

O escoamento de grãos no Brasil acontece em duas etapas. A primeira diz respeito ao transporte dos produtos, logo após a colheita, direto dos campos de cultivo até os armazéns, sejam esses públicos ou privados. Esse transporte e sempre rodoviário e possui um custo bastante elevado dado a ausência de pavimentação nas estradas rurais brasileiras.

A segunda etapa contempla o transporte a partir desses armazéns até a indústria de processamento ou ao mercado externo. No caso da exportação, os grãos saem dos armazéns para os portos. Esses transportes são feitos por rodovias, ferrovias e hidrovias. Segundo relatório de 2012 da CNT, as ferrovias e hidrovias são utilizadas apenas para exportação, sendo portanto a distribuição interna realizada unicamente via rodovia.

Os granéis agrícolas, como a soja, são geralmente comercializados em elevados volumes e transportados por longas distâncias, dada as distantes fronteiras entre ofertantes e demandantes, logo necessitam de sistemas logísticos de grande capacidade e de baixo custo.

Sob a luz das entrevistas dos AHP's e debruçando-se sobre a literatura, é inegável dizer que o custo de frete é o definidor da escolha modal. Portanto levando em conta outros parâmetros econômicos, é intuitivo que o ideal seria transportar a maioria dos grãos por ferrovias devido aos menores custos incorridos nas grandes distâncias percorridas.

### **2.3 DESCRIÇÃO E AVALIAÇÃO DO SISTEMA FERROVIÁRIO ATUAL NO CENTRO-OESTE**

<span id="page-18-0"></span>Os fluxos de escoamento coincidem com a concentração de infraestrutura nas regiões Sul e Sudeste do Brasil. Apesar de que no passado essas regiões eram responsáveis por boa parte da produção nacional de grãos (CAMARGO, 1997), nos últimos 30 anos o Centro-Oeste assumiu o protagonismo na produção de milho e soja. O problema é que a infraestrutura não acompanhou esse deslocamento, não existindo alternativas que satisfaçam as novas demandas.

De acordo com dados do Ministério do Desenvolvimento, Indústria e Comércio Exterior (MDIC), em 2014, 87,6% da produção de milho, soja e farelo de soja dos estados do Centro-Oeste foi escoada por terminais portuários em São Paulo, Espírito Santo, Paraná e Santa Catarina.

Tomando o Mato Grosso como exemplo, temos que para essas mercadorias alcançarem os portos do Sul e Sudeste, elas devam percorrer de 1.700km a 2.200km. E segundo relatório da CNT (2014) a maioria foi transportada via rodovia.

Uma pergunta pertinente sobre o sistema ferroviário é de como se dá o contrato para transportar bens via ferrovia. Todos os seis entrevistados confirmaram a mesma rotina: as *tradings*ou cooperativas fecham contratos antecipados com as empresas de transporte ferroviário do tipo *take or pay*, isto é, acordos que obrigam o comprador a pagar integralmente um valor mínimo acordado independentemente de haver ou não prestação de serviço por parte do vendedor. Fica clara já uma grande assimetria na negociação do direito de passagem.

Existe também o que se chama de mercado s*pot*, que ocorre quando o produtor vê necessidade uma entrega imediata, seja pela necessidade urgente de renda ou por um valor de venda muito atraente. Nesse caso procede-se convencionalmente, pagando-se 50% antes e 50% depois.

As principais ferrovias utilizadas no escoamento de grãos no Brasil são a Malha Norte e a Malha Sul, ambas pertencentes a ALL. A malha norte em 2014 transportou 38,8% do volume de soja, milho e farelo movimentado por ferrovias no Brasil (ANTT, 2014) representando um total de 13 milhões de toneladas. A maior parte desse volume tem origem em terminais do Mato Grosso. Em 2013, 64,7% da produção de grãos transportada por ferrovias era embarcada no terminal de Alto Araguaia, porém com a inauguração do Complexo Intermodal de Rondonópolis (MT), o município de Alto Araguaia passou a representar 17,7%, enquanto Rondonópolis passa a transportar 78,0%.

Apesar do crescimento recente, o sistema ferroviário brasileiro ainda é deficiente. Tomando como base comparativa outros países produtores de soja, a malha brasileira é bastante pequena. De acordo com painel elaborado pela CNT em 2014, a densidade de km de infraestrutura por 1.000km² de área do Brasil é 3,4km. Já Estados Unidos e Ucrânia encabeçam o índice com 22,9 e 35,8 respectivamente.

A infraestrutura, além de pouco densa, apresenta problemas quanto a sua qualidade. De acordo com o Fórum Econômico Mundial de 2014/15 o Brasil figura em 95º lugar na relação de principais exportadores de soja e milho no ranking de qualidade de infraestrutura ferroviária. Segundo os entrevistados nessa seção, a avaliação deles quanto a qualidade da infraestrutura ferroviária utilizada por eles ficou da seguinte forma:

- 16,7% opinaram como bom;
- 16,7% como regular;
- 50,0% opinaram como ruim;
- 16,7% opniaaram como péssimo;

Entre as causas dessa avaliação ruim da infraestrutura, a literatura aponta a herança de problemas no traçado e de bitola da RFFSA e de gargalos operacionais, institucionais e regulatórios existentes, como invasões das faixas de domínio, passagens em nível críticas e conflitos de tráfego ferroviário em áreas urbanas.

De acordo com o relatório levantado no documento Propostas da CNT aos Candidatos à Presidência (2014), as invasões a faixas de domínio e as passagens em nível críticas se destacam nos prejuízos ao modal, fazendo com que as locomotivas tenham maior desgaste, as velocidades operacionais sejam reduzidas, aumentam o consumo de combustível e diminuem a segurança operacional.

Nas entrevistas realizadas o maior problema das ferrovias diz respeito a pouca oferta de transporte, com 5 dos 6 votos avaliando esse problema como muito ruim. Tal item dizia respeito ao tamanho da oferta que é apresentada pelas transportadoras. Essa má avaliação vai de encontro com o problema relacionado a Acessibilidade mencionado no AHP da seção 5.1.

| Problema                            | Muito Ruim | Ruim   | Aceitável |
|-------------------------------------|------------|--------|-----------|
| Pouca disponibilidade das ferrovias | 66.00%     | 33,00% | 0,00%     |
| Elevado valor do frete ferroviário  | 33.33%     | 50,00% | 16,67%    |
| Pouca oferta de transporte          | 83,33%     | 16,00% | 0,00%     |
| Ocorrência de invasões              | 33.33%     | 50,00% | 16,67%    |

**Tabela 1: Avaliação dos problemas das ferrovias de acordo com os entrevistados**

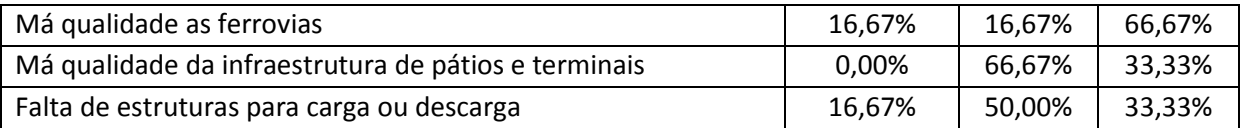

Na última pergunta foi colocado em questão a qualidade do serviço prestado no transporte ferroviário.

Apenas um dos 6 entrevistados classificou o serviço como bom (17%), metade classificou como regular (50%) e os demais como ruim (33%).

### **2.4 CONSIDERAÇÕES SOBRE O SISTEMA FERROVIÁRIO NO CENTRO-OESTE**

<span id="page-20-0"></span>Muito se critica a integração física e os gargalos operacionais da malha ferroviária brasileira. Historicamente não se construiu uma malha harmônica e adequada a necessidade de distribuição territorial da produção. Em geral a infraestrutura atende trechos isolados e conta com problemas do século XIX, como bitolas diferentes e traçados não otimizados.

Logo o que se tem é um quadro de ferrovias que foram concessionadas sem a obrigatoriedade de corrigir essas deficiências ao setor privado, que se tornam em alguns casos lentas e sem os atrativos aos usuários.

Claramente faltam investimentos na expansão da malha. Porém relatórios da CNT, ANTT corroboram que é necessário aumentar a densidade, até mesmo para se integrar os sistemas regionais de transporte afim de possibilitar mais alternativas no escoamento da produção de grãos.

A expansão da malha poderia inclusive viabilizar um aumento do mercado de transporte, viabilizando uma maior concorrência entre os prestadores de serviço e consequentemente aumentando a qualidade do serviço prestado assim como um poder de negociação mais simétrico entre ofertantes e demandantes.

Conclui-seé necessário corrigir as invasões das faixas de domínio, com uma legislação mais rígida quanto ao uso do solo, e algumas modificações nas passagens de nível críticas afim de reduzir os gargalos operacionais e aumentar qualidade do serviço prestado, contribuindo também para a própria segurança dos elementos envolvidos.

#### **2.5 A FERRONORTE**

<span id="page-20-1"></span>A ferrovia abordado no caso estudado se chama Ferrovia Norte Brasil, porém seu nome recorrente é Ferronorte, foi idealizada no início do século XX no intuito de integrar o Centro-Oeste ao Sudeste brasileiro. Eis que 80 anos depois finalmente iniciaram-se os estudos de viabilidade, tendo suas obras finalmente iniciadas em 1992 ligando os trechos de Aparecida do Taboado (MS) a Chapadão do Sul (MS) num total de 311 km.A Ferronorte possui bitola 1,600 m e em 1994 segundo relatório da ANTF, assinou um contrato que viabilizou o

intercâmbio de material rodante no porto de Santos e com outras linhas ferroviárias, possibilitando maior integração e criando um corredor de exportação.

Em 1998 iniciou-se sua operação comercial e desde então a integração da sua linha com outras demais após a desestatização da RFFSA. Em 2006, após ser assumida pelo grupo América Latina Logística (ALL) passou a ser nomeada América Latina Logística Malha Norte S.A. após aprovação pela ANTT. Tal ferrovia é responsável por parte do escoamento da produção de soja produzida no Centro-Oeste brasileiro.

Existem projetos de expansão que ligariam Cuiabá (MT) até o já existente terminal de Rondonópolis (MT). Porém o que se tem na prática é uma linha que se inicia em Rondonópolis (MT), passando por Alto Taquari (MT), descendo até Chapadão do Sul (MT) e se conectando a Malha Paulista em Aparecida do Taboado (MS).

### **2.6 LEVANTAMENTO DAS REGIÕES ENVOLVIDAS**

<span id="page-21-0"></span>A Ferronorte tem o propósito de ligar Porto Velho (RO) e Santarém (PA), passando por Cuiabá (MT), e interligando-se ao estado de São Paulo em Santa Fé do Sul (SP) na fronteira com Aparecida do Taboado (MS), e adentrando a Malha Paulista para chegar ao porto de Santos. Os estados compreendidos portanto são Mato Grosso, Mato Grosso do Sul, Goiás, Minas Gerais (região do Triângulo Mineiro) e São Paulo (na divisa com o Mato Grosso do Sul

As regiões contribuintes para os produtos transportados são a região Centro-Oeste e parte da região norte. Nenhuma das regiões possui litoral marítimo que a região oeste, e é relevante citar que a região oeste é a única que faz limite com todas as regiões do país. São compostas por planaltos e planícies e possuem hidrografia abundante, sendo a região compreendida entre três grandes bacias hidrográficas (bacia Amazônica, bacia do Tocantins-Araguaia e Bacia Platina). O clima é tropical, com inúmeras vegetações identificáveis, sendo algumas delas entraves para a construção da infraestrutura ferroviária.

As regiões compreendidas apresentam população urbana relativamente numerosa. No meio rural, entretanto, predominam densidades demográficas muito baixas, o que indica que agropecuária extensiva é a atividade mais importante. A agricultura comercial, por sua vez, vem ganhando grande destaque nos últimos anos e já supera o extrativismo mineral e vegetal. As atividades industriais, entretanto são ainda pouco expressivas.

### **3. ESCOLHA MODAL E MODELAGEM**

<span id="page-22-0"></span>Existe uma extensa literatura acerca de metodologias de escolha modal. Essa seção visa embasar a análise dos critérios que influenciam no não uso do modal ferroviário no caso estudado. Pretende-se portanto descrever três tipos de abordagens para essa análise, avaliando as vantagens e desvantagens de cada uma, assim como fazer uma revisão bibliográfica acerca dos critérios a serem levados em conta no caso estudado.

#### **3.1 REVISÃO DOS CRITÉRIOS DE ESCOLHA MODAL**

<span id="page-22-1"></span>Em geral, a escolha do modal é feita por meio de uma análise multicriterial. Prevalece a importância dos critérios de custo e de tempo de viagem (MEIXELL e NORBIS, 2008), uma vez que os demais critérios são difíceis de serem colocados em números ou de difícil comparação entre modais distintos.

A análise multicriterial pode também ser descrita como um processo em que se identifica variáveis relevantes de desempenho do transporte, seleciona-se o modal e o transportador, negocia-se tarifas e níveis de serviço e por fim avalia-se a solução escolhida. Nesse processo fatores como localização, sentido de transporte, e tipo de indústria influenciam em cada resultado de cada uma das etapas.

De certa forma é um processo em que se modela o transporte para um modal específico e compara-se com outro modelo usando outro modal para um mesmo tipo de carga. Verifica-se que na verdade trata-se de um jogo complexo, pois uma mesma carga pode ter por exemplo o modal ferroviário como o mais competitivo para determinado volume, porém o mesmo volume pode mostrar o modal rodoviário mais interessante em outra região de um determinado território. Encontrar, portanto, a função que descreve o custo de um modal é um grande desafio, pois deve levar em conta todos esses fatores que não possuem muitas vezes fácil quantificação ou comparação conforme citado anteriormente. Meixell e Norbis (2008) e Bontekonig, et al., (2003) corroboram com esse argumento salientando que os critérios variam em função do contexto que se insere a tomada de decisão.

Cunningham e Kettlewood (1975) fizeram uma análise do quão relevante é a imagem do transportador no comportamento do usuário no sistema ferroviário britânico. Tomando algumas companhias manufatureiras da Escócia como base, o estudo mostrou que as variáveis qualitativas de maior peso foram: disponibilidade, confiabilidade e flexibilidade.

Stock e La Londe (1977) fizeram uma análise com 87 empresas e identificaram como mais relevantes três aspectos para o usuário: a confiabilidade, o frete e o *transit time*.

McGinnis (1979) desenvolveu um estudo de campo com 351 embarcadores nos Estados Unidos, e listou oito fatores para tais embarcadores avaliarem como mais relevantes: i) o frete; ii) a velocidade; iii) a confiabilidade; iv) perdas e danos; v) os estoques; vi) a política da transportadora; vii) o posicionamento do embarcador no mercado; e viii) a influência dos clientes dos embarcadores. Num questionário com trinta afirmações cada avaliador deveria atribuir uma nota de 1 a 5 a cada afirmação. O resultado final revelou que os aspectos mais relevantes se associavam a velocidade, confiabilidade, frete, e perdas e danos.

Grosso (2011) compila inúmeros autores no âmbito de listar os fatores que influenciam na escolha modal. Sua publicação tem por base 19 critérios, e por fim listou-se em ordem decrescente de prioridade os aspectos mais relevantes:

- Confiabilidade e *transit time.*
- Custo do frete e perdas/danos
- Serviços ao cliente
- Disponibilidade
- Frequência, flexibilidade e rastreabilidade.

Indo mais longe, pode-se dizer que na escolha modal a variável custo, na literatura internacional ao menos, é importante mas não determinante. Hashiba (2012) justifica isso devido ao sistema de transporte bem desenvolvido nos países em que os estudos foram feitos, onde o enfoque maior é na cadeia produtiva e não no escoamento de *commodities*.

Por exemplo, Murphy And Farris (1993) sugere que a escolha se tornou muito mais complexa após a introdução da filosofia *just in time* nos processos produtivos. Não é apenas uma questão de ser o menor custo, mas sim de ter o produto no lugar certo na hora certa e nas condições certas.

Um pesquisador italiano entrevistou gerentes de logística e levantou como aspectos mais relevantes na tomada de decisão o custo, o tempo, confiança e danos. Ainda, as estimativas indicaram que havia preferência nos atributos de qualidade sobre os atributos de custo, ou seja, segundo Danielis et al (2005), prefere-se pagar mais a fim de garantir segurança e confiabilidade nas indústrias italianas pesquisadas.

Porém a abordagem do caso brasileiro é distinta da literatura internacional. A infraestrutura é limitada, restringindo-se ao transporte rodoviário em diversas regiões do país. Como citado na seção 2.1, apenas as cargas de produção dependente do modal ferroviário (e que o investimento justifique o retorno, como no caso dos granéis minerais) apresentam o uso relevante deste. Mesmo com todas as concessões desde década de 90, a infraestrutura ferroviária para outros tipos de carga ainda é precária.

Segundo Hashiba (2012), a escolha modal relaciona-se efetivamente com redução de custos junto a qualidade. A autora também compila os critérios de alguns estudiosos que, por exemplo, os classificam em três grandes grupos: características de usuário, característica do transporte e informações sobre o nível de serviço. Oliveira, et al., (2004) adota uma estrutura que agrupa os critérios em i)custos totais e ii)nível de serviço.

#### **Figura 1: Estrutura de escolha modal no transporte de cargas proposto por Oliveira (2004), segundo Hashiba (2012)**

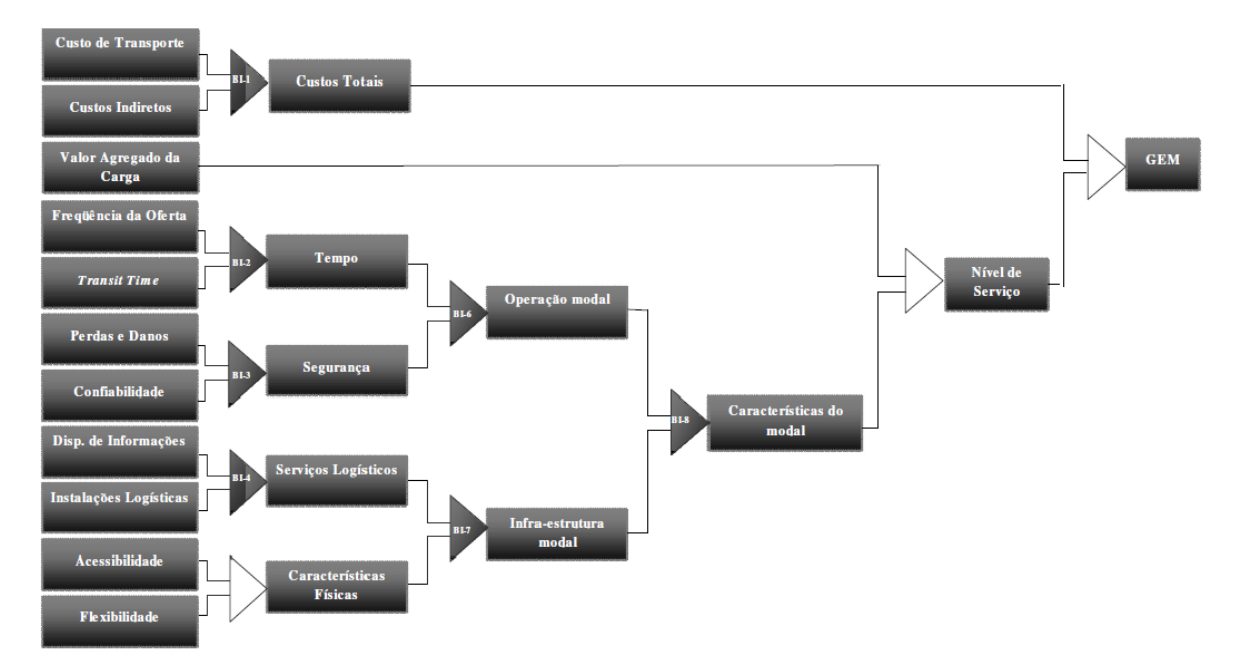

Os custos totais seriam custos no próprio transporte, no estoque, e custos indiretos. O nível de serviço seria dividido em outros vários fatores, como valor da carga e características do transportador (flexibilidade, acessibilidade, disponibilidade de informação, etc.)

Hashiba (2012) reitera a importância do custo na escolha modal no contexto brasileiro dado que diversos autores avaliam apenas este, apenas citando brevemente outros fatores. A mesma autora compila conforme a tabela 3 que segue alguns estudos acerca de escolha modal.

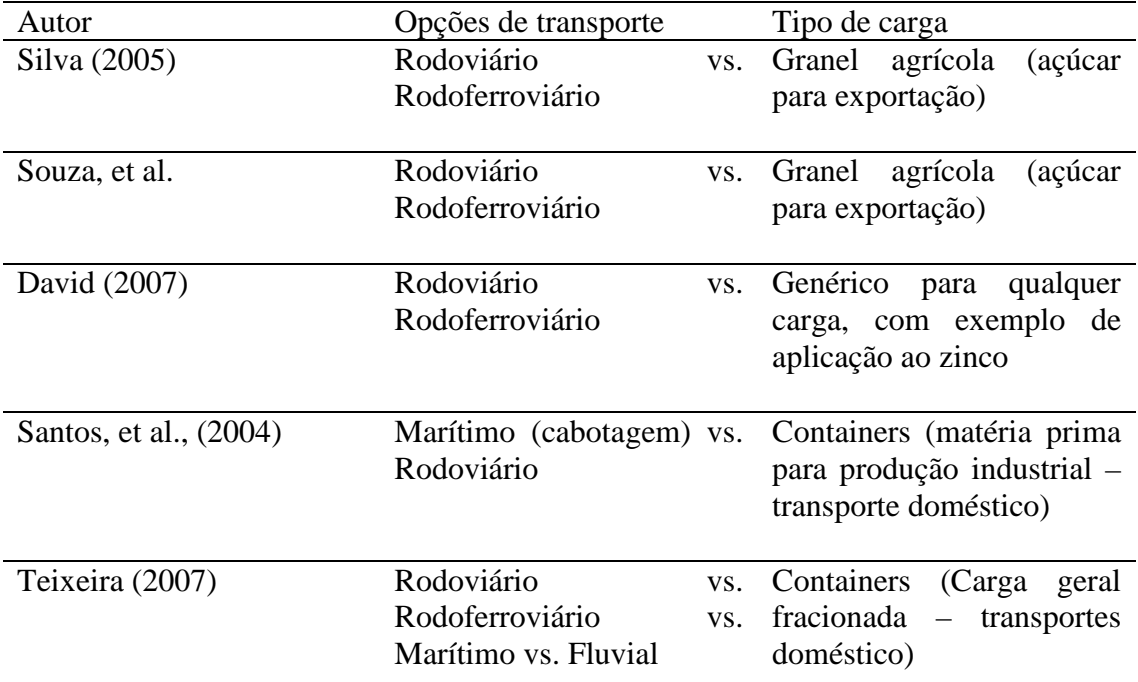

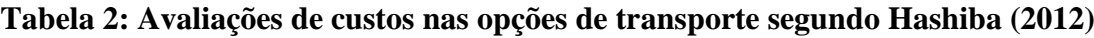

O termo nível de serviço que aparece na figura X, proposto por Oliveira (2004), segundo Belém Jr (2007), está ligado ao o que o transportador pode oferecer e ao que o cliente demanda. Portanto não é um fator congelado, mas sim extremamente mutável, variando de acordo com a carga, com prazos e com a infraestrutura e disposições gerais do transportador. Hashiba (2012) lista termos que, segundo Leal Jr (2010), fazem parte das análises realizadas num processo de escolha modal. "*O autor relata que os critérios esconomico-financeiros por vezes são encontrados com nomenclaturas diferentes, mas com o mesmo significado e vice e versa."*

Na tabela 4 segue um compêndio dos termos de Leal Jr (2010) adaptados por Hashiba (2012).

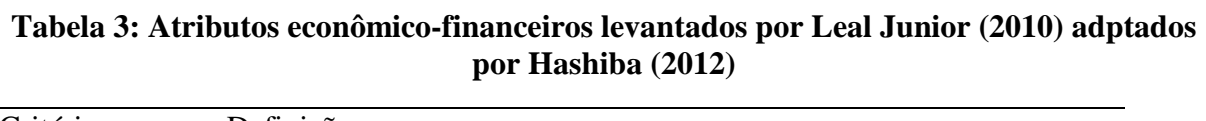

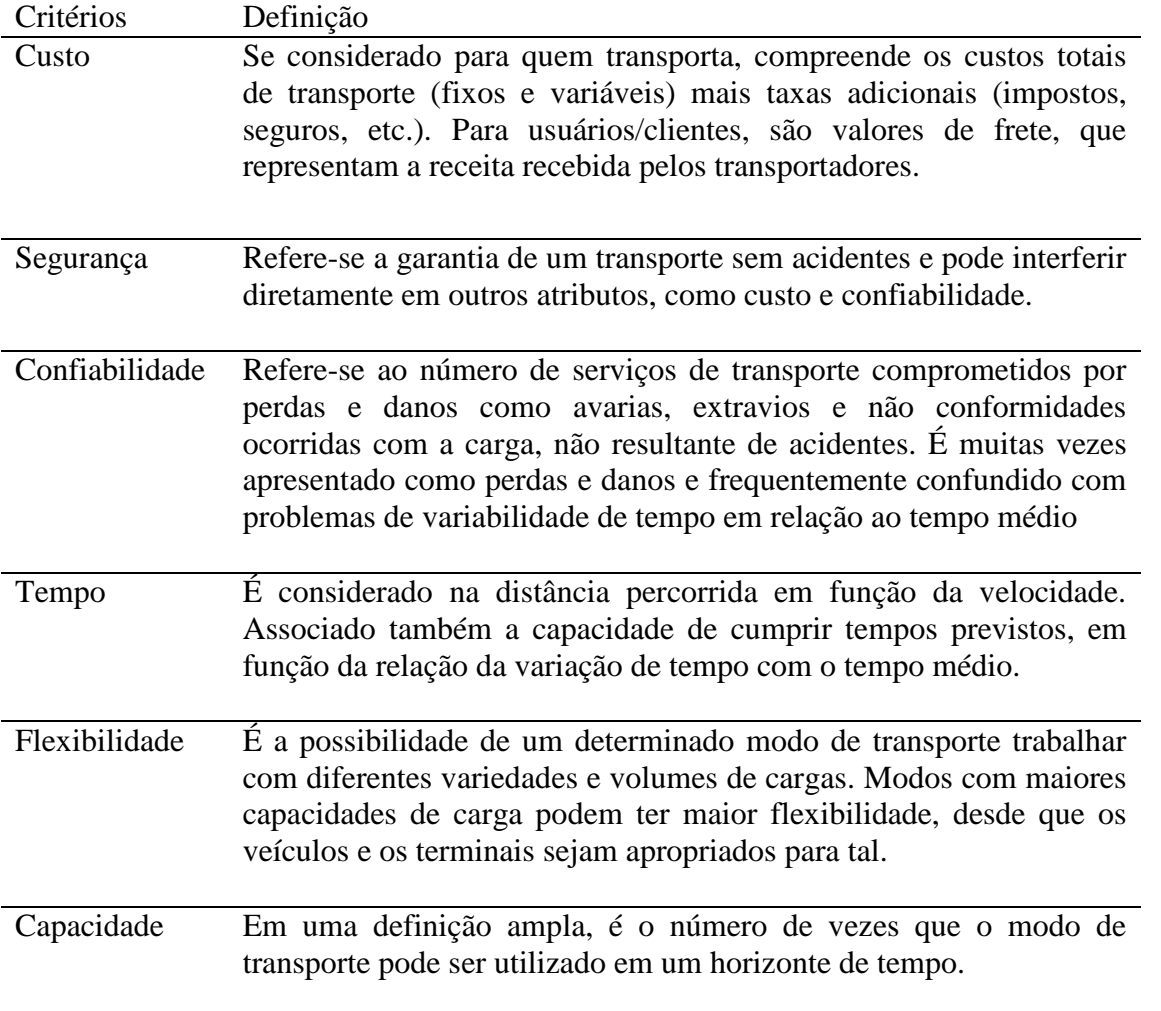

Mello (2010) leva em conta um fator pertinente quanto a perda. O autor não considera apenas a perda por roubo, mas aquela decorrente de deficiências nos processos operacionais como excesso de manuseio da carga, inadequação dos armazéns e falta de investimento em aparelhagem e mão de obra.

Outro critério relevante é o *transit time*, que em linhas gerais nada mais é que o tempo de percurso da carga. A soma do tempo em que se encontra parada com o tempo em está se deslocando, medido do instante em que foi encaminhada ao instante que foi recebida. Não existe grande consenso se essa variável é mais interessante na forma monetarizada, e portando embutida no custo, ou se faz referência a um nível de serviço. Cada tipo de carga se relaciona de forma diferente com esse critério, e além disso o *transit time* pode ser avaliado de duas formas: quanto sua duração e quanto ao seu cumprimento (uma não excluindo a outra).

Conclui-se que os critérios de decisão variam com a disponibilidade de infraestrutura, com o cenário econômico e com o tipo de carga. A literatura internacional por exemplo não parece atribuir ao custo o mesmo peso que a nacional, e faz parte dessa pesquisa avaliar para o caso estudado a participação do custo na tomada de decisão. Estudos nacionais que abordam avaliação de critérios nos processos decisórios são recentes, atribui-se a isso a hipótese de que a oferta de alternativas de transporte é baixa, restringindo portanto o próprio processo de escolha.

#### **3.2 MODELAGEM DE TRANSPORTE: UMA SOLUÇÃO**

<span id="page-26-0"></span>O estudo de escolha modal para transporte de carga parte do princípio que a escolha do embarcador é influenciada por um arranjo de características associadas de forma distinta a cada modal. (G. SHEN, ET AL., 2012).

Dois tipos de modelagem são recorrentes na literatura do transporte de cargas: o modelo agregado e o modelo desagregado. Um modelo agregado descreve o comportamento coletivo de vários transportadores e embarcadores. Segundo Shen, et al., (2012) os modelos agregados tendem a levar em conta parâmetros que traduzam desempenho para uma determinada amostra da população. Tais modelos são uteis para descrever tendências gerais de comportamento e são muito utilizados nas políticas de tomada de decisão envolvendo características mais globais.

Os modelos desagregados descrevem o comportamento de um ou poucos embarcadores e transportadores. Para o transporte de cargas, os modelos de escolha desagregados tomam a forma de modelos de remessa ou modelos logísticos. Os modelos de remessa segundo Winston (1993) levam em conta características da carga e do modal, como valor, custo, tempo, peso e confiabilidade. O modelo logístico leva em conta as informações sobre estoque e da própria cadeia, como o custo de estoque, perdas e danos, taxas de transbordo, e a confiabilidade do serviço.

A estatística possui um conceito chamado regressão, que nada mais é que um conjunto de técnicas para inferir a relação de uma variável dependente com variáveis independentes específicas. É usada vastamente em variados campos no âmbito de criar modelos a partir de dados coletados. Em suas técnicas mais simples cita-se a regressão linear, que descreve a equação de uma reta que melhor acolhe um conjunto de pontos e o ajuste de curva. Outro método de regressão muito utilizado é o dos mínimos quadrados. É importante dizer que os métodos de regressão permitem correlacionar os mais absurdos tipos de dados e que correlação não implica causalidade (TUFTE, 2006).

Dentre os métodos de regressão, na ciência dos transportes um se destaca, a regressão logística, ou modelo logit. O modelo logit é um modelo desagregado discreto de escolha, ou modelo qualitativo de escolha, que descreve uma escolha entre duas alternativas. Os modelos de escolha qualitativa também são conhecidos como modelos de probabilidade, e mostram sua força no fato de que conseguem traduzir inúmeros dados em uma escolha de sim ou não, de um ou outro. O uso desses modelos nas ciências econômicas, especialmente na econometria é vasto, e a robustez desses modelos é tal que, em 2000, Daniel McFadden foi premiado com o Nobel da Economia por "seu desenvolvimento de teorias e métodos de análise de modelos de escolha discretos"<sup>[8](#page-27-1)</sup>.

Reggiani, Nijjkamp e Nobilio (1997) utilizaram o modelo logit binário para ferrovia e rodovia em fluxos de carga na Europa. A pesquisa focava em comparar o modelo logit com o de uma rede de transportes neural. Os estudos concluíram que ao se calibrar atributos relativos a rede e aos modais, o modelo logit se mostrava mais sensível as mudanças.

Existe mais de um tipo de regressão logística, porém em linhas gerais o aspecto interessante desse tipo de modelagem de escolha é que ela devolve a probabilidade de algo ser ou não ser com base nos dados coletados. Por exemplo, o modelo descreveria a probabilidade de se usar o modal ferroviário ou rodoviário, com base no frete, na velocidade e na disponibilidade. Para isso deve-se dispor de dados com usuários de rodovia e ferrovia e seus respectivos valores de frete, velocidade e disponibilidade. Obviamente a escala dos dados de mesma natureza deve ser a mesma.

Criado o modelo não só a probabilidade de um modal ou outro fica descrita, mas também a relevância de uma determinada variável na determinação destes.

- Os modelos discretos de escolha possui algumas restrições quanto as alternativas a terem a probabilidade calculada:
- As alternativa devem ser exaustivas, isto é, devem incluir de fato todas as alternativas no cenário proposto;
- As alternativas devem ser mutualmente excludentes;
- O número de alternativas deve ser finito;

É trivial que para o caso deste trabalho em que se tem apenas as opções ferroviário e rodoferroviário, as alternativas atendem as exigências propostas.

Para o caso estudado o modelo de escolha discreto aplicado seria o binomial (pois só existem duas alternativas). A depender dos dados coletados, o modelo permitirá atribuir diagnósticos em determinadas situações, como por exemplo, o quanto se deve diminuir a tarifa para que o modal ferroviário seja mais provável.

### <span id="page-27-0"></span>**3.3 MÉTODO DE ANÁLISE HIRÁRQUICA**

O método de análise hierárquica, conhecido como AHP (*Analytic Hirarchy Process*) [9](#page-27-2) é uma técnica para análise multicriterial  $(MCDA)^{10}$  $(MCDA)^{10}$  $(MCDA)^{10}$ , que foi desenvolvida por Thomas L. Saaty na década de 1970 e desde então tem sido estudada e aprimorada. Hashiba (2012) não só defende seu uso na modelagem do processo de escolha modal, mas como propõe um próprio modelo

-

<span id="page-27-2"></span><span id="page-27-1"></span><sup>8</sup> Fundação Nobel, "The Sveriges Riksbank Prize in Economic Sciences in Memory of Alfred Nobel 2000". Nobel Foundation. Retrieved 2008-10-14

<sup>&</sup>lt;sup>9</sup> Processo hierárquico analítico

<sup>10</sup>*Multi Criteria Decision Analysis*, ou literalmente, Decisão por análise multicriterial

hierárquico de escolha modal no ponto de vista do usuário. O estudo desta autora tem pesada influência nesse trabalho e de acordo com a mesma o método é um dos mais usados para processos decisórios desta natureza, tanto por tomadores de decisão quanto por pesquisadores.

O AHP ao invés de prescrever a decisão "correta", tenta na verdade encontrar uma solução que melhor se encaixa nas metas estabelecidas e também auxilia numa melhor compreensão de um problema. O interessante é que ele, de acordo com Saaty (2008), permite fazer uma racionalização em etapas num processo decisório, permitindo, portanto, a compreensão da relevância de alguns critérios e algumas vezes a elaboração de outras alternativas.

O AHP propõe a decomposição de um problema de forma hierárquica em subproblemas, de forma que cada um desses subproblemas pode ser analisada independentemente. A partir da segregação destes subitens inicia-se uma comparação paritária destes, para então compor um vetor que descreva a "prioridade relativa", vetor este que é calculado pelo método do autovalor. A comparação é numérica, e a valoração é feita na chamada "escala Saaty", e os valores devem representar a relevância do critério no ponto de vista do indivíduo.

Hashiba (2012) estrutura o método AHP da mesma forma que Colin (2007): *Representação da hierarquia*: desenvolvimento da hierarquia de decisão associadas aos vários níveis de elementos inter-relacionados;

*Comparação dos pares***:** avaliação de preferências com relação a cada elemento de decisão em um dado nível de hierarquia;

*Método do autovalor*: uso do método do autovalor para estimar os pesos relativos dos elementos de decisão em um dado nível e avaliar a consistência das preferências estabelecidas nas comparações de pares;

*Agregação de prioridades*: agregação das prioridades relativas de modo a avaliar o resultado referente ao objetivo.

### <span id="page-28-0"></span>**3.3.1 REPRESENTAÇÃO HIRÁRQUICA**

Na primeira etapa é intuitivo dizer que deve-se identificar objetivamente o que se quer alcançar. Segundo Saaty (1991), define-se hierarquia como aquele sistema em que entidades podem ser agrupadas em conjuntos distintos onde cada grupo influencia ou é influenciado somente por outro grupo.

Ao se estabelecer uma hierarquia identifica-se os critérios de maior impacto no objetivo proposto e na própria compreensão da interação entre os níveis hierárquicos, isto é, como mudanças em elementos de prioridade maior afetam elementos de prioridade menor. Segundo Saaty (1991) pode ocorrer de a alternativa mais adequada ser encontrada apenas com uma boa resolução desta etapa, uma vez que os fatores realmente relevantes vêm à tona.

Todavia, apesar de seus benefícios, a hierarquia sozinha não é tão poderosa no processo de tomada de decisões. Deve-se atribuir um peso na qual cada elemento de determinado nível influencia sobre elementos do nível superior consecutivo. Também deve-se determinar a prioridade relativa entre os níveis e os objetivos gerais.

O primeiro nível deve constar o objetivo principal, seguido de critérios que são dispostos em grupos e subgrupos em quantos níveis forem necessários. Ao fim as alternativas a serem decididas devem estar no último nível, conforme a figura 1.

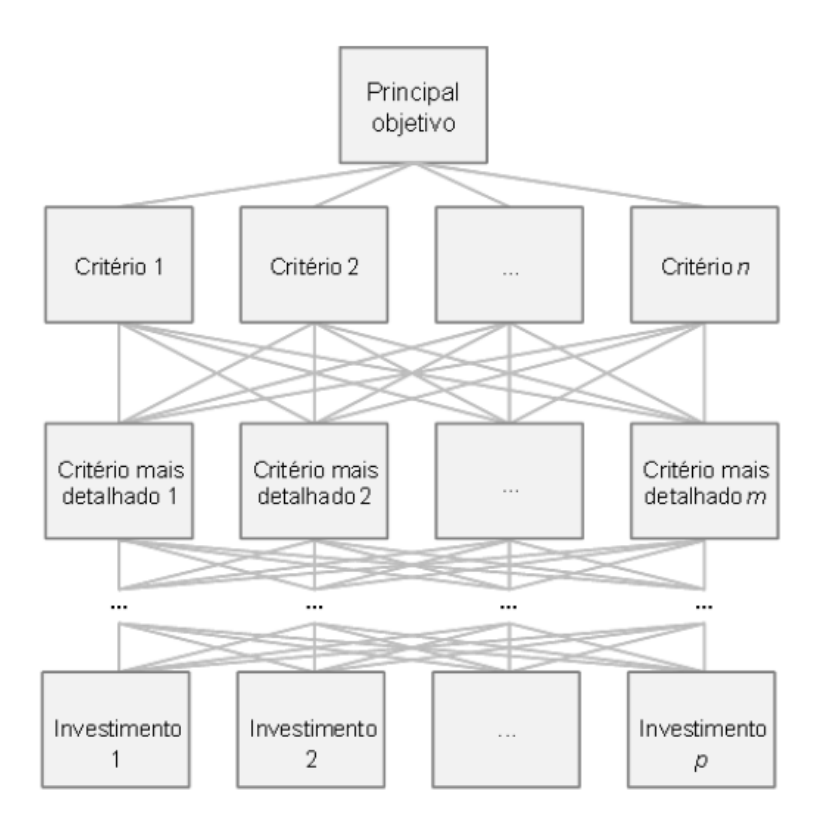

**Figura 2: Estrutura hierárquica do método AHP (Fonte: COLIN, 2007 apud STUPELLO, 2011)**

A priori não há limites para o número de critérios, porém existem ressalvas quanto a um número excessivo destes. Um número grande de critérios não só requer mais recursos para avaliar cada um destes como também implica no aumento parabólico do número de comparações paritárias. Para cada N critérios tem-se  $N \times (N-1)/2$  comparações, ou seja para 4 critérios, serão necessárias 6 comparações; mas para 8 critérios serão necessárias 28 comparações.

Caso não seja possível evitar um número grande de critérios, Saaty (1991) sugere o agrupamento desses critérios de acordo com sua relevância e afinidade em *clusters*. Assim compara-se a importância relativa entre os clusters e em seguida compara-se os elementos dentro de cada *cluster*. Por fim a importância relativa do critério será composta pela sua classificação relativa dentro do seu *cluster* e da classificação do seu *cluster* em relação aos demais *clusters*.

#### **Figura 3: Exemplo de estrutura hierárquica organizada em clusters (Fonte: SEN, ET AL., 1998)**

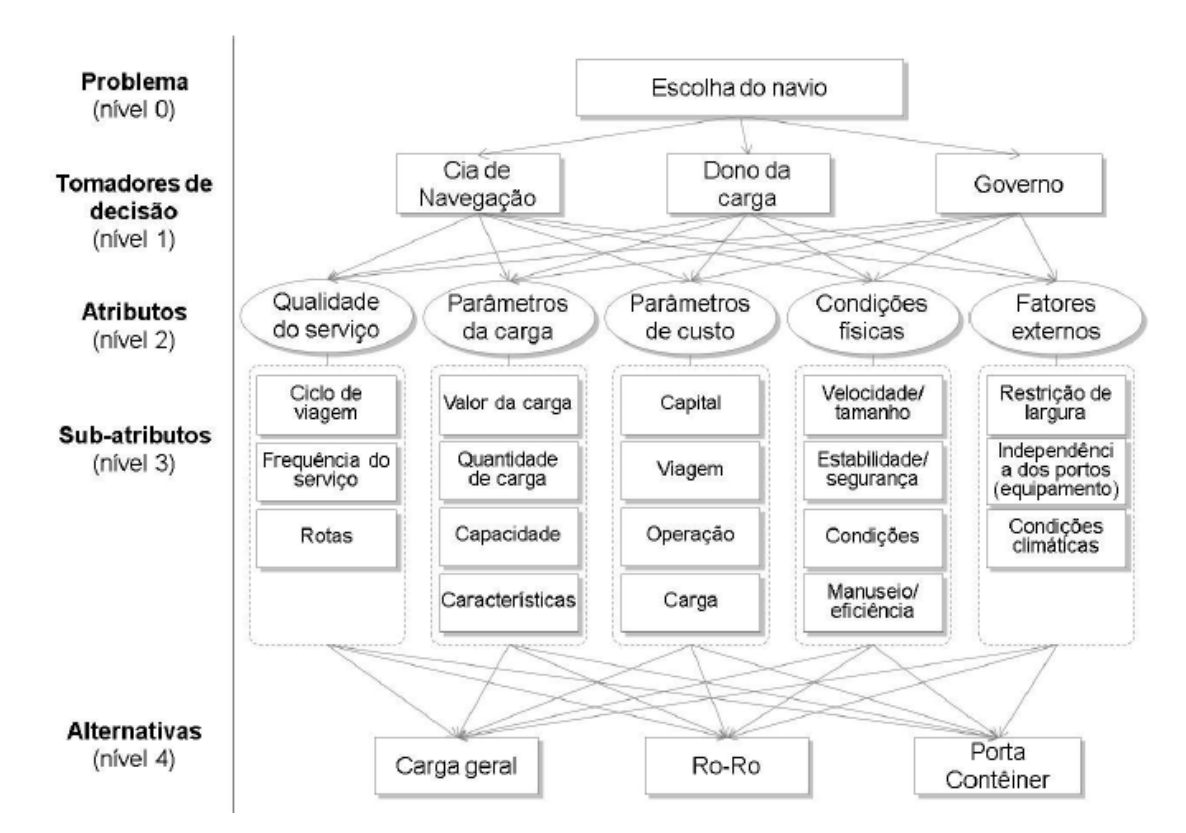

É muito importante ser cuidadoso na hierarquização dos níveis mais elevados, uma vez que estas prioridades conduzirão o restante da hierarquia.

### **3.3.2 COMPARAÇÃO DOS PARES**

A comparação paritária se dá na ordem decrescente de impacto de cada nível, começando pelos objetivos e terminando nas alternativas. A escala utilizada neste trabalho será a escala Saaty, que é um ranqueamento de 1 a 9 que representa a importância relativa entre cada par de elementos. A tabela X define e esclarece os parâmetros para cada número atribuído numa comparação paritária.

Para melhor visualização cria-se uma Matriz de Comparação Paritária (MCP). Como exemplo segue a tabela Y que toma como base o exemplo da Figura 2. Os elementos são comparados com os demais de seu mesmo c*luster* e a diagonal principal da matriz é preenchida com o valor 1. A comparação dos elementos de um mesmo nível se dá em relação ao objetivo a qual estão subordinados e que está no nível adjacente superior. Já no último passo as alternativas serão classificadas em relação aos critérios contidos no nível anterior a elas.

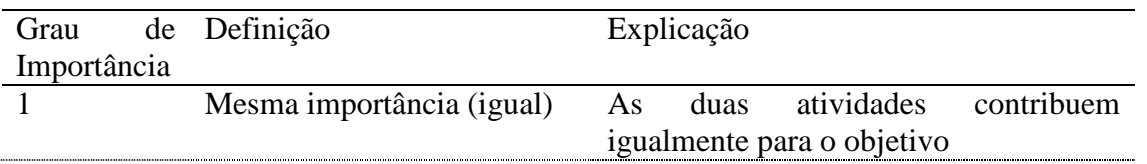

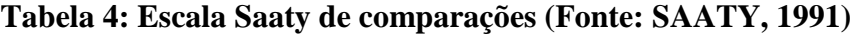

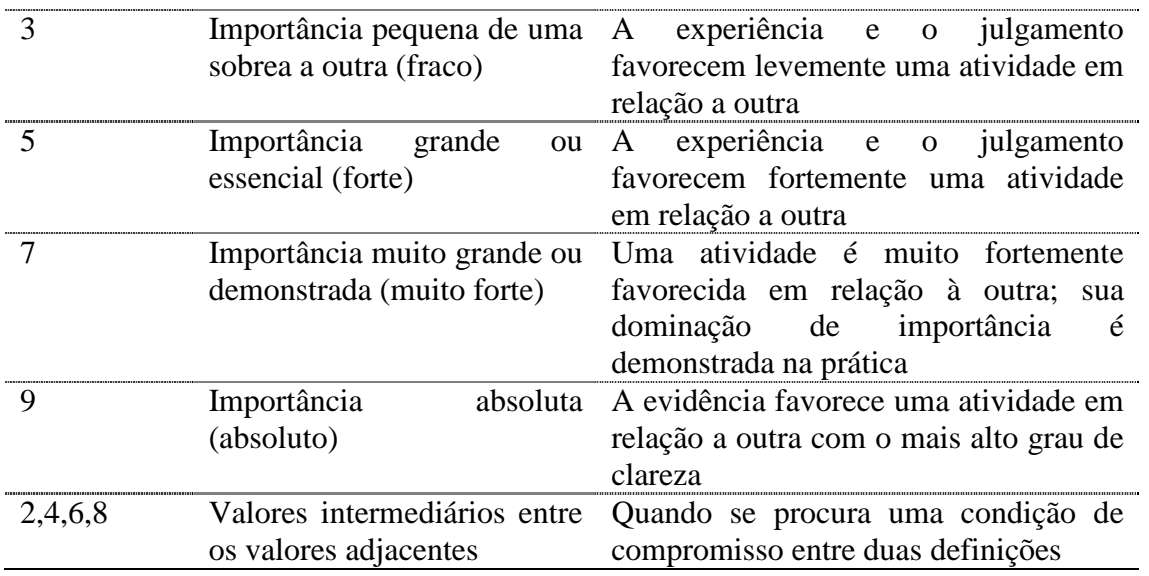

#### **Tabela 5: MCP do nível 1 aplicado ao exemplo de Sen, et al. (1998), de acordo com Hashiba (2012)**

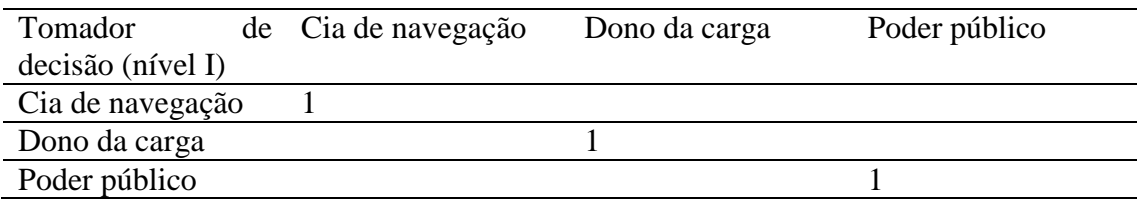

#### <span id="page-31-0"></span>**3.3.3 AUTOVALORES**

Se A é uma matriz  $n \times m$ , então um vetor não nulo xem  $R^n$  é chamado um autovetor de A se  $A \times x$ é um múltiplo escalar de  $x$ , isto é,

 $Ax = \nu x$ 

para algum escalar  $\gamma$ . O escalar  $\gamma$  é chamado de autovalor de A e dizemos que  $\chi$  é um autovetor associado a  $\gamma$ .

No caso das MCP's, cada uma possuirá um autovalor cujo autovetor associado representa a ordem de preferência dos elementos em análise. Tal propriedade é relevante na metodologia proposta por Hashiba (2012), e para que se concretize é necessário que se respeite a condição de consistência.

Tal condição pode ser apurada pelo índice de consistência (IC) que mostra o quanto o valor máximo do autovalor ( $\gamma$ max) de uma MCP de  $n - 1$  graus de liberdade se distancia de um valor esperado n, sendo n o número de casos analisados. O valor de IC pode ser descrito pela seguinte divisão:

$$
IC = \frac{\gamma max - n}{n - 1}
$$

A partir do IC é determinar a razão de consistência (RC). Para tal divide-se o IC pelo índice randômico (IR). Os valores do índice randômico foram obtidos de forma empírica por Saaty (1991) e seguem na tabela K.

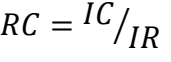

| Labela 6: Valores dos Indices Randomicos (Fonte: SAA I Y, 1991) |  |  |  |   |  |  |  |  |  |  |  |
|-----------------------------------------------------------------|--|--|--|---|--|--|--|--|--|--|--|
|                                                                 |  |  |  |   |  |  |  |  |  |  |  |
|                                                                 |  |  |  | ч |  |  |  |  |  |  |  |

**Tabela 6: Valores dos Índices Randômicos (Fonte: SAATY, 1991)**

O máximo valor aceitável de RC é 0,10. Se RC for maior que isso deve-se rever as prioridades. A revisão desses julgamentos é um processos iterativo e sistemático importantíssimo para a tomada adequada de decisão. Se a incoerência for alta, deve-se enxergar um alerta e não um empecilho.

### <span id="page-32-0"></span>**3.3.4 AGREGAÇÃO DE PRIORIDADES**

O autovetor fornece a ordem de prioridade e o autovalor dá a medida de consistência do julgamento. Para calcular o RC é necessário encontrar o  $\gamma$ max. A literatura sugere métodos mnemônicos para encontrar tal, porém será utilizado método tradicional algébrico. Uma vez obtidos os vetores de prioridades das matrizes de decisão referente às alternativas sob cada subcritério, dos subcritérios em relação aos seus critérios superiores e dos critérios em relação ao objetivo principal, devem ser gerados os valores finais das alternativas.

Dado que em geral os sistemas são compostos por mais de um nível, o vetor prioridade das alternativas resulta do produto vetorial dos vetores prioridade dos níveis superiores (que são os autovetores associados a  $\gamma$ max), por meio da transformação de base de funções  $F(q) \times$  $G(h) = F(h).$ 

Com o método esclarecido nessa seção, fica definida as computações a serem feitas a partir dos dados coletados. Ressalta-se a necessidade de uma estruturação contundente, estabelecidos pelo critério do RC. Se assim for, o AHP se mostra vantajoso, pois sua própria essência facilita a tomada de decisão ao organizar percepções, julgamentos e memórias de forma que se estabelece uma relação de prioridades no âmbito de se ter um resultado numérico e conclusivo.

Muitas vezes simplificar a medição é a melhor solução, afinal medição de desempenho é uma tarefa extremamente complexa. Raramente se encontra dados estruturados de forma favorável a uma pronta tomada de decisão. Toda medida por essência é imperfeita, afinal, epistemologicamente o próprio ato de medir altera o objeto medido. O ideal não é medir mais, mas sim encontrar um modelo que traduza o que há de mais relevante em um plano de ação.

### <span id="page-32-1"></span>**3.4 ESTRUTURA DO MÉTODO DE ESCOLHA MODAL AHP PROPOSTO POR HASHIBA**

A estrutura base a ser tomada foi a proposta por Hashiba (2012), porém com sutis modificações. A autora estabeleceu uma metodologia baseada no AHP para escolha modal. O modelo da autora se mostrou particularmente interessante porque é feito no ponto de vista do embarcador e tem como alternativa o modal rodoviário e o rodoferroviário, o que vai de encontro com a proposta deste trabalho.

#### A autora propõe a seguinte estrutura de critérios e subcritérios:

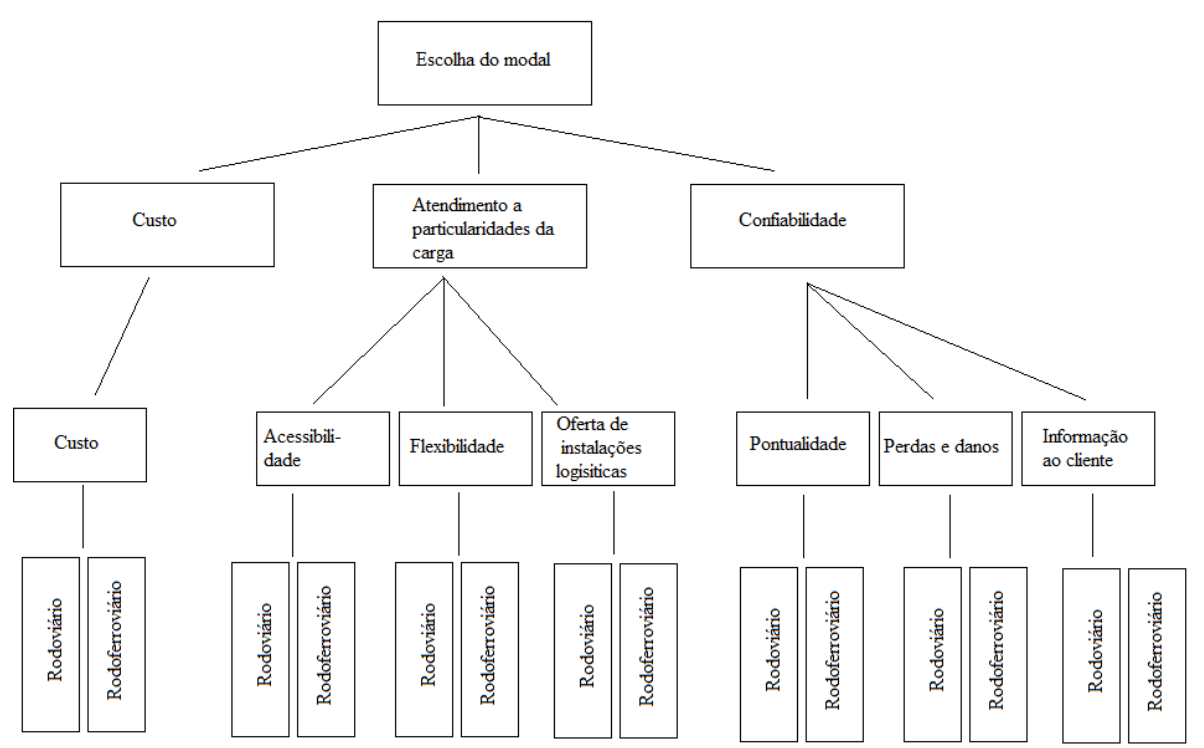

Figura 4: Estrtura do modelo proposta por Hashiba (2012)

Nível 0- Escopo: Determinar o modal adequado; Nível 1- Critérios: Custo; Atendimento à particularidades da carga; Confiabilidade;

Nível 2- Subcritérios:

Abaixo de **custo**; Custo;

Abaixo de **atendimento à particularidades da carga**; Acessibilidade Flexibilidade; Oferta de instalações logísticas;

#### Abaixo de **confiabilidade;**

Pontualidade; Perdas e danos; Informação ao cliente; Nível 3- Alternativas: Modal rodoviário; Modal rodoferroviário; A descrição desses critérios, com exceção do custo, será descrita brevemente tomando por base os argumentos que Hashiba (2012) utilizou.

### <span id="page-34-0"></span>**3.4.1 SOBRE OS SUBCRITÉRIOS**

É intuitivo que cada tipo de bem transportado demandará certos cuidados ou performances que outros não. Algumas cargas são frágeis por exemplo, outras são extremamente perecíveis, podendo portanto existir diversos cenários que afetariam a tomada de decisão.

Surge então o critério de "**Atendimento a particularidades da carga**". Tal critério se relaciona com a **acessibilidade**, que Rodrigue (2013) define como a medida da capacidade de uma localização ser alcançada, ou de alcançar diferentes localizações. De certa forma a capacidade e o arranjo da infraestrutura são elementos chave na determinação da acessibilidade. Porém a acessibilidade aqui descrita se diz respeito a facilidade de acesso ao direito de passagem, ou ao tamanho da oferta disponível para se transportar pelo modal em questão.

De acordo com a lógica do AHP, deve-se comparar esse subcritério com os demais subcritérios, independente do modal escolhido. Feito tal avaliação pode-se então avaliar o subcritério em relação a cada modal.

A **flexibilidade** corresponde a capacidade do modal de se adequar a modificações propostas. Tal fator tem um aumento de importância, dentro do mesmo nível, proporcional ao número de cenários possíveis que o embarcador poderá lidar. É intuitivo que o modal rodoviário intrinsicamente é o mais flexível, pois sua rota pode ser facilmente reestabelecida, assim como os horários de partida e chegada.

A autora define como **oferta de instalações logísticas** como a disponibilidade de serviços capazes de responder a especificidades da carga, excluindo apenas a possibilidade de monitoramento, que será levada em conta em outro item. A avaliação deste item é muito específica e depende muito da carga, podendo tornar este item extremamente prioritário em alguns casos.

O segundo critério é a **confiabilidade**, que em linhas gerais representa o quanto o embarcador confia em cada alternativa em relação as exigências que a transportadora se propõe a cumprir.

**Pontualidade** diz respeito a satisfazer prazos, indo além da mera noção de chegar na hora certa. Hashiba (2012) também ressalta a previsibilidade e do grau de variação do *transit time*  proposto, e aponta que o modal rodoviário tende a ser mais pontual em geral. Tal quesito se torna mais relevante quando o transporte da carga está no meio de um processo produtivo, em que um atraso pode causar um efeito em cadeia de prejuízos.

**Perdas e danos** faz referência ao prejuízo resultante da entrega parcial da carga. Deve-se avaliar o valor unitário da carga, as externalidades que impliquem em tais perdas (o que pode variar pelo trecho que cada modal se desloca) e a própria segurança dos meios de transporte. As seguradoras de certa forma já fazem o trabalho de avaliar esse critério ao precificar os seguros, servindo portanto de uma boa referência.

Por último tem-se a **informação ao cliente**, que avalia a tanto capacidade de monitoramento disponível da carga quanto a previsibilidade que tal monitoramento fornece. Também é avaliada a facilidade na qual tais informações chegam ao cliente.

Com a popularização do GPS e a informatização, a rastreabilidade aumentou bastante na última década, porém ainda assim parece existir uma predileção ao modal rodoviário devido a presença do motorista.

Avaliar os subcritérios é desafiador, são parâmetros qualitativos e dependem da experiência e memória do avaliador. Deve-se utilizar a escala numérica que foi proposta por Saaty e então inicia-se o procedimento de aplicação da metodologia.

#### <span id="page-35-0"></span>**3.5 MODELO LOGIT**

Será utilizado o método de regressão logística binário, ou logit binário, dado que apenas duas alternativas são disponíveis.

O modelo logit binário é descrito como:

(1)

 $P_{ii} = f ( U_{ii} )$ 

(2)

 $U_{ii} = V_{ii} + \varepsilon_{ii}$ 

Em que  $P_{ij}$  é a probabilidade do tomador de decisão i escolher o modal j;  $U_{ij}$  descreve a função de utilidade<sup>[11](#page-35-1)</sup>;  $V_{ij}$  representa a parcela observável da utilidade; e  $\varepsilon_{ij}$  representa a parcela aleatória da utilidade.

De acordo com McFadden e Domencich (1975), a parcela aleatória no caso estudado pode ser colocada de lado na equação (2) e portanto podemos escrever o modelo logit binário como:

(3)

-

$$
P_{ij} = e^{V_{ij}} / \sum_{j=r,t} e^{V_{ij}}
$$

Onde  $\sum_{i=r}$   $P_{ii} = 1,0$ 

Sendo j=r para ferrovia (do inglês *rail*) e j=t para rodovia (do inglês *truck*)

<span id="page-35-1"></span><sup>&</sup>lt;sup>11</sup> Conceito que vem da Microeconomia, que em linhas gerais traduz a satisfação relativa de um agente na economia. Em geral é representada por uma função que descreve a quantidade de bens que um indivíduo ou uma sociedade aceitariam ter em função de um nível de satisfação fixado.
O modelo a ser descrito levará em conta o movimento de cargas na malha rodoferroviária brasileira e não engloba diferenças sobre os tomadores de decisão que enxergam mesmos fatores de formas distintas devido a limitações e oportunidades individuais. Os modelos discretos de escolha têm como condição a tomada racional de decisões, portanto o modelo assume que os tomadores de decisão são representados por um único indivíduo racional que deve escolher entre utilizar o modal rodoviário ou ferroviário. Desta forma podemos colocar o termo i de lado nas equações (1)-(3) e considerar apenas os fatores relevantes que dizem respeito aos modais, aos tipos de carga transportados, à malha e aos custos que recaem sobre o tomador de decisões.

Assim sendo, a parte observável da função de utilidade deve ser estruturada de forma que seja operacional e computável. Seguindo a literatura, pode-se escrever que a utilidade observável para  $V_{it}$  e para  $V_{ir}$  como (após colocar o i de lado):

(4)

$$
V_t(x_{lt}, y_{mt}, z_{nt}) = \beta_t + \sum_{l=1}^1 a_l x_{lt} + \sum_{m=1}^m b_m y_{mt} + \sum_{n=1}^n c_n z_{nt}
$$

(5)

$$
V_r(x_{lr}, y_{mr}, z_{nr}) = \beta_r + \sum_{l=1}^1 a_l x_{lr} b_m + \sum_{m=1}^m b_m y_{mr} + \sum_{n=1}^n c_n z_{nr}
$$

O campo  $x_{lt}(x_{1t},...,x_{lt})$ ,  $x_{lr}(x_{1r},...,x_{lr})$  define a parcela observável de cada modal em relação ao bem transportado (por exemplo, peso ou valor da carga). O campo  $y_{lt}(y_{1t}, ..., y_{lt})$ ,  $y_{lr}(y_{1r},...,y_{lr})$  se relaciona com os aspectos observáveis da malha em relação a cada modal (por exemplo, distância origem-destino e velocidade). E  $z_{lt}(z_{1t},...,z_{lt})$ ,  $y_{lr}(z_{1r},...,z_{lr})$ contempla farores relevantes para o tomador de decisão (tarifa ou preço do combustível). O número de variáveis é representado por  $l,m$  e  $n$  e os fatores  $a_l, b_m$  e  $c_n$  são os parâmetros que se quer estimar.  $\beta_t$  e  $\beta_r$  são constantes inerentes ao modal escolhido.

O modelo logit binário aplicado ao caso proposto, propõe que a probabilidade de escolher *t* em detrimento de *r* depende apenas das características (utilidade) das alternativas *t* e *r*. Indo além, enquanto  $V_t$  e  $V_r$ não mudam, a probabilidade relativa permanecerá intacta, independente de outras alternativas serem adicionadas.

A probabilidade relativa pode ser descrita como:

(6)

$$
P_t/P_r = \left[\frac{e^{V_t}}{e^{V_t} + e^{V_r}}\right] / \left[\frac{e^{V_r}}{e^{V_t} + e^{V_r}}\right]
$$

 $=e^{V_t}/e^{V_r}=e^{V_t-V_r}$ 

Tirando o logaritmo natural de ambos termos segue que:

(7)

$$
\ln(P_t/P_r) = \ln[P_t/(1-P_t)] =
$$

$$
=V_t(x_{lt}, y_{mt}, z_{nt})-V_r(x_{lr}, y_{mr}, z_{nr})
$$

Ou

(8)

$$
\ln(P_t/P_r) = \beta_t - \beta_r +
$$
  
+  $\sum_{m=1}^{m} b_m (y_{mt} - y_{mr}) + \sum_{n=1}^{n} c_n (z_{nt} - z_{nr})$ 

A formulação acima diz respeito ao modelo logit de chances,  $\ln[*P*<sub>t</sub>/(1 - *P*<sub>t</sub>)]$ , para escolher o modal rodoviário em função das diferenças das funções de utilidade do modal ferroviário e rodoviário. Essa formulação permite a estimação dos parâmetros  $a_l$ ,  $b_m$  e  $c_n$  por meio da regressão logarítmica linear dos dados . A regressão log-linear que melhor se encaixa no caso de escolha modal proposto, de acordo com Shen, et al., (2012), para estimar a constante  $\beta$ , as probabilidades  $P_t^{\sim}$ ,  $P_r^{\sim}$  e os parâmetros  $a_l$ ,  $b_m$  e  $c_n$ é descrita como:

$$
(9)
$$

$$
\ln[\Phi_{t}^{p_{\tau}}, P_{r}^{p_{\tau}}] =
$$
\n
$$
\beta + \sum_{l=1}^{l} a_{l} (x_{lt} - x_{lr}) + \sum_{m=1}^{m} b_{m} (y_{mt} - y_{mr}) + \sum_{n=1}^{n} c_{n} (z_{nt} - z_{nr})
$$

(10)

$$
\therefore P_t^{\sim} = \frac{e^{\beta + \sum_{l=1}^{l} a_l (x_{lt} - x_{lr}) + \sum_{m=1}^{m} b_m (y_{mt} - y_{mr}) + \sum_{n=1}^{n} c_n (z_{nt} - z_{nr})}}{1 + e^{\beta + \sum_{l=1}^{l} a_l (x_{lt} - x_{lr}) + \sum_{m=1}^{m} b_m (y_{mt} - y_{mr}) + \sum_{n=1}^{n} c_n (z_{nt} - z_{nr})}}
$$

para cada par origem-destino fornecido.

Por fim,

(11)

$$
P_r^\sim = 1 - P_t^\sim
$$

para cada par origem-destino fornecido.

### **3.5.1 CRÍTICAS AO MODELO LOGIT**

O modelo logit possui uma propriedade muito debatida no meio conhecida como Independência de Alternativas Irrelevantes, usualmente chamada de IIA *(independence from irrelevant alternatives*). Segndo Koppelman e Bhat (2006) essa característica induz que a probabilidade relativa entre duas características é constante, independente do surgimento de outras alterativas, tal argumento foi utilizado para escrever a equação (6).

Essa característica viabiliza os métodos multinomiais utilizados por estudiosos de economia, porém tal atribuição se dá por razões inerentes a natureza matemática dos modelos logit, e portanto não traduz o comportamento real que se observe na existência de alternativas além das observadas. No mundo real, saber da existência de outras alternativas altera sim o comportamento de decisão e portanto as probabilidades de se fazer cada escolha. Um exemplo extremo desse problema é o conhecido "paradoxo do ônibus vermelho/azul".

Considere o case de um cidadão que escolhe ir para o trabalho de carro ou em um ônibus azul. Suponha que os parâmetros envolvidos façam com que a probabilidade de escolher ir de carro seja de 2/3 e de ir de ônibus seja de 1/3, de forma que a razão das probabilidades seja 2:1. Então suponha que um operador de ônibus concorrente introduza uma linha de ônibus vermelhos. Os ônibus são essencialmente iguais, mesmo veículo, mesmos horários, mesmas paradas, mesmas rotas, sendo a única diferença entre os ônibus a cor.

A expectativa mais razoável do que aconteceria é que a mesma proporção de pessoas continuassem indo de carro e de ônibus, sendo que a parcela que vai de ônibus dividiria entre o ônibus azul e o ônibus vermelho. Portanto as probabilidades seriam de 2/3 para ir de carro, 1/6 de ônibus vermelho e 1/6 para ir de ônibus azul.

Porém a condição IIA indica que a proporção de probabilidades sempre seja mantida, e mantendo-se a proporção 2:1 e assumindo que a proporção de escolher entre um ônibus e outra seja 1:1, as probabilidades se tornariam 1/2 de ir de carro, 1/4 para ir de ônibus vermelho e 1/4 para ir de ônibus azul.

O paradoxo está aí: a probabilidade de 2/3 de se escolher um modal reduziu para 1/2 com a mera adição de uma alternativa essencialmente idêntica a que se tinha antes.

Mesmo o paradoxo ilustrando um caso extremo, deve-se atentar a consequências do IIA na prática.

Outro fator a ser levado em conta é que o logit por ser uma ferramenta matemática de regressão, não é capaz de atribuir e julgar qualidades, apenas os números *per se*. Portanto a ferramenta pode correlacionar inúmeros dados que na verdade não possuem nenhuma causalidade com o fenômeno que se quer modelar. Portanto o logit sem uma análise crítica dos seus parâmetros pode se mostrar até mesmo perigoso, pois devolverá um modelo irreal que pode levar a tomadas de decisões e investimentos de recursos equivocados.

### **3.5.2 JUSTIFICATIVA PARA CRIAR UM MODELO LOGIT**

Conforme dito anteriormente, existem duas formas básicas de modelagem. Esse trabalho prioriza a modelagem desagregada, pois, primeiramente, tal tipo de modelagem explica porque um indivíduo tende a fazer determinadas escolhas dado as circunstâncias em que ele se encontra, logo é melhor para descrever as mudanças de comportamento devido a mudanças tanto nas características do indivíduo quanto nas das alternativas.

Em segundo lugar, os modelos desagregados, devido a sua natureza de tentar identificar causalidades, são mais aptos a serem transferidos a diferentes momentos e contextos geográficos, um requerimento crucial nos modelos de predição.

Terceiramente, assim como propõe esse trabalho, os modelos discretos (que são modelos desagregados), descrevem comportamentos e permitem tirar conclusões destes, portanto permite que se obtenha as ferramentas necessárias para mudanças de comportamento interessantes por meio de intervenções precisas nas qualidades das alternativas (por exemplo, entender quais elementos fariam os exportadores usarem as ferrovias).

E por último, segundo Koppelment e Bhat (2006), os modelos desagregados são mais eficientes que os agregados no sentido de possuírem uma confiabilidade maior no modelo em termos do custo unitário de dado coletado. Modelos desagregados possuem uma variação substancial em seus dados, possibilitando a obtenção de parâmetros mais facilmente. Os modelos agregados requerem muito mais dados para obter parâmetros com mesmo grau de precisão, devido a baixa variabilidade que seus dados tendem a apresentar.

#### **3.6 O CUSTO**

Na ciência dos transportes, uma abordagem econômica muito comum é o conceito de **custo generalizado**. Custo generalizado é a soma monetária e não-monetária dos custos de uma jornada.

Gastos monetários, ou gastos diretos, incluem a tarifa, o custo de combustível, o preço de estacionar ou armazenar, o preço do guincho (a depender do caso), enfim, todas as atribuições que fazem parte da jornada e que são expressas em unidades monetárias.

Gastos não-monetários incluem atividades que implicam em algum *trade off* que represente uma perda de recursos. Por exemplo, o tempo de jornada pode ser monetarizado supondo que, conforme o conceito de custo de oportunidade, o indivíduo deixa de gerar sua renda habitual enquanto se desloca. Essa monetarização do tempo possui um próprio campo de estudo, e em linhas gerais ela varia de acordo com a renda do indivíduo e com o propósito da viagem.

De acordo com Button (2010), o custo generalizado de uma jornada deve ser expresso em uma única medida, de preferência monetária, que combine de forma linear a maior parte dos custos importantes que formam os custos de oportunidade totais em uma jornada. O autor também avalia que o embarcador deve se atentar não só aos custos financeiros, mas também com a velocidade, a confiabilidade.

Sherman (1967) fala que o tempo de viagem e outros vários critérios são percebido pelo embarcador ou usuário, e que a avaliação do custo de oportunidade é feita nas mais variadas estâncias, pelos os mais variados usuários e nas mais variadas situações, chegando ao cenário que, como cita o autor, surge a preferência do automóvel particular ao transporte coletivo (mesmo que o segundo seja muito menos custoso financeiramente).

Portanto o conceito se estende ao produtor de soja: por que não escoar a soja via ferrovia se a priori, inúmeros indicadores apontam que este é o modal mais adequado?

A resposta a essa pergunta é análoga ao caso do condutor do automóvel privado citado por Sherman (1967). Existem variáveis diversas que afetam na tomada de decisão do embarcador, e muitas vezes, uma alternativa de menor custo direto será descartada em detrimento de outra que apresente mais qualidade em outros critérios.

Button (2010) expressa, simplificando, a função de custo generalizado como:

$$
G = g(C_1, C_2, C_3, \ldots, C_n)
$$

onde G é o custo generalizado e  $C_1, C_2, C_3, \ldots, C_n$  representam a variável tempo, dinheiro e demais custos da viagem.

Em uma aproximação mais realista as componentes tempo e dinheiro são separadas em um arranjo de elementos que melhor descreve cada componente (por exemplo, tempo de embarque, tempo de transbordo, tempo parado, tempo deslocando e daí em diante). Essa disposição gera uma nova expressão:

$$
G=\sum_i M_i+\sum_j T_j
$$

Onde M são os valores monetários diretos da jornada, como tarifa ou preço do combustível, e T seria os custos de tempo monetarizados.

Uma questão importante é a forma como esses custos devem ser levados em conta numa tomada de decisão quanto a escolha modal. No curto prazo o usuário só terá uma percepção limitada dos custos, ou será insensível a totalidade de alguns custos; todavia é exatamente essa restrita percepção de custo instantânea que influencia as ações imediatas do usuário. Portanto é interessante avaliar esses custos no caso da Ferronorte, pois poder-se-á discernir se as tomadas de decisão que têm sido feitas na prática levam ou não em conta todos os custos envolvidos.

Uma pesquisa feita com 164 usuários de ferrovias em todo Brasil ressaltou que: *"Há, no Brasil, uma cultura rodoviarista, determinada pelas questões de inflação e econômicas, que não permitem o dispêndio de tempo no transporte de mercadorias, uma vez que nossa malha e nossa movimentação ferroviárias são muito lentas."* (RESENDE, OLIVEIRA e SOUSA, 2009 p.43). Tal trecho consta na conclusão da pesquisa e vai de encontro com um fator que Button (2010) caracteriza como clássico na má avaliação dos custos generalizados: o hábito pode deixar o usuário insensível a mudanças de custo ao longo do tempo, mesmo que tenha tido uma ampla noção dessas em algum momento no passado.

O método AHP de certa tenta cumprir o mesmo objetivo da função de custo generalizado, pois tenta traduzir de forma simplificada níveis de desempenho de difícil mensuração. O custo do método AHP pode incluir sim os custos monetários e os custos monetarizados de tempo citados do custo generalizado, porém com o cuidado de separar custos que já foram levados em conta, isto é, se você monetarizar perdas/danos por exemplo, estará afetando o subcritério de perdas e danos estabelecido na seção 3.3, portanto haveria dois fatores ponderando sobre um mesmo critério, o que poderá gerar incoerências na tomada de decisão. Outro exemplo seria monetarizar o risco associado a uma carga valiosa, fazendo isso o critério confiabilidade entraria em conflito com o custo, resultando em outra incoerência no processo.

É importante concluir que a teoria do custo generalizado é robusta e vastamente utilizada em pesquisas no ramo. Uma função de custo generalizado pode fornecer um norte para a compreensão de como o custo de viagem influencia o comportamento dos usuários. Para este trabalho, uma função de custo generalizado adequada, feita com a circunspecção necessária, pode se mostrar muito útil na compreensão dos possíveis cenários que cada modal pode apresentar.

# **3.7 SELEÇÃO DE PARÂMETROS E VARIÁVEIS**

Para que os modelos de decisão sejam realistas é crucial que a base de dados seja suficiente e adequada. A matemática por trás do modelo é uma ferramenta muito útil, mas de nada serve sem a compreensão adequada dos conceitos que envolvem as variáveis do modelo. Um modelo que usa dados equivocados é obsoleto, pois não cumpre seu papel primordial auxiliar na compreensão, quantificação e simulação de um fenômeno (CARTWRIGHT, 1983).

Portanto a obtenção de dados adequados a modelagem só é possível se os dados que estão sendo buscados também são pertinentes. De forma mais ilustrativa, não há sentido em pesquisar o tempo de viagem de ônibus dentro de um mesmo perímetro urbano para modelar o tempo de viagem de trem interestadual.

Essa seção tenta listar quais dados são relevantes para os modelos abordados nesse estudo. Também será descrita uma metodologia para obtenção destes afim de viabilizar a criação dos modelos. A autora cita que os dados utilizados para a computação de custos advém de fontes públicas e de entrevistas realizadas com especialistas do setor de transporte terrestres e operadores logísticos.

# **3.7.1 VARIÁVEIS RELATIVAS AO MÉTODO HIERÁRQQUICO**

Na estrutura proposta por Hashiba (2012), os pesos das comparações paritárias dos critérios do AHP foram obtidas, segundo a autora, a partir da entrevista com um especialista da área. Seria coerente portanto utilizar os parâmetros da autora e se possível entrevistar outro especialista para obter outro modelo a fim de comparar os resultados.

Os dados utilizados para a computação do custo, segundo a autora, provêm de fontes públicas que segundo a mesma são de fácil acesso, e por meio de entrevistas de especialistas do setor e operadores logísticos.

Os critérios de custo da autora são semelhantes aos critérios da teoria do custo generalizado para alguns casos, pois em uma das parcelas a autora monetariza o tempo em que a carga se desloca. A autora adota uma modelagem para o custo sem subcritérios e por ser um critério numérico, pode abrir mão da escala Saaty.

De acordo com a estrutura proposta, os custos levados em conta são todos aqueles incorridos ou percebidos pelo indivíduo.

Lista-se então os seguintes critérios de custo:

- Custos diretos: frete, transbordo e armazenagem;
- Custos indiretos: seguro e custos administrativos;
- Custo de oportunidade: representado pelo custo do capital que fica congelado em trânsito. É calculado pelo produto do valor da carga transportada, a taxa de rentabilidade que se abriu mão e o *transit time*.

Como as comparações são paritárias, os valores numéricos do custo não precisam ser colocados em outra escala, dado que ambas alternativas terão os dados de custo na mesma moeda.

## **3.7.2 VARIÁVEIS RELATIVAS AO MÉTODO LOGIT**

Em boa parte da literatura em que modelos discretos são utilizados a base de dados é extensa e acessível. Isso ocorre porque boa parte da literatura que utiliza esses modelos provém de países com infraestrutura desenvolvida e alto investimento em pesquisa.

Os parâmetros a serem buscados traduzem características tanto do modal quanto da carga. É interessante buscar variáveis específicas de cada alternativa, pois essas mostrarão os diferenciais de cada modal. Os parâmetros referentes a carga podem ser aplicados a todos os modais, valor e volume, porém a magnitude do volume e o valor dos carregamentos podem variar de modal para modal. (C. Winston, "A Disaggregate Model of the Demand forIntercity Freight Transportation," *Econometrica*, Vol. 49, No. 4, 198)

Nesse estudo busca-se variáveis relacionadas aos modais rodoviário e ferroviário. Para cada modal utilizar-se-á valores genéricos para formular as curvas de utilidade.

As variáveis referentes ao frete da mercadoria em geral são relativas a tarifa por tonelada transportada. Serão considerados também custos administrativos e de transbordo. Se possível também será inserido o custo de oportunidade relacionado ao transporte da mercadoria. Será colocado também o tamanho do carregamento médio transportado por veículo (em toneladas). As unidades utilizadas são toneladas e Reais. São denotadas pelas variáveis  $x_{lt}$  e  $x_{lr}$ .

As variáveis referentes a rede de transportes terão a mesma origem e destino para ambas alternativas. Porém, como as redes para cada modal são completamente diferentes, será necessário compilar todos os pares origem destino (O-D) para cada modal. Tal critério deve levar em conta as fronteiras produtivas e portanto requer uma grande compreensão da geografia. Recomenda-se o uso de recursos informáticos para estabelecer os menores pares O-D para ambas as redes. A velocidade utilizada deverá considerar todos os tempos de parada dos caminhões e todos os tempos de espera no caso das ferrovias. Tais parâmetros podem ser obtidos indiretamente por métodos estatísticos, porém o ideal seria um banco de dados que oferecesse ao menos os valores médios. A variável que será utilizada na modelagem será o

*transit time*, que se obtém pela divisão de uma menor distância O-D pela velocidade atribuída ao mesmo par O-D. Tais variáveis serão denotadas pelos fatores  $y_{lt}$  e  $y_{lr}$ .

E por fim as variáveis associadas a disponibilidade. Será medida pela a capacidade estimada de cada par O-D da rede para cada modal. Também pensou-se em incluir aqui custos relativos de combustível, para analisar a eficiência energética, todavia a literatura indica que para o transporte de mercadorias de baixo valor unitário em longas distâncias, o modal ferroviário tende a se mostrar mais eficiente que o rodoviário. As variáveis serão descritas como  $z_{lt}$  e  $z_{lr}$ .

Segue na tabela X a relação das variáveis:

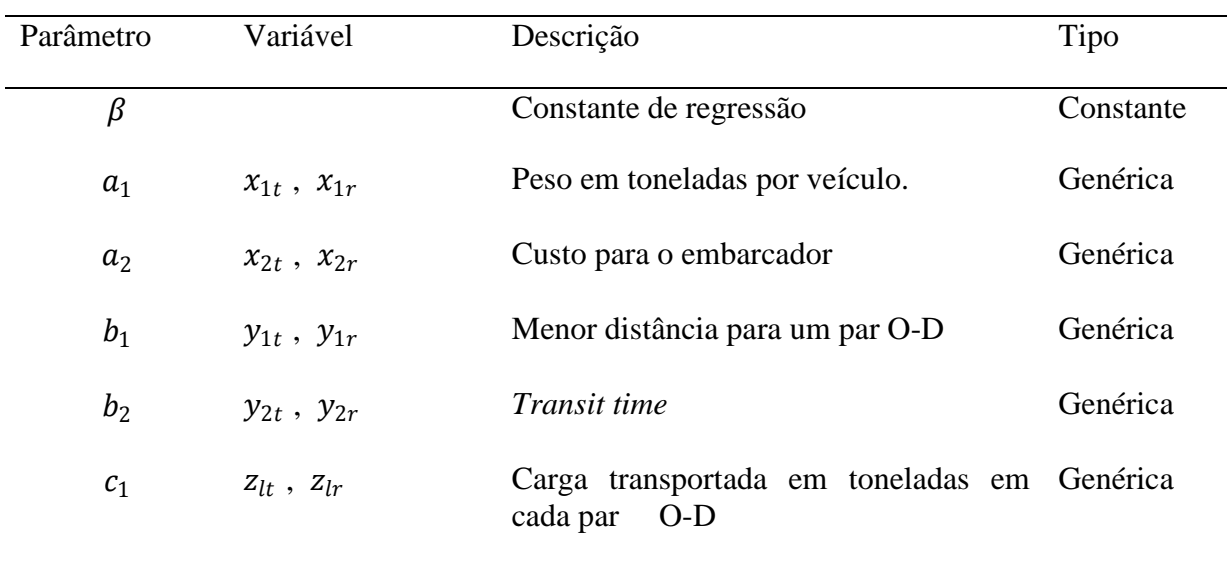

#### **Tabela 7: Relação de variáveis a serem utilizadas no modelo logit**

# **4. LIMITAÇÕES NA ELABORAÇÃO DO MODELO LOGIT**

A construção do modelo logit proposto requer variáveis que permeassem tanto o modal ferroviário quanto o rodoviário. O logit sendo um modelo estatístico de regressão perde força rápido se suas variáveis partirem de modelagens e não de dados empíricos (REIHNHARDT, 2009).

No artigo de Reinhardt (2009), o economista projeta um cenário em que parte das variáveis não estavam disponíveis são geradas por modelos baseados em outros dados. Na pesquisa em questão o autor modela uma pesquisa sobre o uso ou não de contraceptivos. Na pesquisa são levados em conta, idade, número de filhos, sexo e nível de educação.

O autor dispunha tanto da pesquisa concreta, com exatos 1.289 entrevistados, como também se utilizou do trabalho de outros pesquisadores para estimar idades, números de filhos e nível de educação. Gerando um igual número de dados em pares (idade-sexo, número de filhossexo, idade-nível de educação) a partir de outros modelos (alguns também de regressão logística) o autor compara todos os cenários possíveis. Portanto foi criada uma curva de probabilidade de usar contraceptivos usando dados coletados, dados gerados e dados mistos. Então as diversas curvas de probabilidade foram comparadas e inúmeras contradições surgiriam, pois a priori, o ideal seria uma convergência de resultados. Porém de certa forma foi feliz constatar que algumas variáveis mantiveram um peso maior nas curvas, e não só isso, foram justamente essas variáveis que pareciam racionalmente ter maior peso nesse tipo de escolha (número de filhos).

Nemes *et al.*(2009) alerta que a regressão logística pode superestimar algumas probabilidades com amostras de tamanho moderado, e faz alerta para dados interpolados em outro estudo. Abreu (2009) aponta que a especificação equivocada do modelo é um erro comum. O autor aponta a necessidade de variáveis precisas e não índices vagos ou valores aproximados.

Todavia Nemes *et al.*(2009) aponta também que apesar do perigo de criação do modelo a partir de dados manipulados, é possível a criação de dados que fornecem alguma informação sobre o problema real. Por exemplo, vamos supor que a probabilidade de se utilizar trens esteja inferior a de se utilizar caminhões num dado trajeto. As variáveis em questão seriam o *transit time*, o custo para embarcar e o peso em toneladas por veículo. Supondo que não se pode alterar o *transit time* e o custo para embarcar, Nemes sugere que o valor de peso por veículo obtido por meio de regressão tomando a probabilidade desejada é possível sim de ser utilizado. Isto é, o modelo permite que se identifique e quantifique as modificações necessárias para alterar a probabilidade de acordo com os intuitos do modelador. Porém o autor faz ressalvas enormes quanto ao tamanho da amostra e a qualidade dos dados.

### **4.1 DESAFIOS NA CRIAÇÃO DO MODELO DE REGRESSÃO**

É fácil identificar que parte das variáveis do modelo são associadas. Isto é, relacionam umas com as outras, e isso de certa forma foi motivador, pois numa primeira análise a obtenção de um dado implicaria na obtenção de outro e assim o modelo seria paulatinamente construído.

Porém o acesso aos dados não se mostrou tão motivador num segundo momento. Essa seção detalha os desafios que surgiram não no intuito de justificar qualquer entrave, mas sim apontar novas frentes de pesquisas que viabilizariam o projeto inicial desse trabalho.

A primeira informação buscada seria o que descreve o peso em tonelada por veículo. Basicamente o peso de soja que um vagão ou um caminhão transportam. A segunda informação é saber por onde cada um desses modelos de vagão ou caminhão transportaram a carga, qual distância transportaram e quanto tempo transportaram.

A obtenção desses dados, a priori, seria por meio de contato com inúmeras transportadoras do setor e obter as séries de volume transportado que contêm esses dados. É interessante pontuar que uma transportadora inclusive viabilizou um grande acesso a informações do tipo, porém a própria estrutura administrativa da empresa não permitia uma organização que deixasse disponível dados de forma adequada a pesquisa: os clientes e produtos eram colocados em código, a capacidade específica de cada veículo só poderia ser avaliada com o contrato em mãos. Ou seja, para cada volume transportado seria necessário que se analisasse o contrato, porém tal acesso não estava disponível. E por fim, os dados não eram centralizados. Haviam inúmeros operadores responsáveis por suas frotas e nem todas as séries estavam preenchidas sobre uma mesma regra, o que dificultaria mais ainda a organização dos dados.

Em vista da indisponibilidade de alguns dados, pensou-se em modelar parte destes para que o estudo fosse viável. O modelo de regressão proposto nesse trabalho nem tem como propósito estudar otimizações ou servir de base para modelagens de transporte mais robustas, limita-se apenas a análise estatística do peso de alguns critérios na escolha modal. Assim sendo, seria de pouca serventia uma análise tão crua se basear em dados modelados. E não só isso, a modelagem de algumas variáveis demandaria mais estudos que começam a fugir da proposta inicial.

Outro fator complexante é que não havia dados simétricos para uma comparação realista destes. Os dados obtidos tratavam de tempos diferentes e localidades diferentes, logo não havia uma correlação entre eles, de forma que o modelo enfraqueceria muito de acordo com as premissas já discutidas.

Portanto seria necessário para a elaboração adequada do modelo um mapeamento da produção de soja a ser transportada, elaborando a matriz origem destino, a matriz de distância por modo de transporte e então partir-se para a escolha modal.

# **4.2 DIRETRIZES PARA ORGANIZAÇÃO E COLETA DE DADOS DE UM MODELO DE REGRESSÃO**

Perante as dificuldades encontradas no âmbito de coletar dados para que o modelo anteriormente proposto fosse consolidado, esta seção trata de nortear um método de obtenção e organização de dados para a construção de um modelo logit. A pesquisa foi profunda e as ideias aqui expostas são aptas a serem implementadas até em modelos multinominais (o modelo proposto é binomial). O intuito dessa seção é facilitar o caminho para aqueles que pretendem pesquisar tópicas relacionados a modelos de regressão logística em um cenário de engenharia de transportes.

O primeiro passo para o desenvolvimento de um modelo de escolha modal é reunir as variáveis que de certa forma representam os critérios levados em conta pelo operador logístico ou embarcador.

Existem inúmeras variáveis que podem ser coletadas nesse ponto, porém esse próprio trabalho já tratou de apontar anteriormente as variáveis de maior interesse. É importante dizer que caso o foco da pesquisa seja o comportamento de escolha modal e detrimento de alguma variável em particular além das indicadas é crucial uma investigação profunda nas possíveis relações causais do fenômeno. Por exemplo, pode-se desejar estudar o quanto a produção de soja de um município influencia na escolha modal, ou a proximidade desse município a determinado terminal logístico. Porém junto a essa variável é recomendável a obtenção das variáveis pré indicadas.

Lista-se como as variáveis pré requisito (KOPPELMAN *et al.,* 2006):

- 1. Do usuário:
- a) Origem-destino;
- b) Modal escolhido (variável endógena);
	- 2. Da carga:
- a) Tipo de carga;
- b) Valor ou volume transportado;
- c) Custo financeiro do estoque em trânsito;
	- 3. Do modal:
- a) *Transit time*;
- b) Custo de frete composto;

Os dados obtidos devem dizer respeito de um mesmo período cronológico e caso as regiões tratadas possuam características geográficas muito distintas, tais diferenças devem estar muito bem expressas nas variáveis.

Na maior parte dos exemplos de Koppelman (2006), fica evidente que nem sempre todas essas variáveis estarão disponíveis a um baixo custo. O autor todavia sempre utiliza ao menos uma dessas variáveis para cada tipologia (uma para o usuário, uma para a carga e outra para o modal) e cita que a seleção delas deve ser feita levando em conta ao que se pretende avaliar. Em linhas gerais o frete composto sempre aparece, pois o custo é uma variável muito influente em quase todas as tomadas de decisão (MCFADDEN, 2000).

A obtenção das matrizes origem destino em geral deve ser obtida por algum órgão que compile volumes transportados anualmente de determinado produto. É importante ter em mente que o logit é, conforme Reihardt (2009), um modelo estatístico completamente empírico e não se debruça sobre aspectos teóricos do tema em que se constrói o modelo. Portanto extrapolar dados para viabilizar a regressão logística pode ser bastante problemático de acordo com Reinhardt (2009), Purvis (2003) e Ortuzar (1997).

Uma dúvida recorrente é qual o tamanho da base de dados para se criar um modelo eficiente. É interessante observar que existem inúmeros testes de aderência estatística para avaliar a força de um modelo. Porém a aprovação de um suposto modelo nesses métodos pouca força tem comparada a análise situacional do problema. Se o modelo indicar probabilidades muito opostas ao que se observa historicamente ou que se mostram incompatíveis com a realidade

observada, alguns pontos deverão ser revistos. Todavia, se a natureza dos dados for concisa e os mesmos se mostrarem aptos nos testes de aderência é muito improvável que o modelo apresente inconsistências. A maioria dos programas com ferramentas de regressão logística já possuem esses testes incluídos no algoritmo, portanto, a não ser que a regressão seja manual (o que é bastante improvável) dificilmente o banco dedados não será avaliado quanto aos aspetos matemáticos e estatísticos. Coloca-se aqui as palavras (traduzidas) de Sermons (1998): "um modelo de regressão é um espelho da informação, mas reflete a mentira melhor que a verdade".

Pode parecer uma contradição, porém a maior parte do que foi dito nos parágrafos anteriores sobre os problemas da extrapolação faz mais referência aos aspectos geográficos dos modelos. Dados como tarifas, velocidade e custo financeiro do estoque em trânsito são muitas vezes modelados, porém os autores apresentam suas justificativas. Em geral os autores identificam inconsistências econômicas com os valores fornecidos em alguns bancos de dados ou até mesmo criticam a forma como o custo foi levantado. Essa é uma abordagem ousada, porém sublinha a importância de se aferir os valores fornecidos com os valores médios para as mesmas varáveis no período avaliado. Ressalta-se também que tais autores são pesquisadores da área de economia de transportes, logo parte do modelo destes também faz referência aos aspectos econômicos, o que legitima a modelagem de tais aspectos.

Não foram identificados bancos de dados públicos que disponibilizassem alguma forma de aferir distâncias, volume e modal utilizado no transporte de soja. Na literatura estrangeira existem vários órgãos que disponibilizam mesmo que indiretamente esse tipo de informação, como o  $CFS<sup>12</sup>$ , o  $RPM<sup>13</sup>$  $RPM<sup>13</sup>$  $RPM<sup>13</sup>$  e o  $FAF<sup>14</sup>$ .

Portanto resumir-se-á os tipos de dados a serem obtidos com os respectivos comentários.

• Origem-destino

É talvez o dado mais problemático de ser obtido, e ao mesmo tempo um dos mais importantes na construção do modelo. Muito difícil de ser modelado ou extrapolado, e conforme exposto neste texto, não é recomendável utilizar dados não empíricos em modelos de regressão, principalmente para dados que traduzem as relações geográficas. É importante dizer que a variável que será inserida no modelo é a distância, e essa pode ser obtida trivialmente de uma matriz origem-destino, todavia dispor distâncias por si só indiscriminadamente pode facilmente enfraquecer o modelo que não levará em conta as diferentes realidades geográficas.

• Modal escolhido

-

É a variável que terá a entrada binária (dummie) e que dita toda a função de probabilidades. É interessante observar que a matriz origem-destino sem esse tipo de informação anexada é de pouca serventia.

<span id="page-47-0"></span><sup>12</sup>*Commodity Flow Survey,* ou pesquisa de fluxo de *commodities*. Um banco de dados estadunidense proveniente da reunião de relatórios que as transportadoras de algumas federações são obrigadas a fornecer anualmente. <sup>13</sup>*Railroad Performance Measures*, ou medidas de performance ferroviária, um banco de dados que é em parte

<sup>&</sup>lt;sup>14</sup> Freight Analysis Framework, ou análise da infraestrutura de carga. Um serviço prestado pelo departamento de

transportes dos Estados Unidos que compila informações dos fluxos de cargas em todo território dos EUA.

• Tipo de carga

Esse item serve para filtrar os bens que estão sendo transportados. Pode ser que a pesquisa em questão queira avaliar a quantidade de granéis transportados no estado do Amazonas. Neste estudo em particular o tipo de carga seria soja, e os modelos de regressão que levam em conta dados com mais de um tipo de carga são em geral os multinomiais, e podem devolver, no caso de transportes, respostas de difícil análise.

• Valor ou volume transportado

Tal variável é relevante na construção do modelo pois bota em questão o fator de massificação da carga e como o modal em questão dialoga com isso. É um dado de difícil modelagem e também apresenta grande dependência empírica.

• Custo financeiro do estoque em trânsito

Esse dado refere-se ao custo de oportunidade do capital imobilizado enquanto a carga é transportada. Representado o que se deixa de ganhar aplicando a mercadoria em outra coisa durante esse tempo em que ela é transportada (VACLAVIK, 2009). O custo financeiro pode ser calculado e modelado, levando em conta o valor da carga transportada, a taxa de rentabilidade da mesma e o tempo de transporte (*transit time*).

• Transit time

A priori pode ser estimado. Todavia se houver disponível é muito interessante pois levaria em conta gargalos, engarrafamentos e outros fenômenos que um simples cálculo de velocidade média não conseguiria computar, e mais ainda, deixaria de influenciar no cálculo do custo financeiro do estoque em trânsito.

• Custo de frete composto

É um dado que também é modelável. Porém é necessário que se tenha os pares origem destino em alto grau de detalhamento para que se possa estimar os fretes, os custos de embarque e os pedágios. É interessante que se modele tais dados mesmo que tais valores estejam diretamente à disposição, muito em razão do fato apontado por McFadden (2000), que os valores de frete coletados muitas vezes deixam passar em branco algumas parcelas relevantes, logo é interessante modelar-se tal custo para que haja uma conferência. Esse dado é muito importante pois existe um consenso na literatura de uma relação umbilical desse parâmetro com o modal escolhido no transporte de *commodities*.

Shen, 2012, aponta que são fatores indispensáveis no modelo as distâncias, o modal utilizado e os custos. Segundo o autor sem esses três dados é impossível fazer uma abordagem econômica do modelo. É claro que se houver um interesse muito específico em algum aspecto que seja (o que raramente acontece) desassociado do aspecto econômico o pesquisador tem total liberdade para elaborar seu estudo.

Por fim é relevante dizer que todos os dados sugeridos acima devem estar associados. Cada linha deve possuir a história completa de uma carga que foi transportada: qual distância essa carga percorreu, quanto custou esse transporte, em qual modal foi realizado o transporte, quanto tempo demorou para chegar. Portanto aquele que deseja construir um modelo de

regressão para escolha modal em transporte de carga deve sempre buscar um banco de dados que o permita ter esse tipo de informação.

# **5. APLICAÇÃO DA ANÁLISE HIERÁRQUICA**

Devido a indisponibilidade de dados quantitativos suficientes para a construção do modelo de regressão logística proposto inicialmente, buscou-se dar maior enfoque ao modelo de análise hierárquica. Aqui será retratado o resultado das entrevistas realizadas por operadores logísticos de *traders* e proprietários de fazendas do estado do Mato Grosso, dado que este é o estado que mais se utiliza da Malha Norte ferroviária.

Os entrevistados eram de municípios distintos, sendo estes Itiquira (1 entrevistado), Sapezal (1 entrevistado), Sorriso (4 entrevistados), Diamantino (1 entrevistado), Nova Mutum (1 entrevistado), Primavera do Leste (1 entrevistado), Campo Novo do Parecis (1 entrevistado) e Lucas do Rio Verde (1 entrevistado).

Tal amostra é conveniente para a pesquisa, principalmente porque de acordo com índices de 2012 do IBGE, tais cidades agrupadas representam 59,7% da produção mato-grossense e 17,9% da produção nacional. Claro que os entrevistados não representam todos os produtores das regiões pesquisadas.

É interessante pontuar também que nem toda a carga de soja para exportação do Mato Grosso escoa pelo porto de Santos. Segundo a Secretaria de Comércio Exterior, 51,4% da produção mato-grossense destinada à exportação sai pelo porto de Santos. O porto de Paranaguá (PR) e o de Vitória (ES) vêm logo em seguido, fato constatado também nas entrevistas. Alguns entrevistados citaram durante a conversa que também existe escoamento pelo porto de Manaus (AM), Santarém (PA) e Barcarena (PA). Um total de 11 dos 12 entrevistados admitiu transportar soja pelo porto de Santos, validando a hipótese do porto ser o maior exportador de soja nacional.

A entrevista seguiu conforme a estrutura proposta anteriormente no capítulo 3, seguindo o modelo de Hashiba (2012), em que basicamente o entrevistado deve responder a avaliações paritárias, esclarecer alguns custos e logo se traçaria um perfil probabilístico que indicaria o modal ideal para as intenções do entrevistado.

Apesar do caráter de prestação de serviço, tais entrevistas foram feitas com o âmbito de se captar quais aspectos pesam mais na escolha modal para o escoamento de soja no Mato Grosso atualmente. A palavra "atualmente" aqui é mais forte que em outros contextos. Isso acontece devido a uma das falhas do modelo hierárquico, dado que ele se baseia em subjetividades e escolhas de indivíduos, as avaliações estão muito suscetíveis a experiências pessoais que podem não traduzir o quadro real da geografia de transportes locais. Um descarrilamento poderia afetar completamente a opinião de um entrevistado, mesmo que esses sejam raríssimos e tenham ocorrido pontualmente com a carga que ele desejava transportar.

Portanto há de se compreender as limitações estatísticas dos dados levantados, e é correto dizer que 12 entrevistados não representam as demandas dos produtores de soja para utilizar a ferrovia.

Contudo muito do resultado se mostrou coerente, e o modelo proposto indicou 10 probabilidades corretas, pois o modal proposto coincidiu com o já utilizado.

Retomando a importância da palavra "atualmente", não se pode deixar de lado as transformações logísticas que o Mato Grosso sofreu nos últimos anos. Tal aspecto foi citado em cinco entrevistas, citando a criação do terminal logístico em Rondonópolis, mas todas, sem exceção, deixaram clara insatisfação por excessivos congestionamentos e por dificuldades de negociação com a transportadora.

Essa transformação geográfica é relevante pois mostra que dados que a antecedem para descrever o escoamento de soja no Mato Grosso num modelo de regressão criariam um modelo ultrapassado e obsoleto.

# **5.1 EXEMPLO DE APLICAÇÃO**

Aqui segue um exemplo comentado de uma das entrevistas que foram realizadas.

O entrevistado em questão é um proprietário de uma fazenda em Sorriso (MT), localizada a 2024km do porto de Santos, e segundo este a maior parte da sua produção é transportada por rodovia e uma pequena parcela é transportada pela ferrovia em mercados de *spot*.

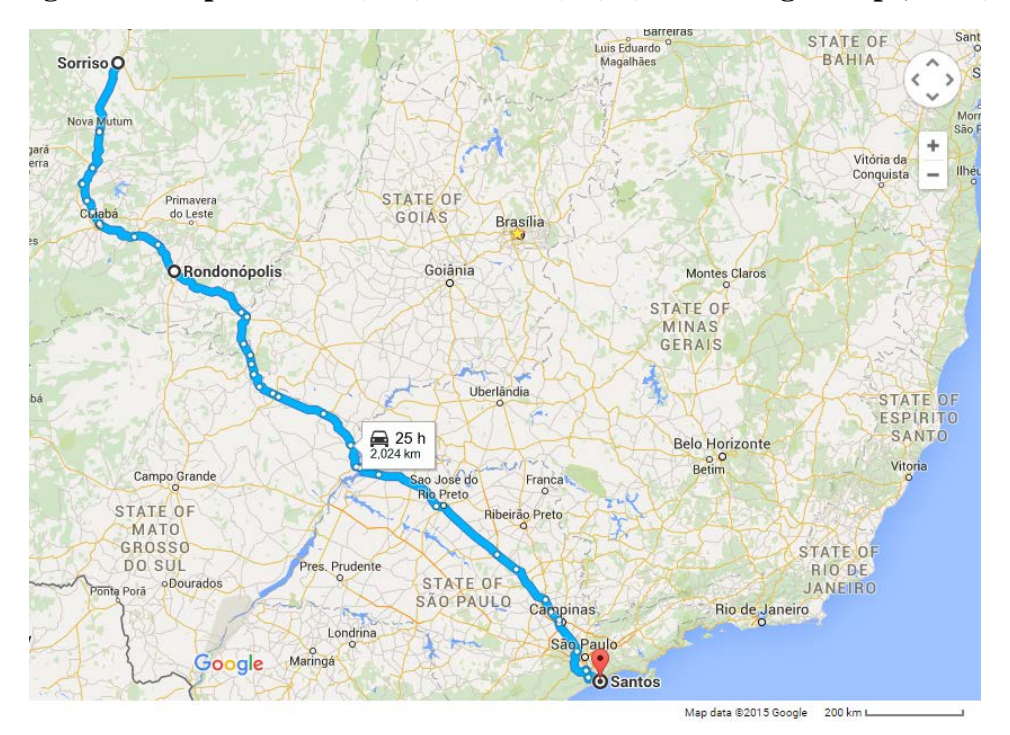

**Figura 5 - Mapa Sorriso (MT) - Santos (SP). (Fonte Google Maps, 2015)**

O transporte rodoviário direto se iniciaria pela BR-163, seguido pela BR-364, MT-100, BR-158, Rodovia Euclides da Cunha, Rodovia dos Imigrantes e por fim chegaria em Santos (SP).

Já o transporte multimodal se inicia na BR-163, segue até Rondonópolis (MT) para então realocar a mercadoria no modal ferroviário que segue pela Malha Norte da ALL até adentrar na Malha Paulista e seguir para o porto de Santos ou, a depender dos trâmites do contrato e em raríssimos casos, para o porto de Paranaguá no Paraná.

Seguem portanto as avaliações de prioridade do entrevistado no caso.

# **Tabela 8: MCP Nível 1**

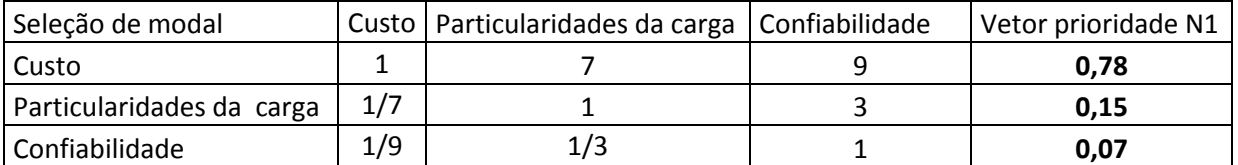

#### **Tabela 9: MCP Nível 2-1**

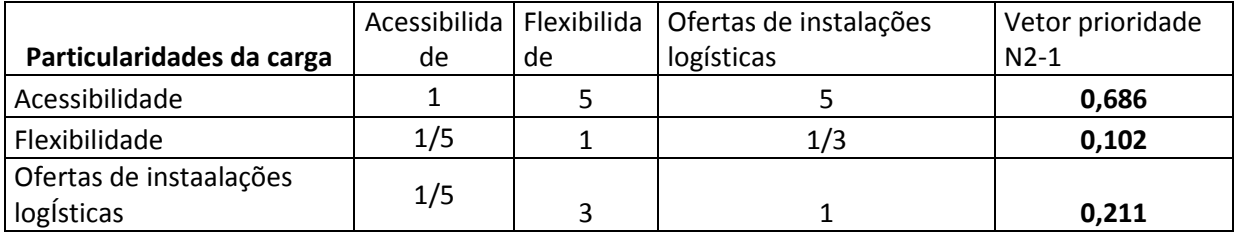

#### **Tabela 10: MCP Nível 2-2**

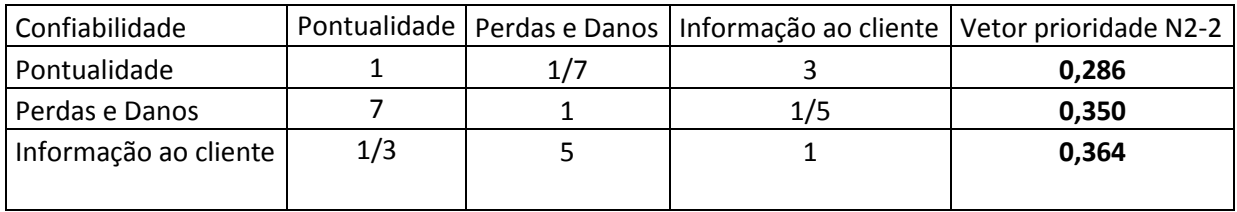

### **Tabela 11: MCP do Nível 3**

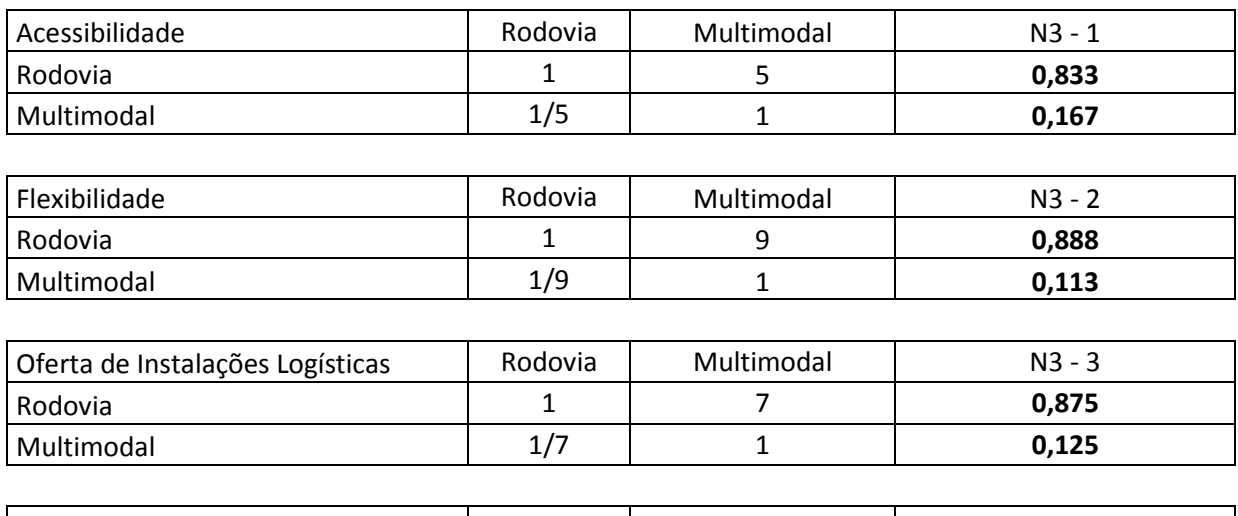

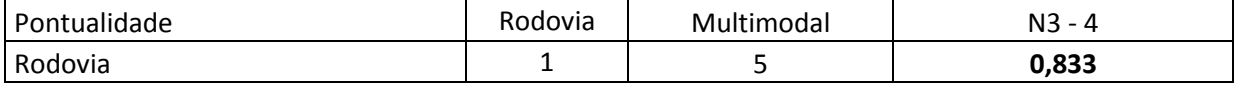

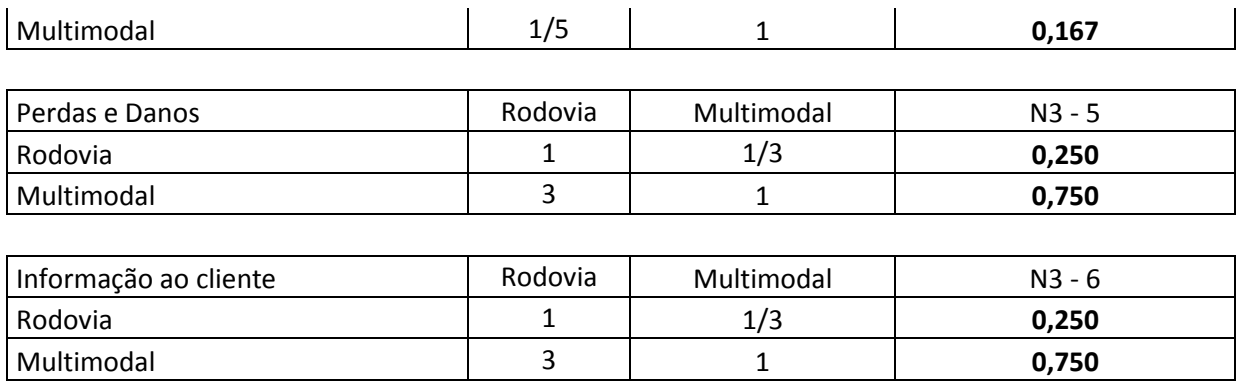

O custo da solução rodoviária foi modelado em R\$300,42/t. As parcelas que compõem esse valor são o frete rodoviário da carga, os pedágios de ida e de volta, o custo financeiro do estoque em trânsito e custo da denominada quebra técnica (parcela da carga que pode ser perdida sem reembolso ao embarcador). Carga exportada é isenta de ICMS.

| Custo Rodovia     | $R\frac{2}{3}$ /t | Origem                                                                     |
|-------------------|-------------------|----------------------------------------------------------------------------|
| Frete peso        | 229,00            |                                                                            |
| rodoviário direto |                   | Sifreca e entrevista com operador                                          |
|                   |                   | Utilizou-se o criador de rotas do Sem Parar e Via Fácil, assumindo         |
|                   | 52,00             | caminhão de sete eixos. Sendo portanto igual a 7 vezes o pedágio           |
| Pedágio ida       |                   | de um veículo de passeio.                                                  |
|                   |                   | Utilizou-se o criador de rotas do Sem Parar e Via Fácil, assumindo         |
|                   | 16,20             | caminhão vazio com 2 eixos levantados. Sendo portanto igual a 5            |
| Pedágio volta     |                   | vezes o pedágio de um veículo de passeio.                                  |
| Custo financeiro  |                   |                                                                            |
| do estoque em     | 1,12              | ( <i>transit time</i> ) x (rendimento diário 0,027%/dia) x (valor da carga |
| trânsito          |                   | R\$1012,00/t)                                                              |
|                   |                   | Entrevista com o embarcador: considerar 0,4% da carga. Valor da            |
| Quebra técnica    | 2,10              | carga: R\$1012,00/t.                                                       |
| Custo             | 300,42            |                                                                            |

**Tabela 12: Custo rodoviário**

Os custos do transporte multimodal foram construídos a partir do frete da ponta rodoviária, os pedágios, o custo de transbordo, a quebra técnica e o custo financeiro do estoque. Alguns valores obtidos foram levantados na própria entrevista (transbordo e frete ferroviário, frete ponta rodoviária) e os demais foram estimados.

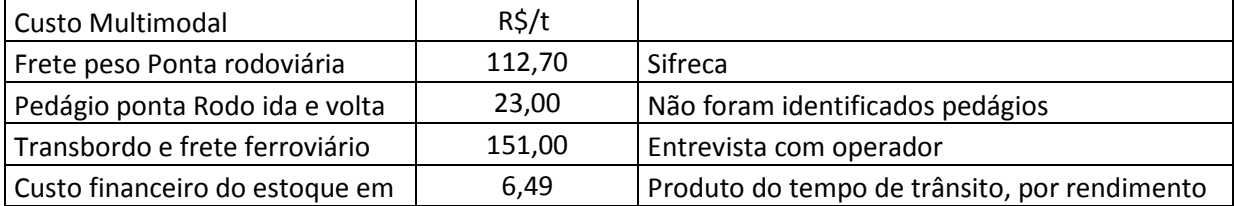

### **Tabela 13: Custo multimodal**

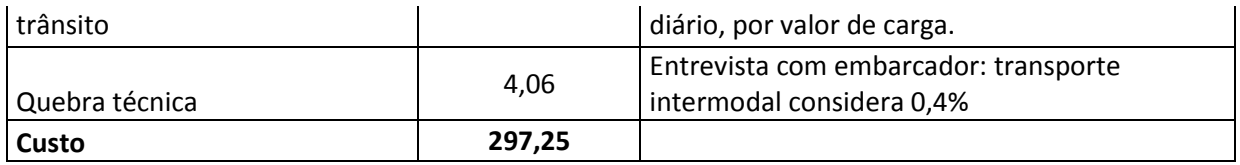

Com os dois custos estabelecidos cria-se o vetor prioridade conforme indicado na tabela 15.

#### **Tabela 14: MCP de custo**

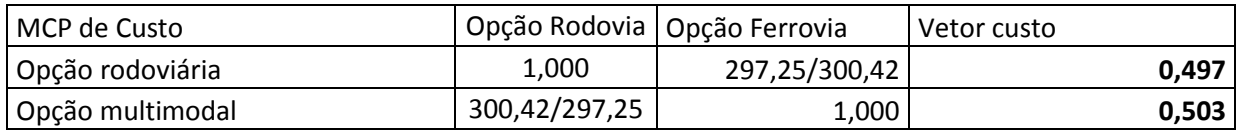

Portanto opera-se os produtos matriciais.

# **Tabela 15: Composição do vetor "particularidades da carga"**

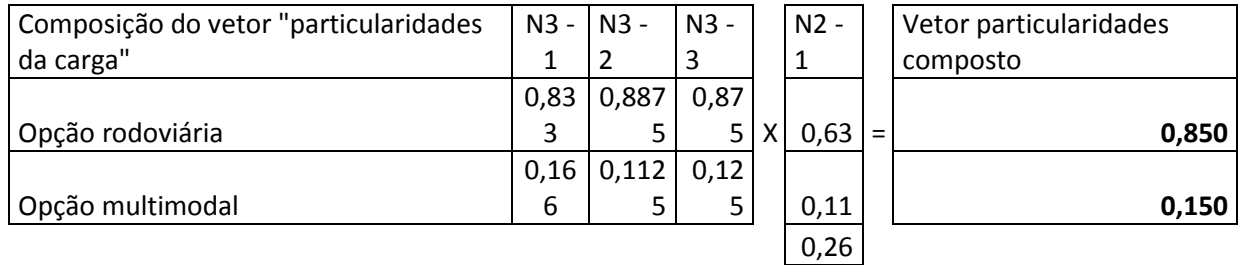

### **Tabela 16: Composição do vetor "confiabilidade"**

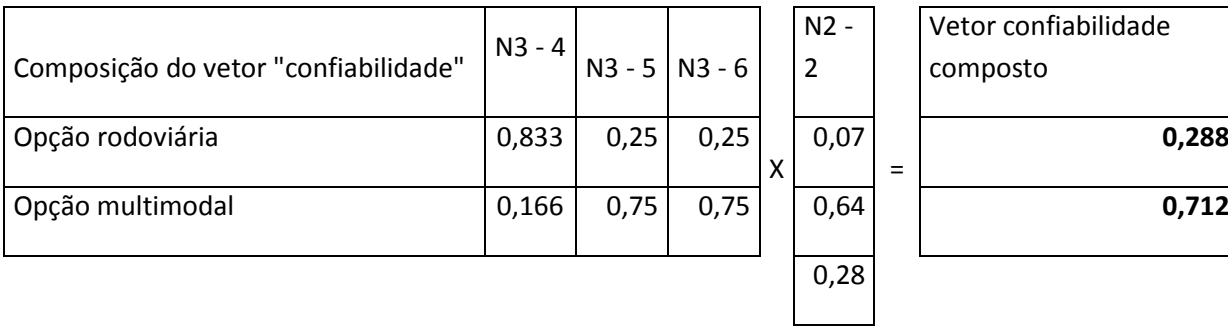

E por fim a matriz com o vetor resultante:

**0,288**

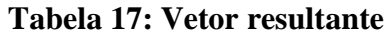

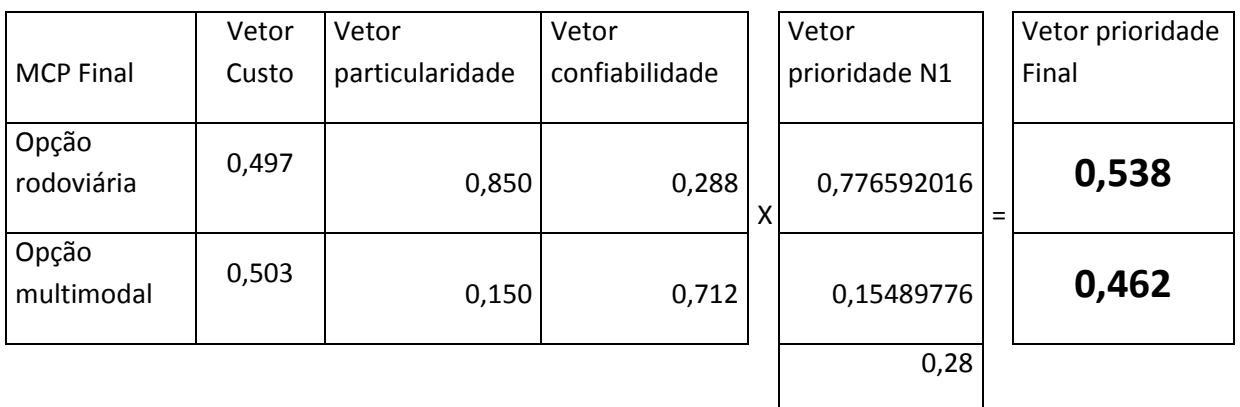

# **5.2 ANÁLISE DE RESULTADOS**

Portanto o vetor resultante indica que a opção rodoviária (53,8%) é mais adequada às demandas do embarcador, para o transporte de soja de Sorriso até o porto de Santos.

O entrevistado, segundo ele mesmo, usa majoritariamente o transporte rodoviário. Todavia o mesmo ressalta que os custos e frete rodoviário podem pesar nessa decisão, dado que alguns contratos com transportadoras rodoviárias são mais maleáveis e devido a particularidades do entrevistado, tendem a ser especialmente mais baixos que a média observada. Ressalta-se aqui um fator importante, não se observou uma discrepância de fretes como se esperava nas grandes distâncias. Isso ocorre por diversos motivos, porém de acordo com Nóbrega (2005), o Brasil possui a particularidade de possuir fretes artificialmente reduzidos no setor rodoviário, contemplando motoristas que aceitam remunerações baixíssimas e más condições de trabalho.

Tal como a entrevista descrita, outras 11 foram realizadas afim de aferir os pesos que cada critério teria no transporte de soja no estado do Mato Grosso.

Para o caso exemplificado, os pesos ficariam distribuídos da seguinte forma:

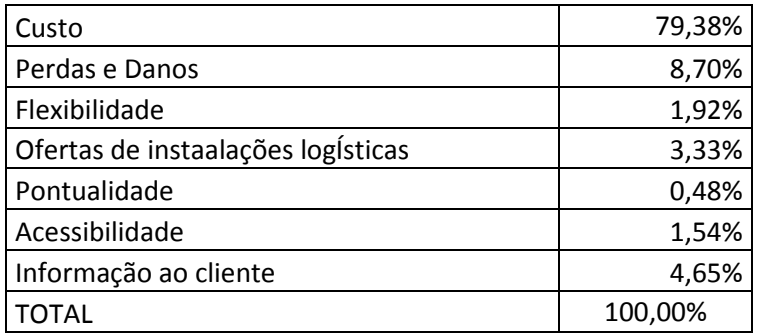

#### **Tabela 18: Pesos dos subcritérios**

A tabela 19 é mais interessante para fins de pesquisa, pois contém possíveis aspectos que podem apontar deficiências do sistema ferroviário. É interessante também utilizar esses dados para avaliar se a pesquisa possui coerência com o que é percebido na realidade. E felizmente existem conformidades nos valores observados. É esperado que para uma carga que não está inserida num sistema produtivo e de baixo valor agregado, que o custo de transporte seja o fator mais proeminente na escolha. Porém é interessante observar o fator Perdas e Danos. Ao que parece o fator perdas e danos foi o segundo mais relevante na escolha do embarcador, e infelizmente não se pode obter comentários do mesmo acerca desse fato dado que essa análise de dados só foi realizada após a entrevista.

Porém tal fato foi perguntado nas entrevistas que se seguiram e as respostas convergiam para o fato de que a soja é uma mercadoria de margem muito estreita, podendo se perder uma boa fatia do lucro nas perdas no transporte.

Seguem os pesos dos subcritérios e seus valores médios para todas as entrevistas.

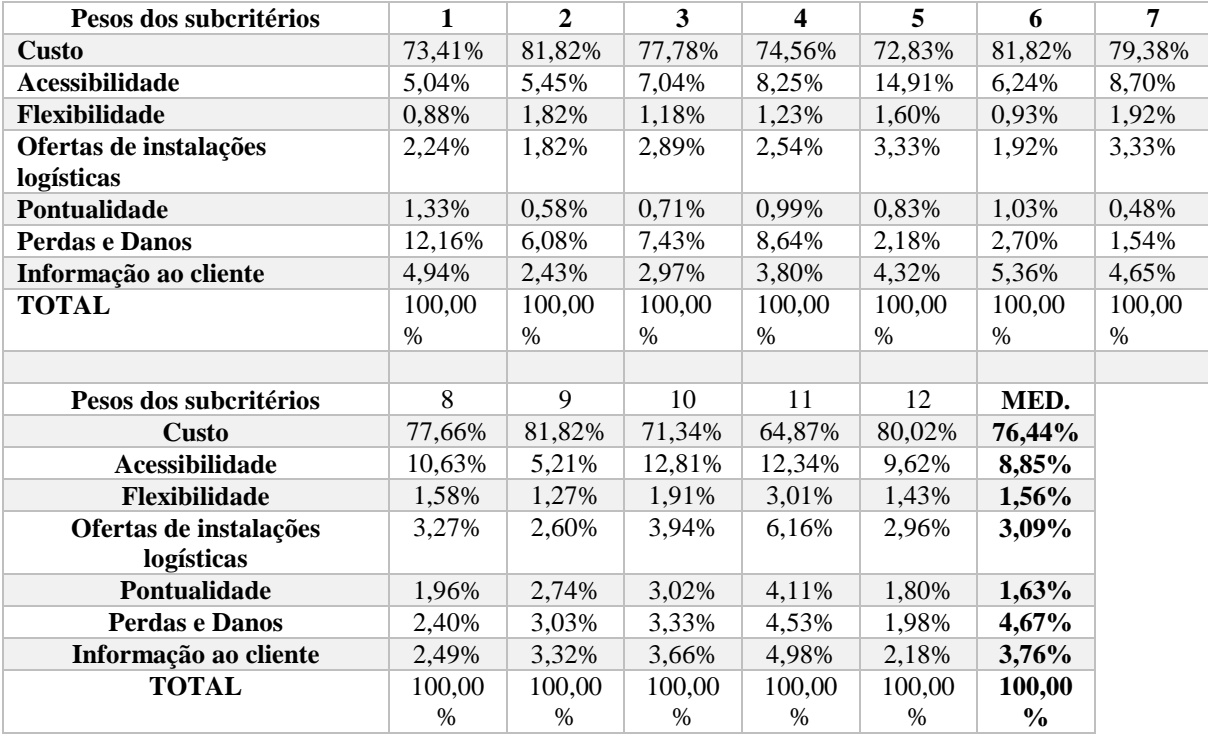

#### **Tabela 19: Pesos subcritérios das entrevistas**

Várias coisas podem ser analisadas desses valores. Porém recapitula-se as desvantagens dos modelos hierárquicos de escolha. A primeira é a temporariedade das notas. Conforme mencionado nesse texto, a nota que o entrevistado atribui é muito dependente de alguma vivência ocorrida com este num determinado instante, logo a opinião dele pode não ser racional. E não só isso, pode também sublinhar algum incidente particular incomum no histórico do modal referido. Além disso a entrevista acontecer antes ou depois de alguma transformação na infraestrutura pode afetar muito as avaliações, mas é inteligente levar em conta que isso aflige os modelos de regressão também.

Contudo, não é dizer demais que se o questionário de Hashiba fosse respondido por cada embarcador e operador logístico envolvido no transporte de soja do Mato Grosso, os números gerados seriam uma base robusta para uma tomada de decisão pelas entidades interessadas.

Indo as números, o valor mais preponderante não é surpresa. O custo é, conforme previu a literatura e a intuição, o fator determinante na escolha modal no escoamento de soja. Porém esse número cru não mostra outro fator muito interessante. As diferenças marginais no custo nem sempre eram tão grandes, isto é, se os custos para ambas modalidades forem próximos, ambos contribuirão igualmente na tomada de decisão. Porém pequenos valores pesam muito no resultado final dessa escolha.

Se cada entrevista for observada individualmente nos anexos, verifica-se que em 4 casos de 12 a rodovia se mostrou mais apta. Isso pode parecer curioso, dado que o custo ferroviário foi estimado menor em todos os casos. Porém surge então o segundo critério de maior peso, acessibilidade. A maior parte dos entrevistados atribuiu a maior nota de acessibilidade ao modal rodoviário. Além disso o sistema rodoviário vencia em geral o sistema ferroviário em quase todos os outros subcritérios, a ponto de que no fim essas "pequenas vitórias" ultrapassavam ou quase igualavam a derrota no custo.

Fica evidente uma certa insatisfação acerca do serviço prestado nas ferrovias. É improvável que os 12 entrevistados tenham feito essas avaliações negativas por acaso, muito provavelmente o modal de fato esbarra em diversas deficiências.

Retomando o aspecto da acessibilidade, muitos entrevistados reiteraram a posição que, nas palavras de um dos entrevistados, "transportariam pela ferrovia se tivesse algum banco vazio". Isto é, de fato é constatado que a oferta das transportadoras nas ferrovias não cobre a potencial demanda dos embarcadores.

Outro aspecto relevante é a característica binária de haver ou não vaga para transportar carga via ferrovia. Diferente de aspectos como perda de carga, que são atritos para os embarcadores optarem pela ferrovia, a indisponibilidade de espaço nos vagões simplesmente elimina a hipótese de uso da ferrovia.

Para agravar esse problema existe a hipótese que as transportadoras limitam suas ofertas não só pelas conveniências financeiras dos custos operacionais vigentes, mas também devido aos inúmeros gargalos operacionais como passagens de nível críticas, invasões nas faixas de domínio, traçados não otimizados e bitolas desencontradas herdados da RFFSA, e congestionamento nos terminais e pátios logísticos.

Outra hipótese é assimetria do poder de negociação entre embarcadores e transportadoras, dado que os modelos de contratos são ditados pelas transportadoras e desestimulam a procura pelo modal ferroviário.

# **6. CONCLUSÃO**

A criação de um modelo conciso, conforme já fora explicitado, necessita tanto de dados sólidos como de uma modelagem coerente. Buscou-se na literatura os métodos de modelagem que melhor se encaixariam nas propostas, ponderando também a acessibilidade aos dados que estes demandam. A pesquisa contempla basicamente dois modelos de escolha modal distintos para que se tenha um cenário mais amplo e passível de comparação ao fim da pesquisa.

Muita pesquisa foi necessária para conceber os modelos a serem utilizados nesse trabalho, e com base na literatura acerca do tema de escolha modal para transporte de cargas, os modelos escolhidos podem formar uma combinação interessante devido às suas naturezas contrastantes.

Muito esforço nessa primeira etapa foi direcionado tanto aos conceitos gerais de planejamento de transportes quanto a seleção dos modelos de transporte para o caso em estudo. A própria compreensão matemática e a seleção das variáveis para que os modelos funcionassem demandaram uma análise profunda tanto da teoria quanto de suas aplicações práticas.

O método logit consegue apontar a correlação de fatores na escolha de uma alternativa, mas não é capaz de implicar causalidade devido a sua natureza matemática. É uma regressão numérica, e não há atribuições qualitativas no processo. Obviamente faz parte do bom uso deste método uma seleção coerente dos dados analisados, que se feita de forma meticulosa, e seguida de uma análise bem feita dos resultados, permite ao pesquisador estabelecer silogismos e relações de causa e efeito para os parâmetros observados. Todavia os dados necessários a construção de um modelo conciso não se mostram acessíveis.

Portanto recorreu-se ao outro método de escolha modal também abordado, e com mais ênfase. O método AHP proposto por Hashiba (2012) foi aplicado numa série de entrevistas a fim de se captar o perfil dos embarcadores de soja na região estudada. É um método que tenta em sua essência estabelecer a causalidade dos fatores e que retrata um tomador de decisões real, não o indivíduo racional idealizado no método logit.

Outra pesquisa, realizada por meio de uma breve entrevista com parte dos mesmos entrevistados no método de Hashiba auxiliou na caracterização dos problemas atuais do sistema ferroviário brasileiro.

Essa nova etapa foi introduzida após uma reflexão em que se retomou a pergunta que motivou esse trabalho: por que, apesar de todos os benefícios apontados na literatura, a ferrovia não é utilizada?

Esse trabalho compilou tanto opiniões obtidas pelo próprio autor por meio de entrevistas, quanto entrevistas realizados por outros. Constou também uma revisão extensa de pesquisas acerca do tema e da realidade atual do escoamento de grãos no país. E apesar de não se obter no fim uma resposta definitiva para esta pergunta, afim de remediar esse entrave logístico secular, algumas sugestões vieram à tona.

O custo de frete da ferrovia ainda é relativamente alto. E para agravar, o poder de negociação com as transportadoras é extremamente limitado, muito devido a monopolização do mercado.

Também constata-se uma oferta limitada, que só expande na direção interessante aos entes privados e que não vai em direção ao entrosamento com os sistemas de transportes regionais, apenas concentrando cada vez mais nos corredores de exportação.

Além disso preocupa também as transformações logísticas repentinas que afetam profundamente as relações geográficas em determinadas regiões. Terminais como o de Rondonópolis (MT) podem afetar drasticamente, por exemplo, municípios de beira de estrada e não oferecer nenhum serviço em troca, dado que todo o investimento é revertido para exportar carga.

A intenção de construir um modelo de regressão logística amparado pelo AHP não deixa de existir. Uma maneira interessante de estimular investimentos na infraestrutura é a criação de estudos detalhados afim de maximizar os benefícios destes. Uma regulamentação que obrigasse a publicidade dos dados de transporte seria de valor inestimável para o avanço das pesquisas.

Vai além deste trabalho contemplar a viabilidade fiscal e apontar benefícios da intermodalidade. Apesar de haver um consenso na literatura de que o transporte de bens de baixo valor unitário em países de dimensões continentais não devesse ser tão concentrado no modal rodoviário, este trabalho se propõe mais em identificar os fatores que fazem com que a ferrovia seja deixada de lado. Em linhas gerais, este trabalho buscou apontar o que estimula a intermodalidade, não o porquê de estimular esta.

### **7. BIBLIOGRAFIA**

ASCHAUER, D. (1989) "Is Public Expenditure Productive?" Journal of Monetary Economics, 23, March, pp. 177-200.

BLACK, W. (2003) Transportation: A Geographical Analysis. New York: Guilford.

BONTEKONIG, Y. M., MACHARIS, C., TRIP, J. J. (2003) Is a new applied transportation research field emerging? A review of intermodal rail-truck freight transport literature, Transportation Reserach Part A. 12 de junho de 2003, Vol. 38, 1-34p.

BRIGGS, K. (1972) Introducing Transportation Networks, London: University of London Press Ltd.

BUTTON, K., Transport Economics. 3rd Ed. United Kingom. Edward Elgar Publishing Limited, 2010.

CARTWRIGHT, N. (1983) How the Laws of Physics Lie. Oxford University Press

COLIN, E. C. (2007) Pesquisa operacional -170 aplicações em estratégia, finanças, logística, produção, marketing e vendas. Rio de Janeiro: LTC, 2007.

CONFEDERAÇÃO NACIONAL DA AGRICULTURA E PECUÁRIA DO BRASIL (CNA). Disponível em: http://www.canaldoprodutor.com.br. Acesso em: out/2015.

CORRÊA, D., LIMA, G. T. (2006) A internacionalização produtiva das empresas brasileiras: breve descrição e análise geral. Anais do Workshop sobre Internacionalização de Empresas: Desafios e Oportunidades para Países Emergentes. São Paulo: FEA-USP.

CRUZ, P. R. D. (1995) Endividamento externo e transferência de recursos reais ao exterior: os setores público e privado na crise dos anos oitenta. *Nova Economia*, v. 5, n. 1, UFMG, Minas Gerais.

CUNNINGHAM, M.T., KETTLEWOOD, K. (1975), The influence of the image of suppliers on buyer behavior in the freight transport market, International *Journal of Physical distribution and logistics management*, Vol. 5: 238-251.

DANIELIS, R., MARCUCCI, E., ROTARIS, L. (2005) Logistics managers' stated preferences for freight service attributesTransportation Research Part E, 4(3), 201-215p.

DAVID, R. K. (2007) Contribuição à escolha modal no transporte de carga: um modelo de decisão baseado nos custos operacionais de transportes terrestres. Dissertação (Mestrado). Rio de Janeiro: COPPE/UFRJ, 2007. 129p.

FLEURY, P. (2005) A infraestrutura e os desafios logísticos das exportações brasileiras.Disponível em: http://www.luxafit.com.br/pv\_art026.htm#.VmecDLgrLIV.

HASHIBA, T. (2012) Metodologia para escolha de modal do transporte, do ponto de vista da carga, através do método de análise hierárquica. São Paulo, 2012. 103p. Dissertação (Mestrado) – Escola Politécnica da Universidade de São Paulo. Departamento de Engenharia Naval e Oceânica, 2012.

HOYLE, B., KNOWLES, R., (1998), Modern Transport Geography, Segunda Edição, London: Wiley.

KAJITA Y., MATSUOKA A., KOHARA T., CHISHAKI T. (2001) Journal of the Eastem Asia Society for Transportation Studies. Vol.4, No.2. 319-334p.

KOPPELMAN, F.S., BHAT, C. (2006) A self instructing course in mode choice modeling: multinomial and nested logit models. U.S. Department of Transportation Federal Transit Administration, 2006.

KUSSANO, M. R.; BATALHA, M. O. (2012) Custos logísticos agroindustriais: avaliação do escoamento de soja em Grão do Mato Grosso para o mercado externo. São Carlos, v.19, No. 3, 619-632p.

LEAL JUNIOR, I. C. (2010) Método de escolha modal para transporte de produtos perigosos com base em medidas de ecoeficiência. Dissertação (Doutorado). Programa de engenharia de transportes, UFRJ/COPPE. 2010.

MCGINNIS, M.A., (1979), Shipper attitudes towards freight transportation choice: a factor analytic study, *International Journal of Physical distribution and logistics management* Vol. 10 n.1, 25-34p.

MEIXELL, M. J., NORBIS, M. (2008) A review of the transportation mode choice and carrier selection literature. The International Journal of Logistics Management. 2008, Vol. 19, 183-211p.

MELLO, P. F. B. (2010) Contribuição ao estudo do transporte marinho com identificação dos atributos de desempenho para o uso de contêineres na exportação de commodities agrícolas no Brasil. Dissertação (Mestrado). Programa de Engenharia de Transportes, UFRJ/COPPE. 2010.

MURPHY, D.J., FARRIS, M.T. (1993) Time based strategy and carrier selection. Journal of Business Logistics, 14(2), 25-40p.

OLIVEIRA, R. L. M., QUINTELLA, M. V. (2004) A escolha modal no transporte de cargas sob a ótima da modelagem neuro-fuzzy: um estudo de caso. XVIII ANPET – Congresso de Pesquisa e Ensino em Transportes.

PÊGO, B. e CAMPOS NETO, C. A. S. O PAC e o setor elétrico: desafios para o abastecimento do mercado brasileiro (2007-2010). Brasília: Ipea, fev. 2008 (Texto para Discussão, n. 1329)

PIKKETY, T. O Capital no Século XXI – I. ed. Rio de Janeiro. Intrinseca, 2014.

RIBEIRO, E. (2008) Custos de transportes nas exportações brasileiras: como solucionar gargalos? Seminário CNI – BID: Transporte para o comércio e a integração regional. Brasília, 2008.

REGGIANI, A., NIJJKAMP, P., NOBILIO L. (1997) "Spatial Modal Patterns in European Freight Transports Network: Results of Neuro-Computing and Logit models," Series Reaserach Mmeoranda No. 0029, Free University Amsterdam, Amsterdam, 1997.

RESENDE, P. T. V., OLIVEIRA, M. P.V., SOUSA, P. R. (2009) Revista ADM.MADE, ano 9, v.13, n.3, 40-59p.

RODRIGUE J.P., COMTOIS C, SLACK B. The Geography of Transport Systems. 3rd Ed. Routledge, 2013.

SAATY, T. L. (1991) Método de Análise Hierárquica. São Paulo: McGraw-Jill, Ltda. e Makron Books do Brasil Editora Ltda., 1991.

SHEN, G., WANG J. (2012). A freight mode choice analysis using a binary logit model and gis: the case of cereal grains transportation in the United States. Journal of Transportation Technologies, 2012, 2, 175-188p.

SHERMAN, R. (1967) "A private ownership bias in transit choice', American Economic Review, 77, 1211-1217p.

SILVA, V. B. (2005) Distribuição modal rodo-ferroviária em uma rede de exportação de açúcar granel para o porto de Santos. São Carlos: s.n., 2005 Dissertação (mestrado). Escola de Engenharia de São Carlos, Universidade de São Paulo.

SOUSA, F. L. BNDES 60 anos: perspectivas setoriais/Organizador: Filipe Lage de Sousa. – 1. ed. – Rio de Janeiro: BNDES, 2012.

TEIXEIRA, K. M. (2007) Investigação de opções de transporte de carga geral em contêiners nas conexões com a região Amazônica. São Carlos. Dissertação (Mestrado). Escola de Engenharia de São Carlos, Universidade de São Paulo.

VILLAR, L. B., MARCHETTI, D. S. Dimensionamento do potencial de investimentos para o setor ferroviário. BNDES Setorial, Rio de Janeiro, n. 24, set. 2006.

WINSTONS, C. (1983) "The Demand for freight transportation: Models and Applications," Transport Research, Vol. 17A, No. 6, 1983, 419-27p.

# **8. APÊNDICE**

# **8.1 DADOS DAS ENTREVISTAS**

# **8.1.1 DADOS DA ENTREVISTA 1**

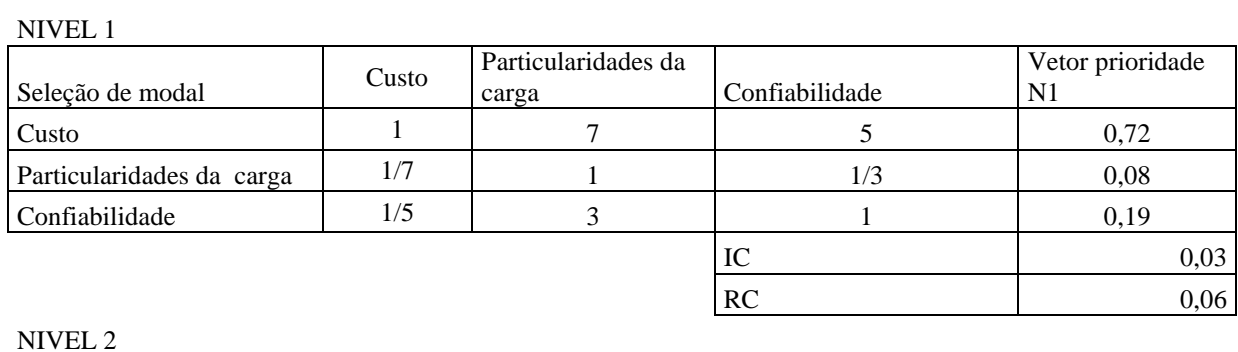

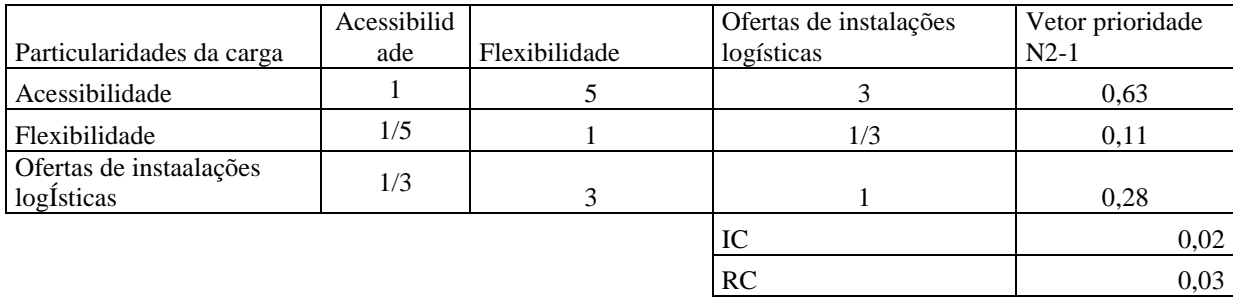

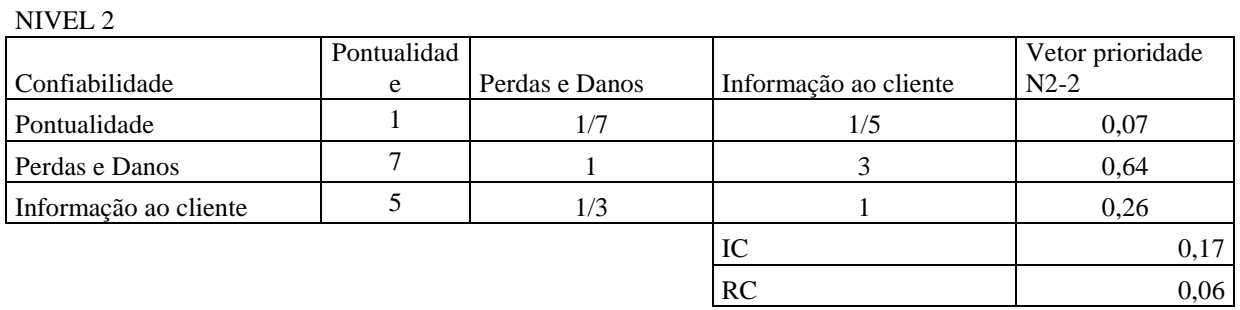

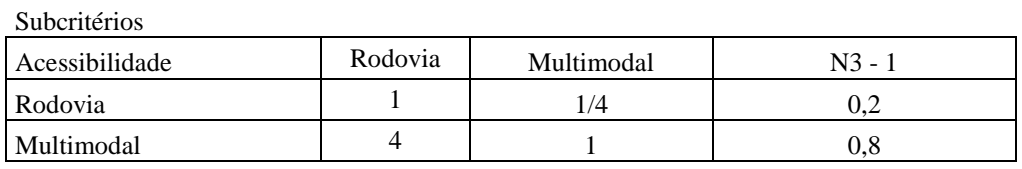

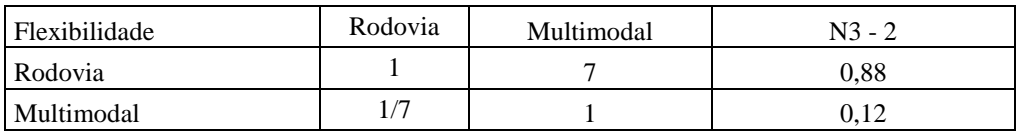

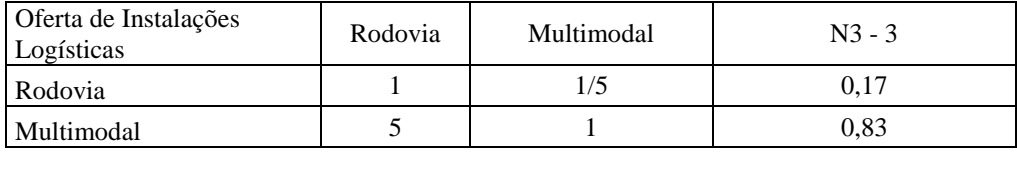

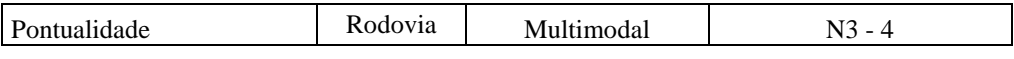

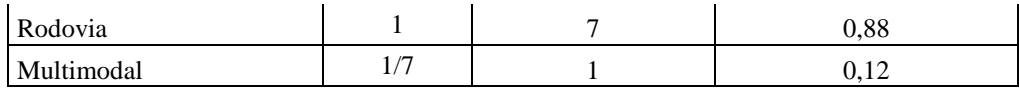

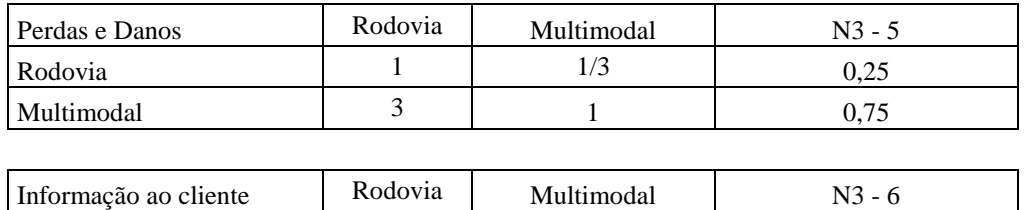

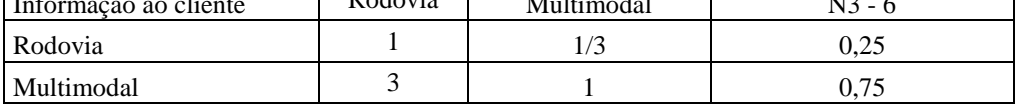

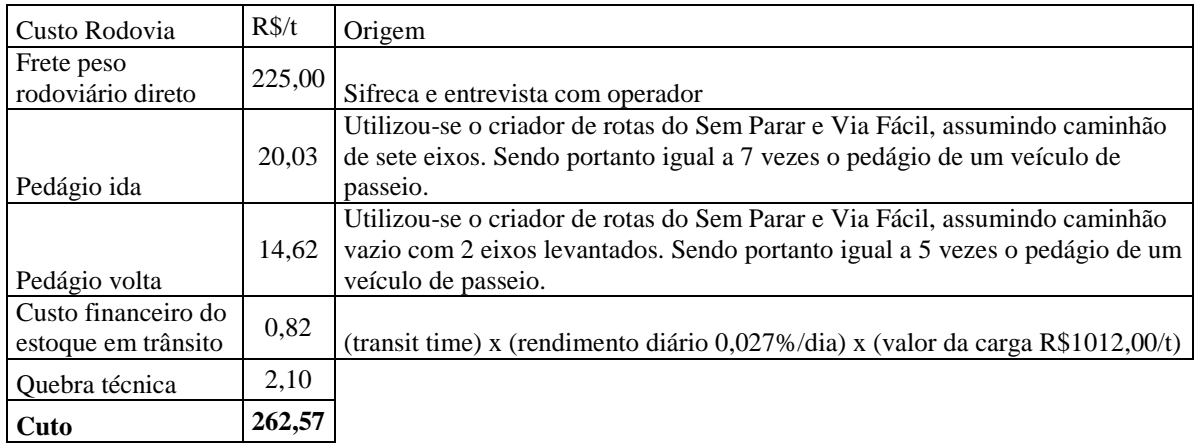

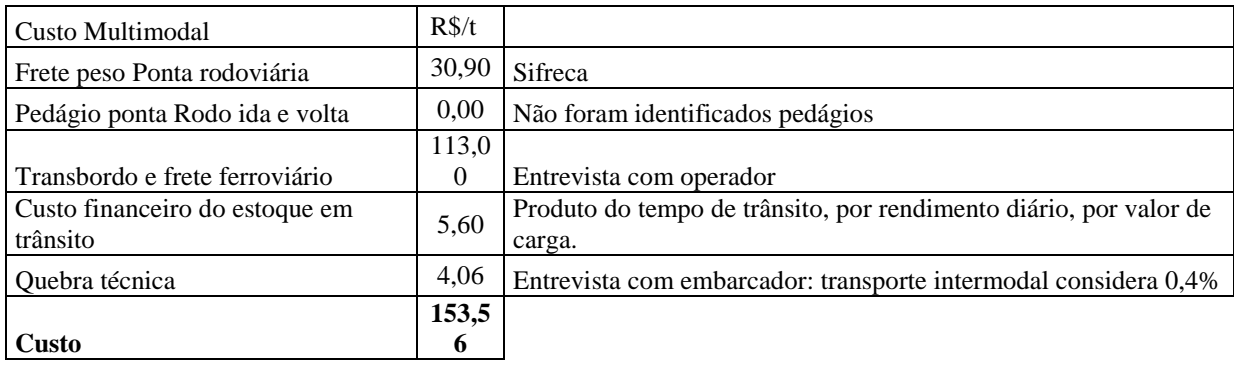

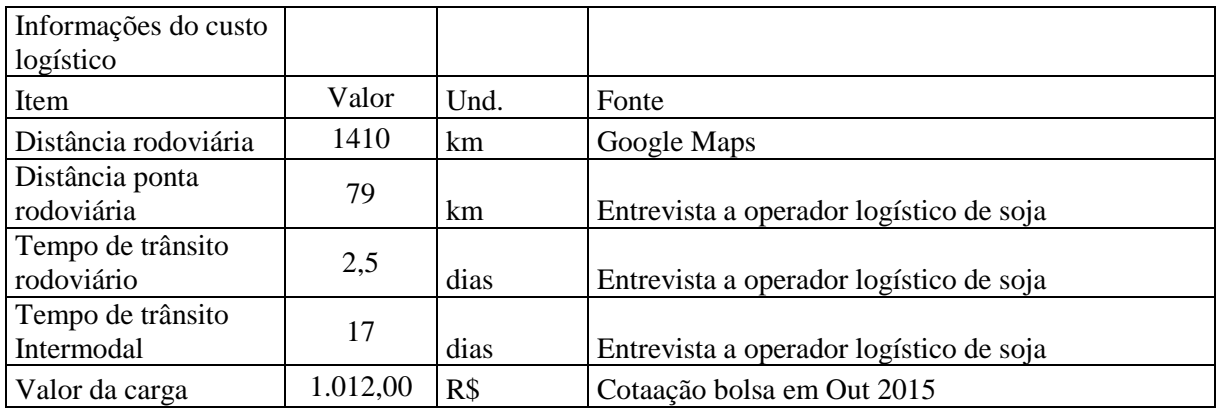

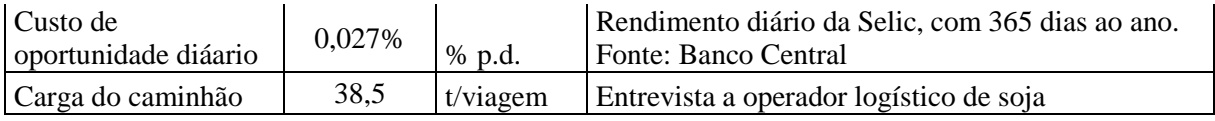

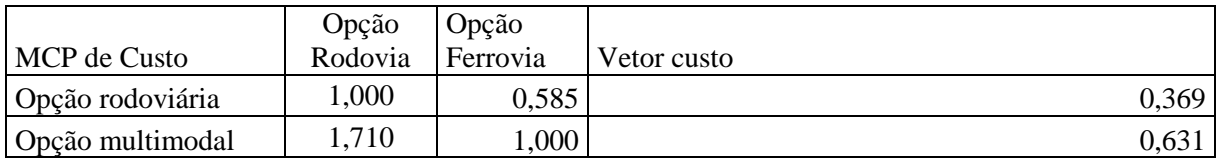

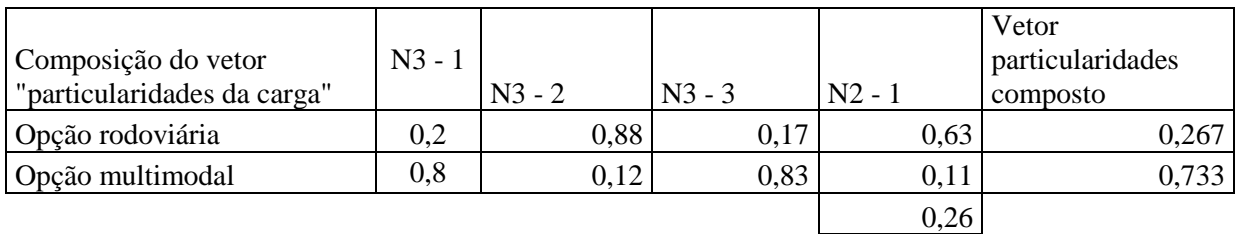

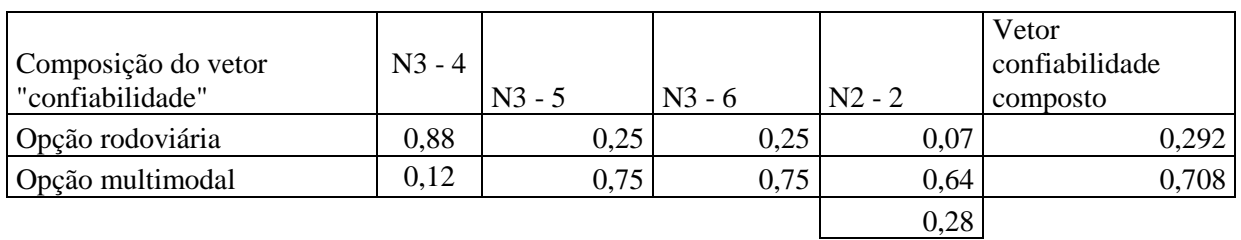

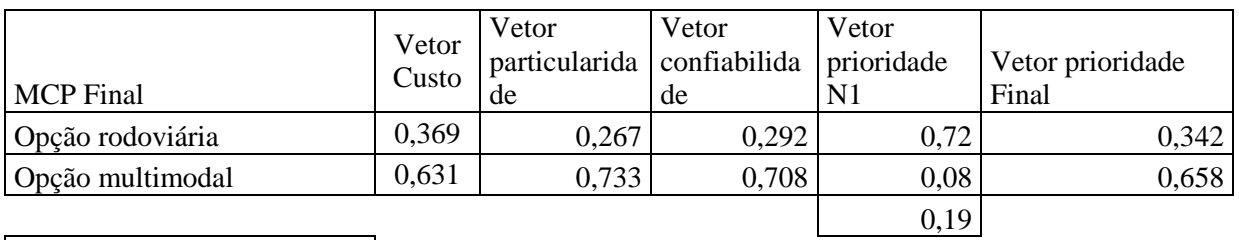

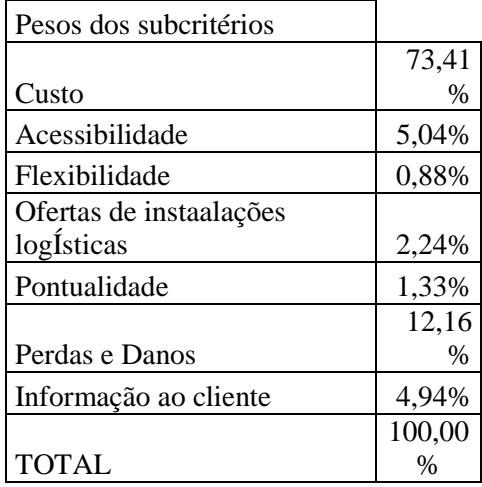

# **8.1.2 DADOS DA ENTREVISTA 2**

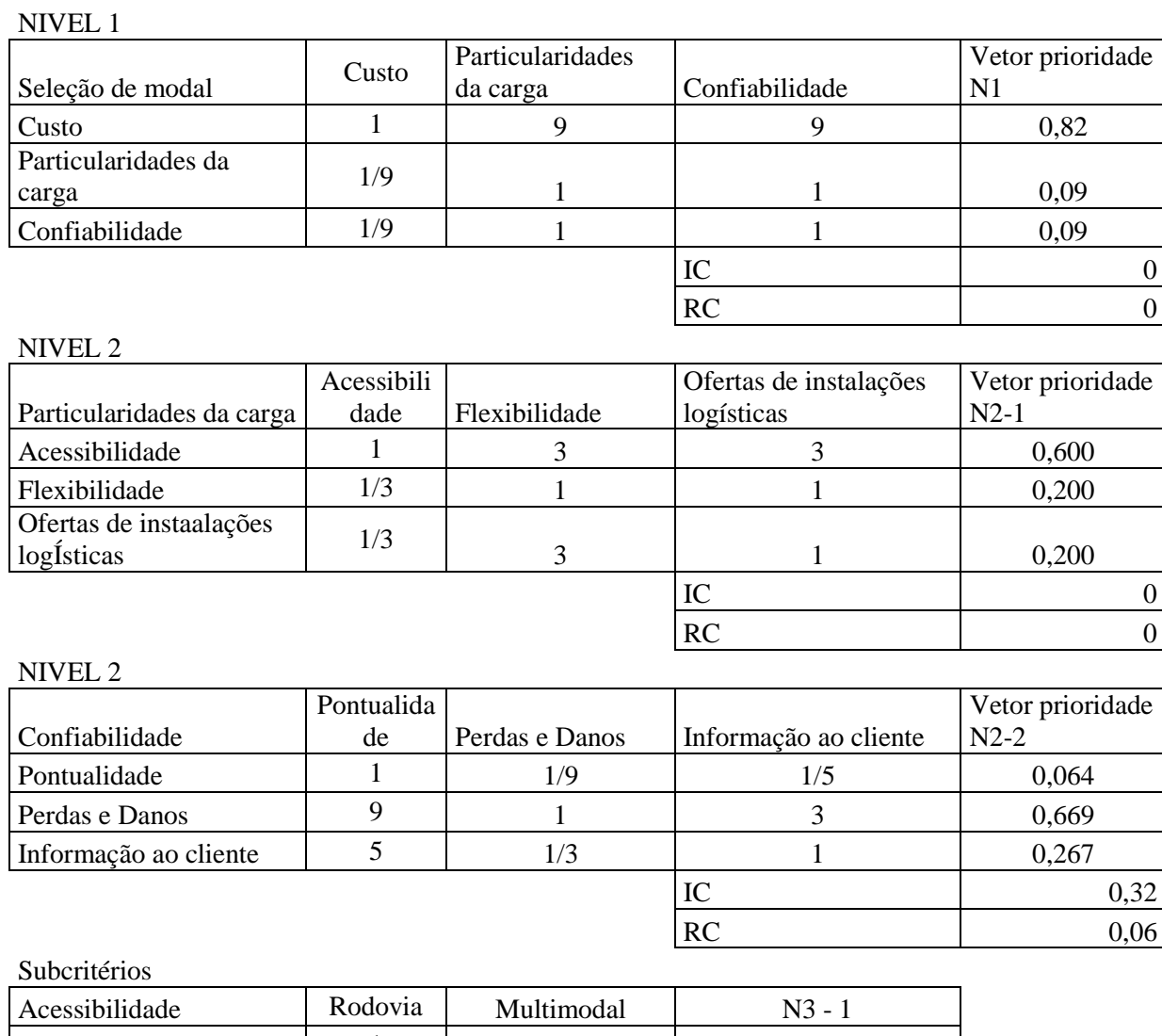

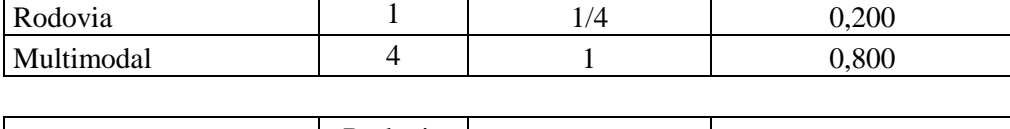

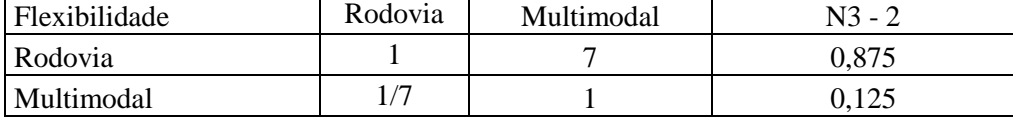

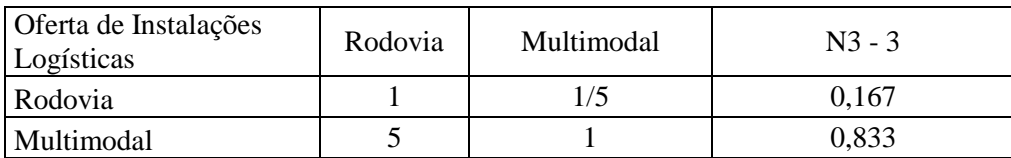

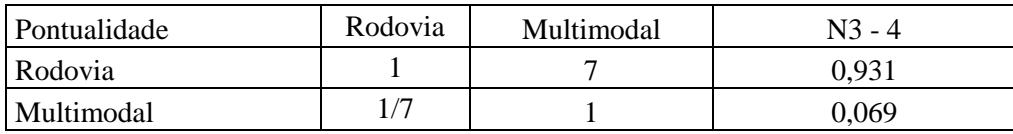

 $0,32$  $0,06$ 

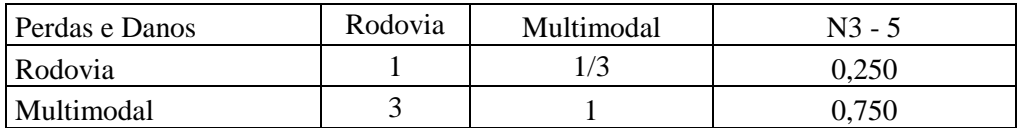

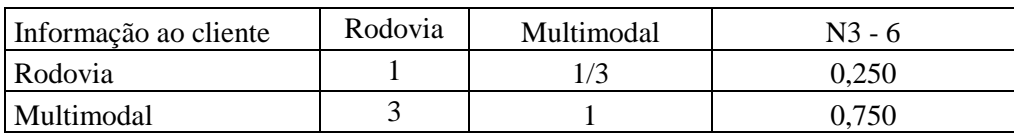

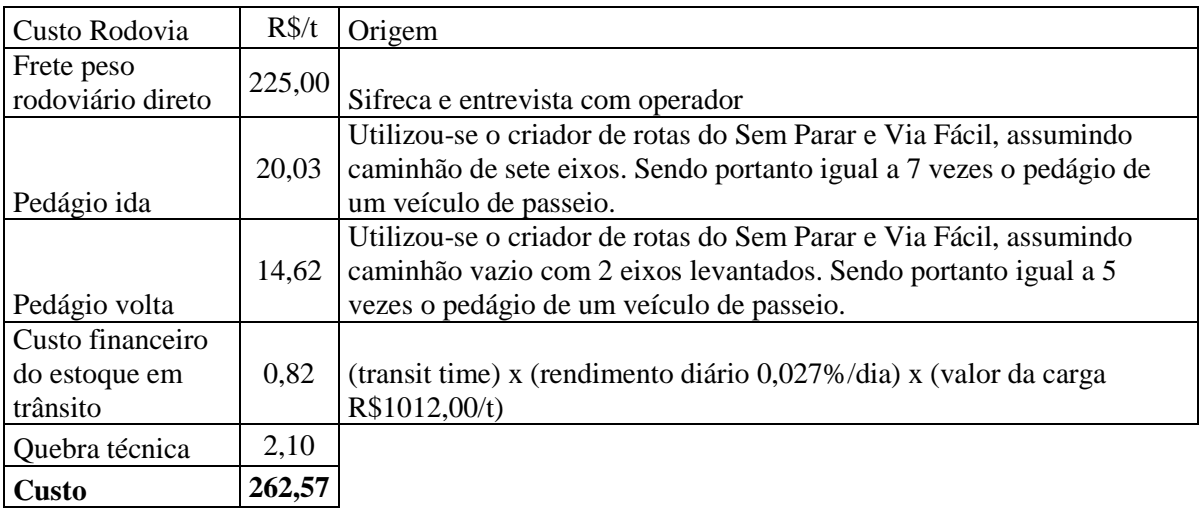

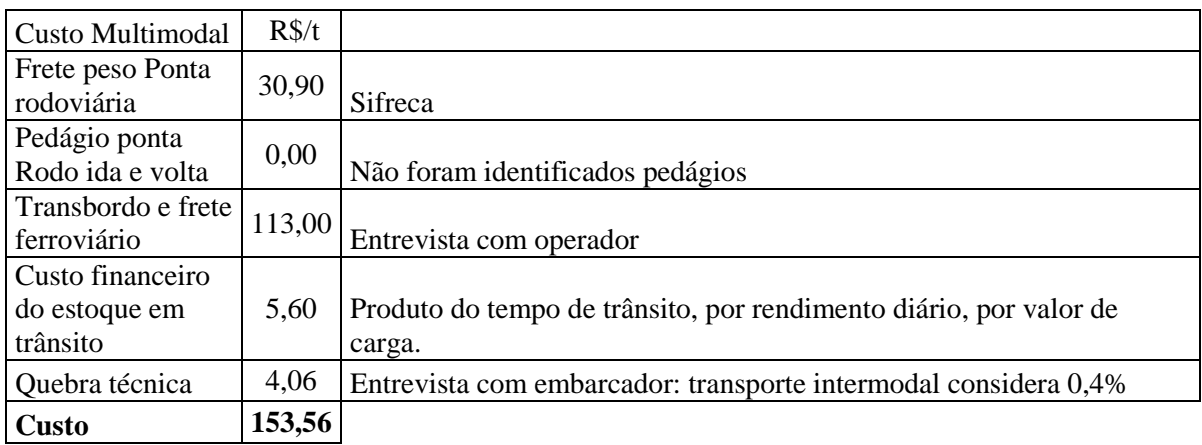

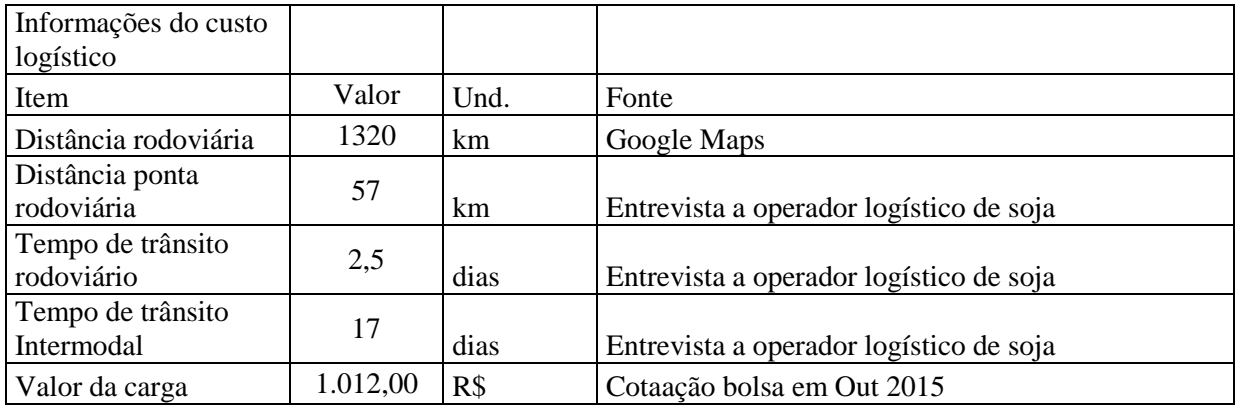

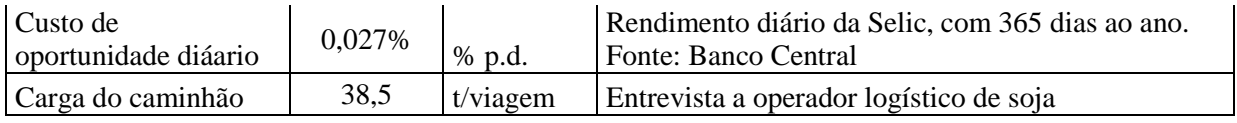

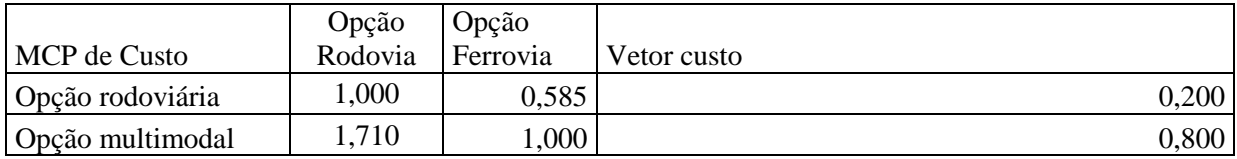

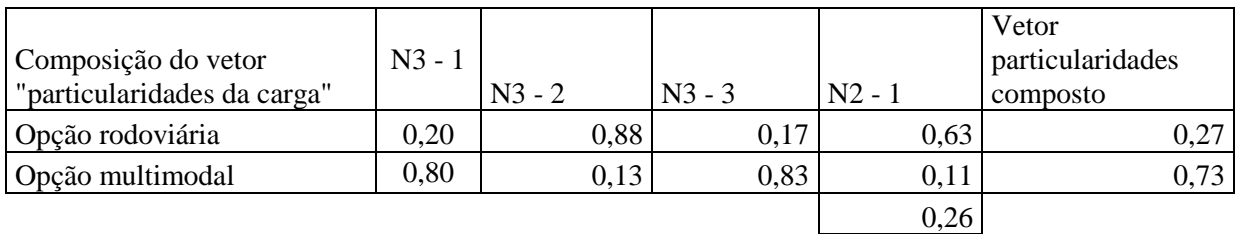

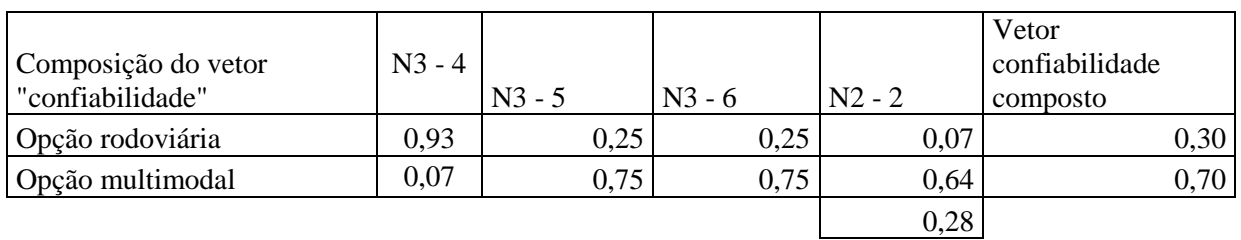

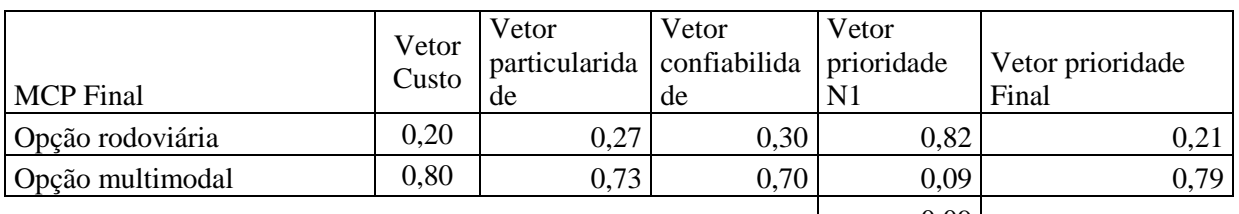

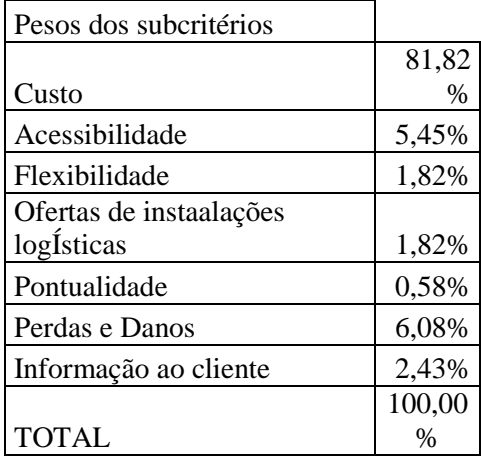

0,09

# **8.1.3 DADOS DA ENTREVISTA 3**

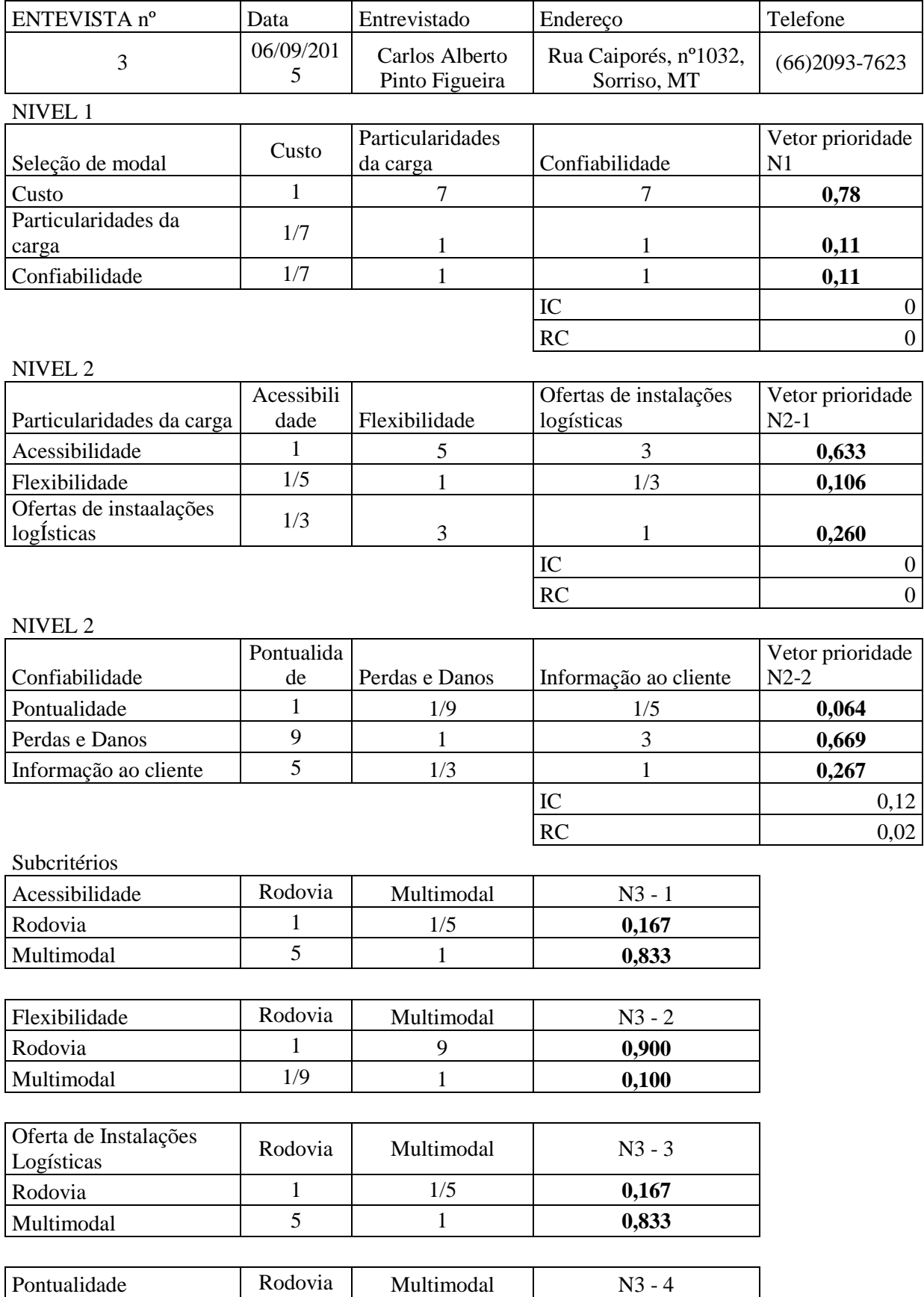

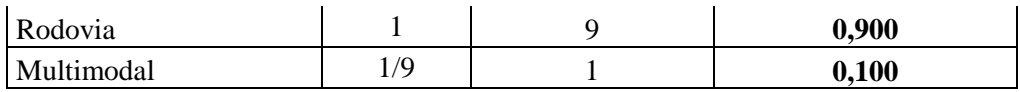

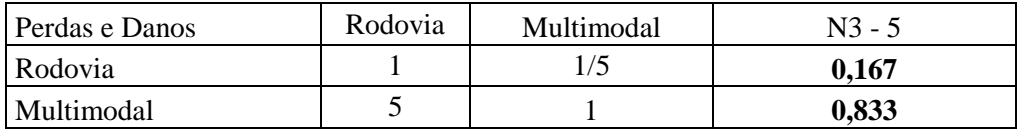

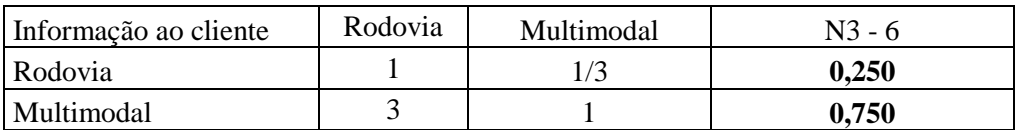

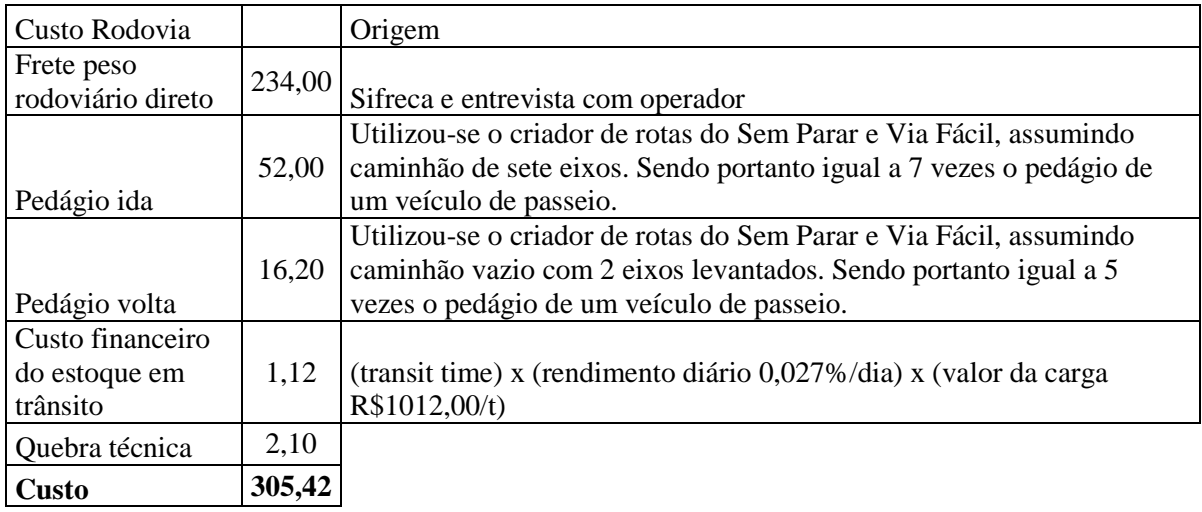

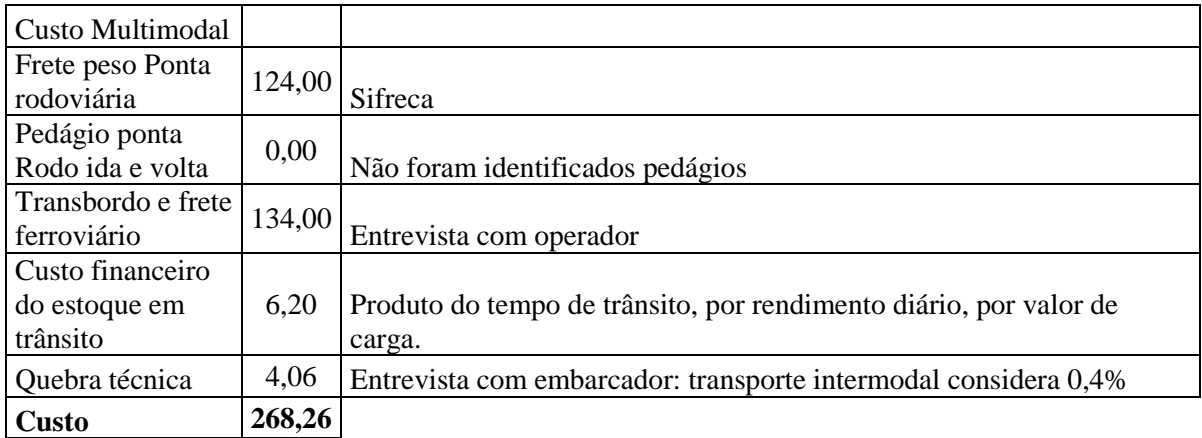

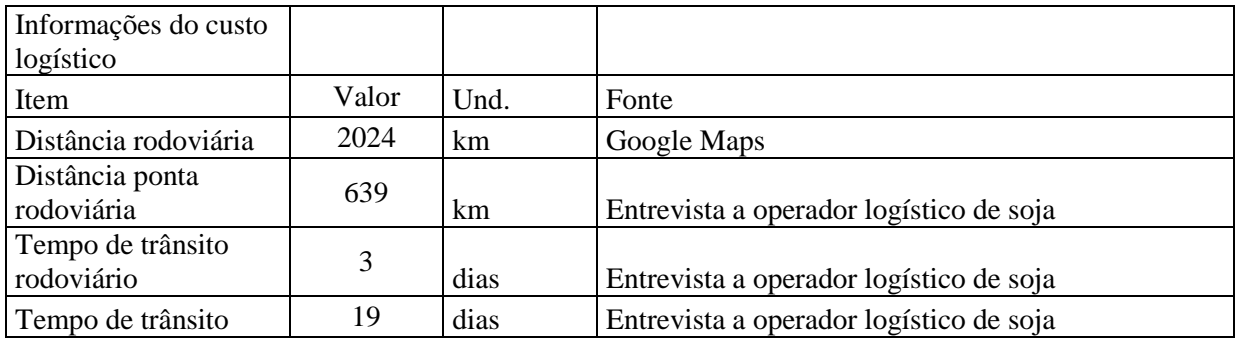

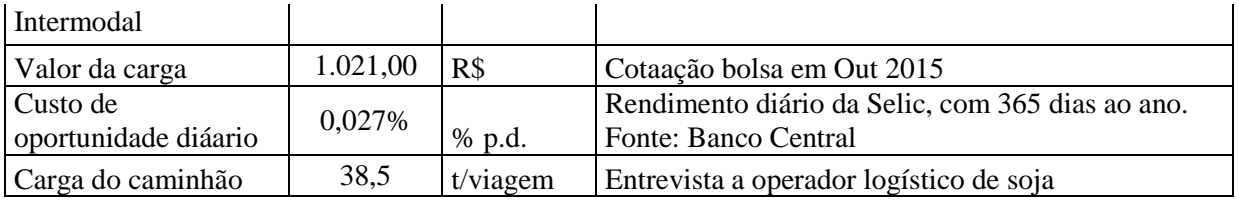

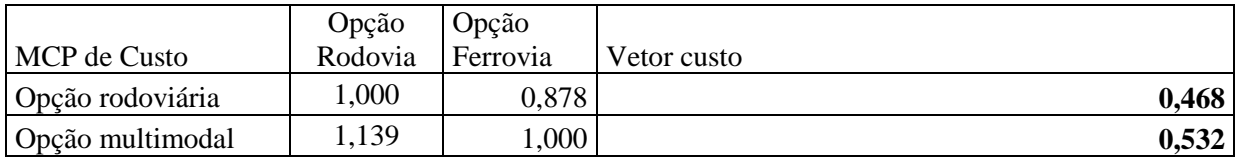

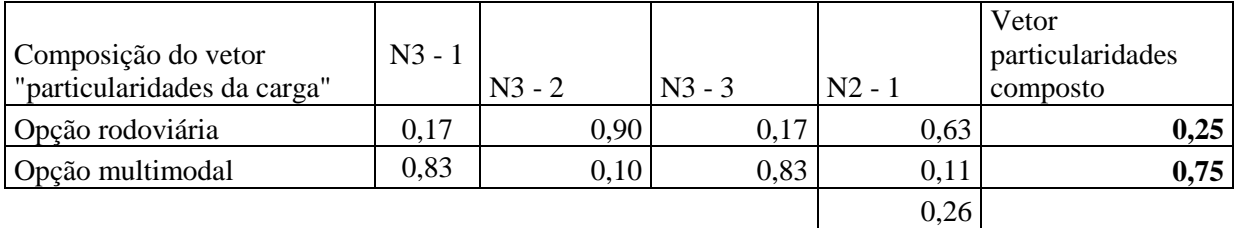

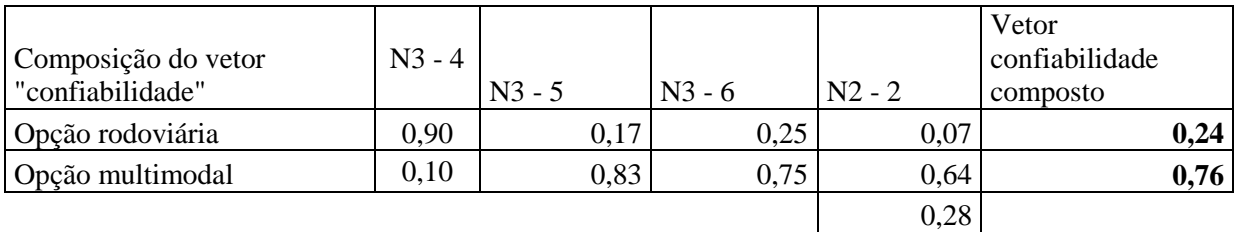

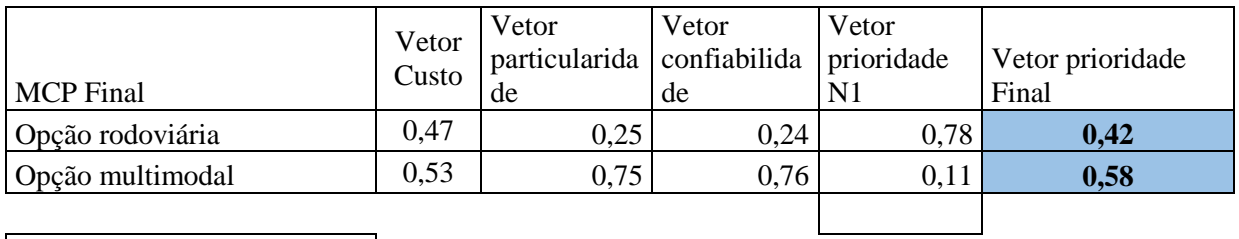

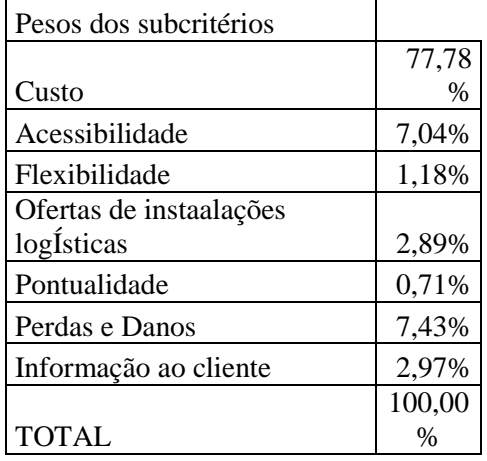

# **8.1.4 DADOS DA ENTREVISTA 4**

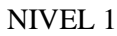

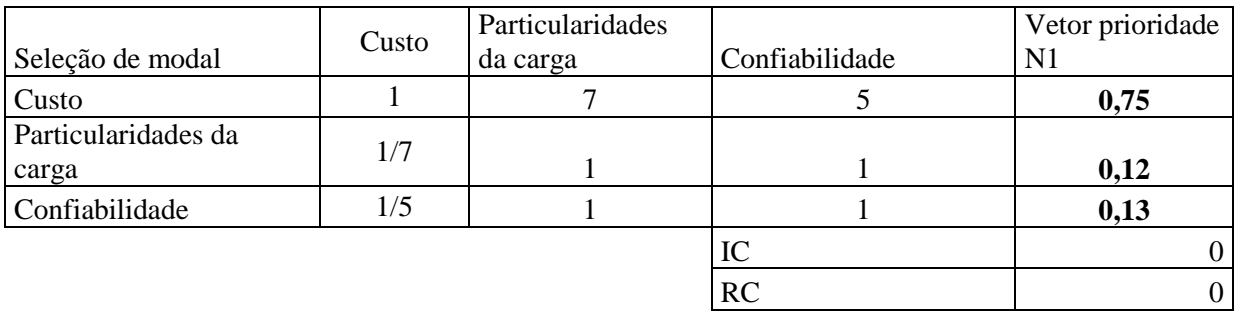

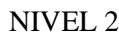

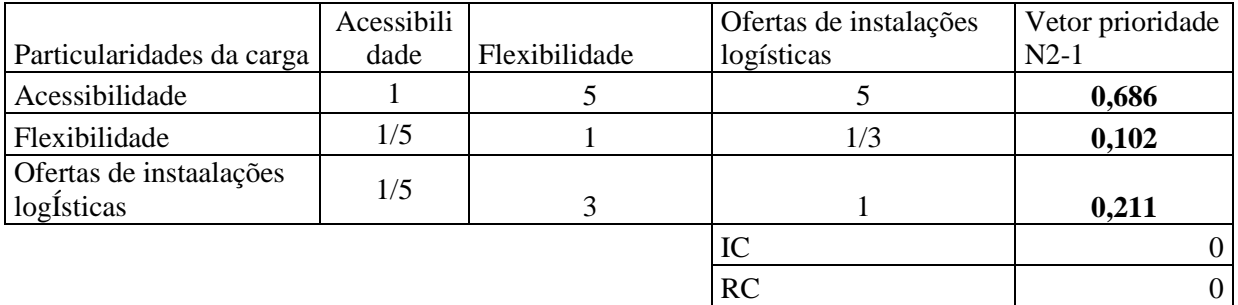

NIVEL 2

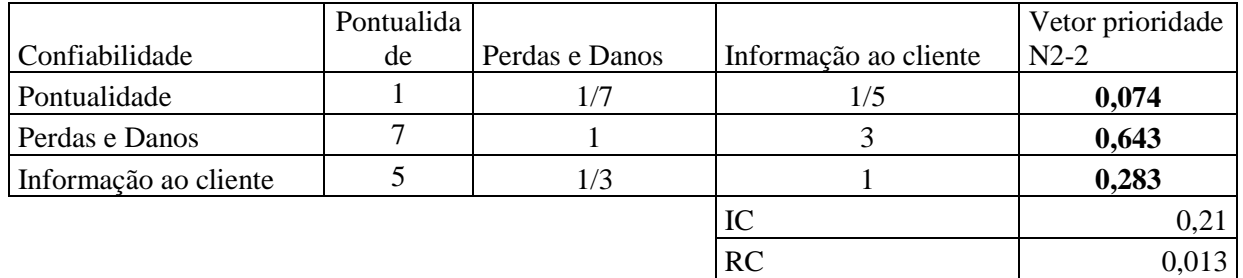

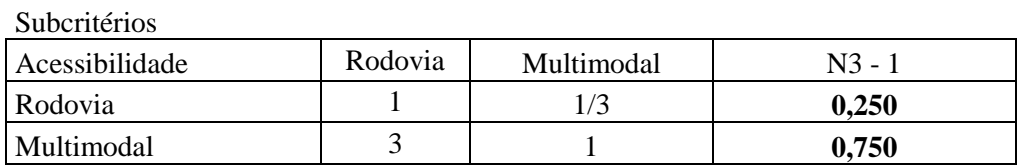

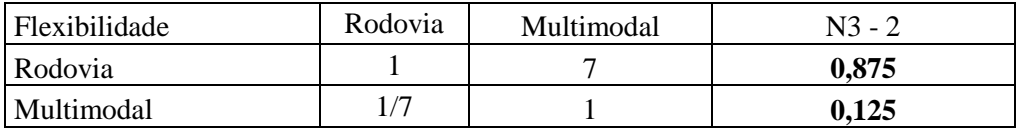

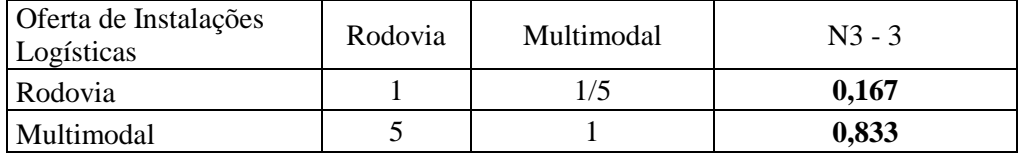

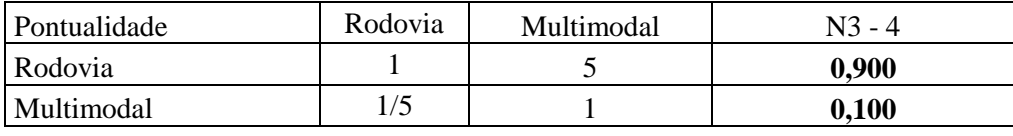

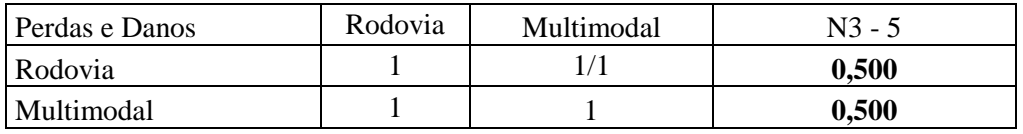
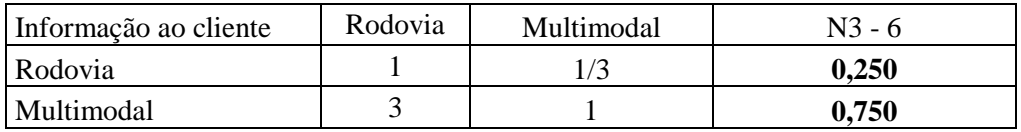

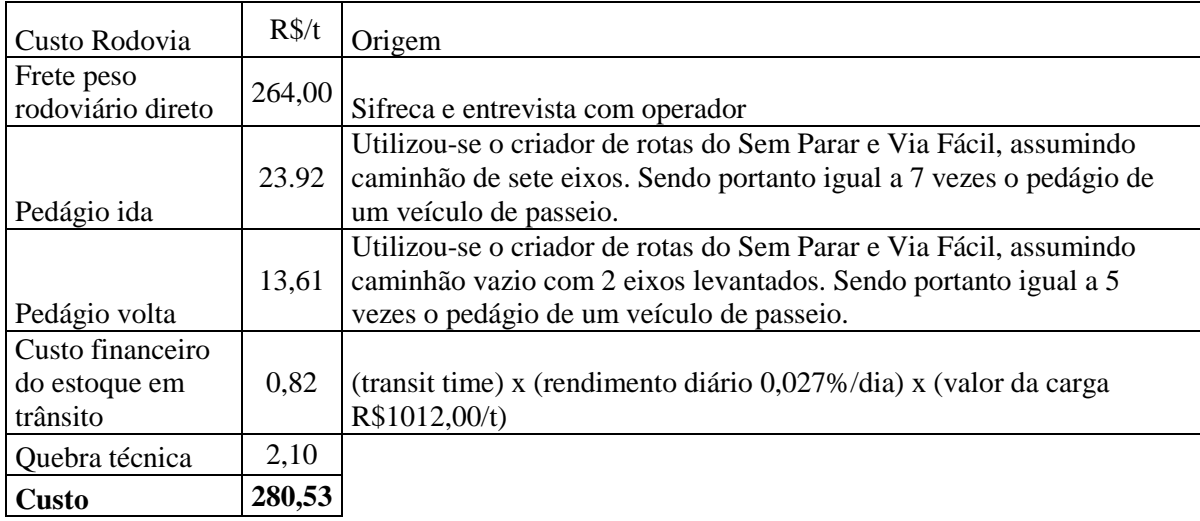

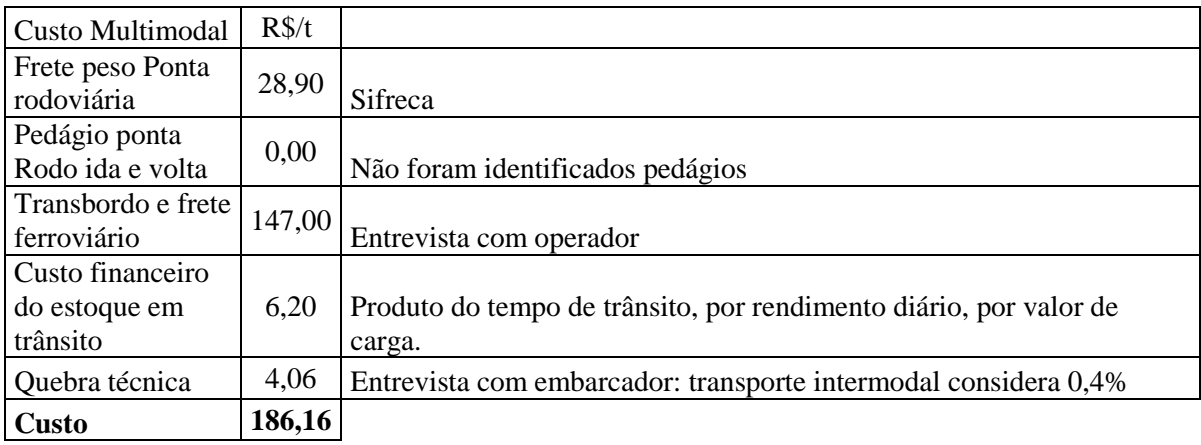

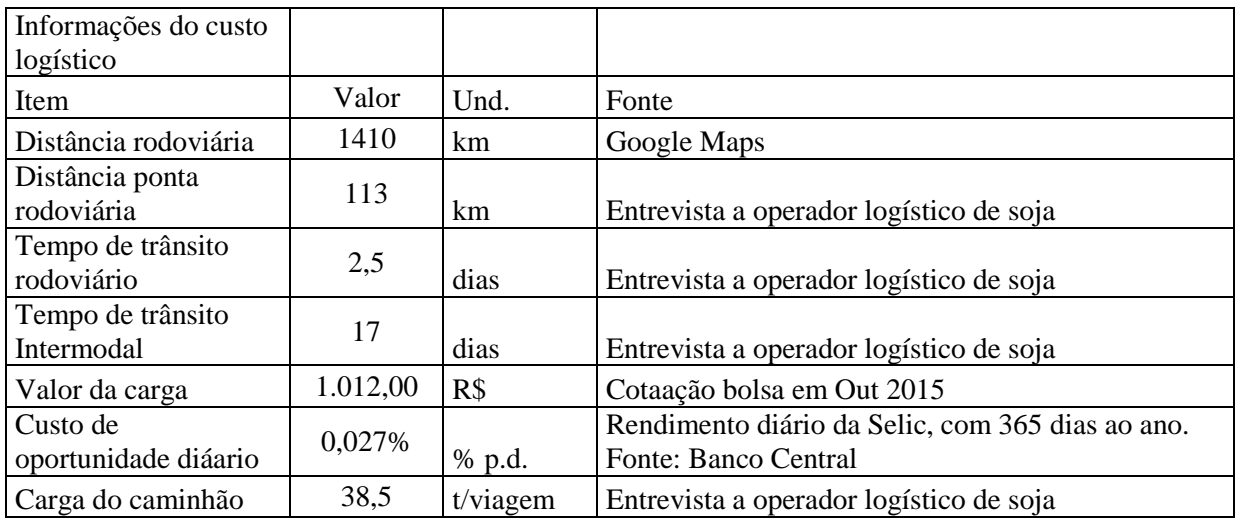

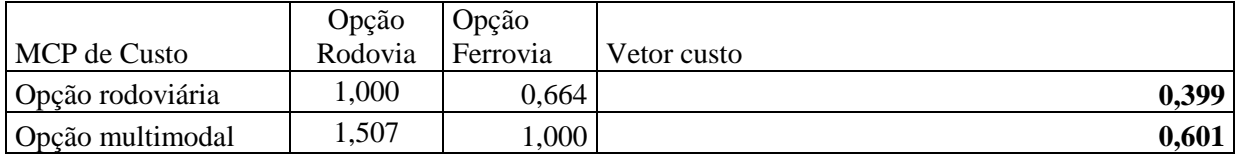

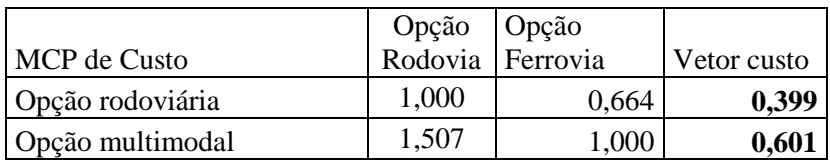

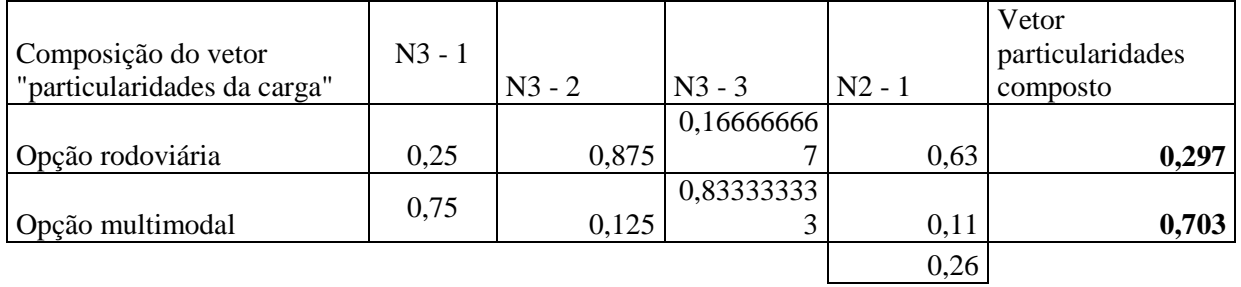

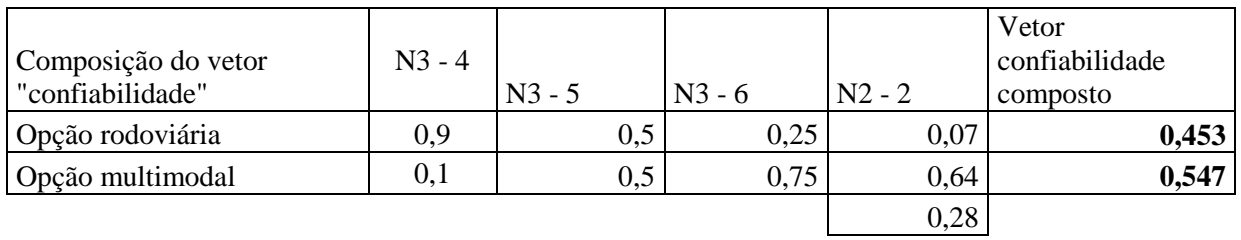

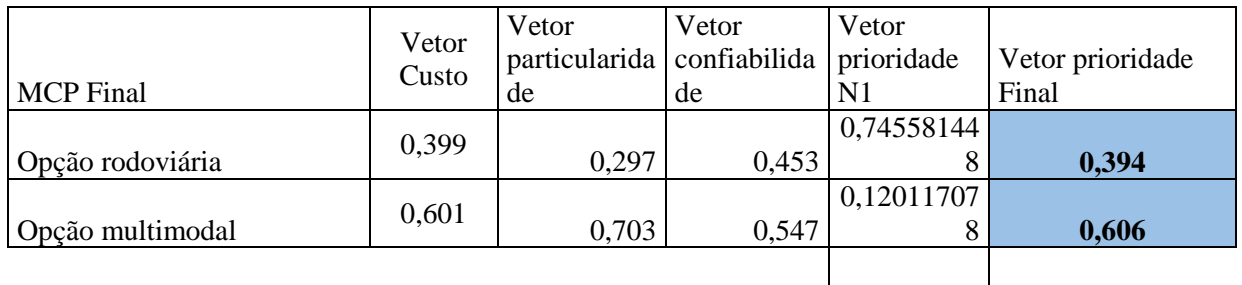

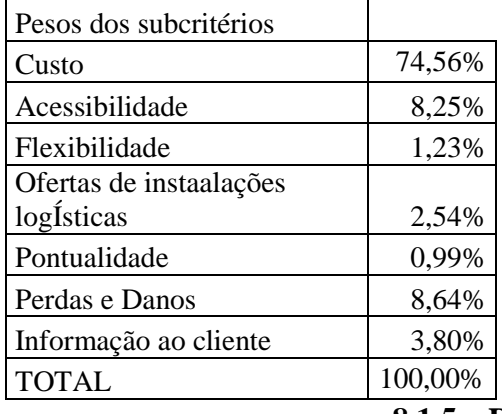

**8.1.5 DADOS DA ENTREVISTA 5**

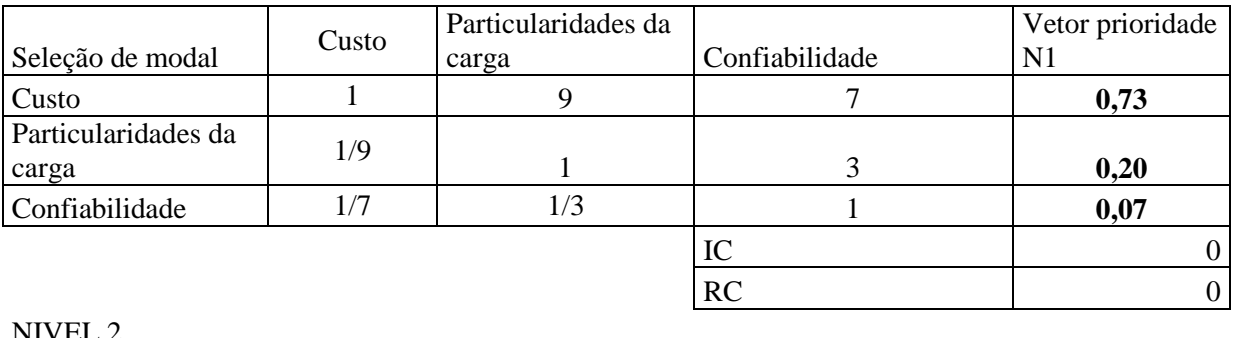

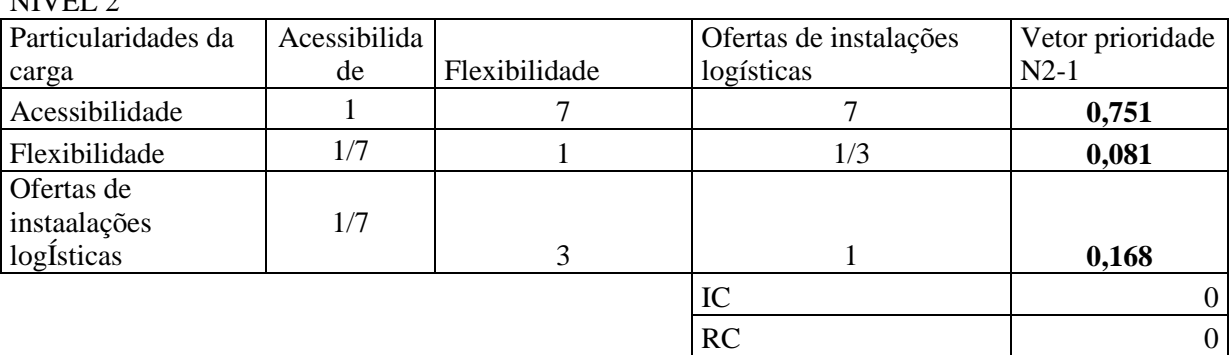

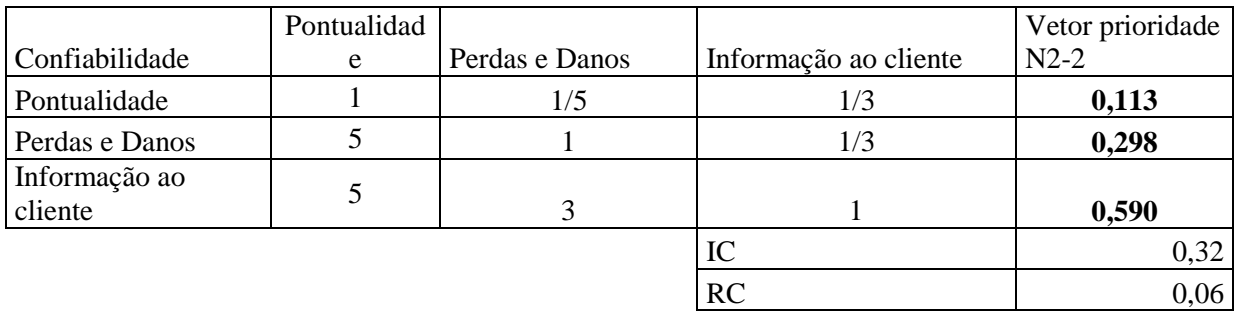

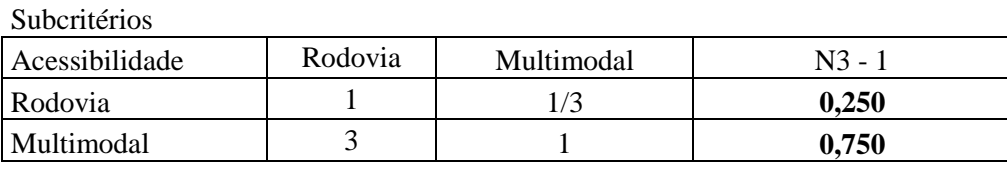

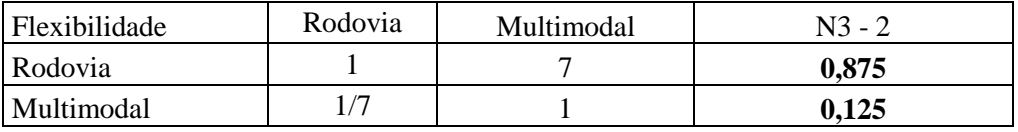

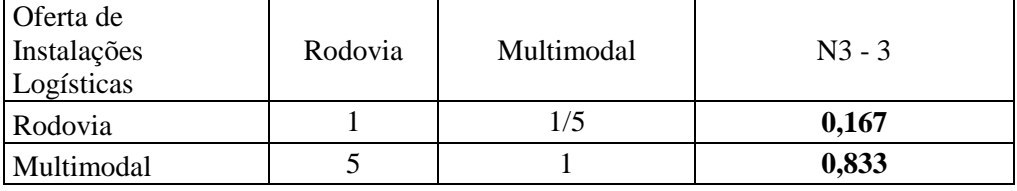

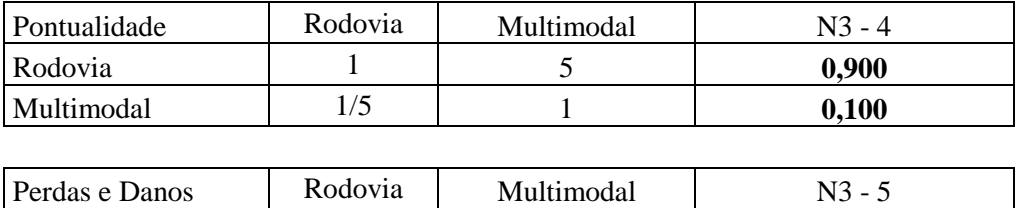

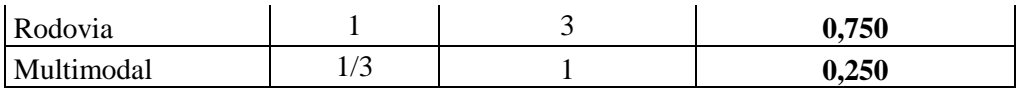

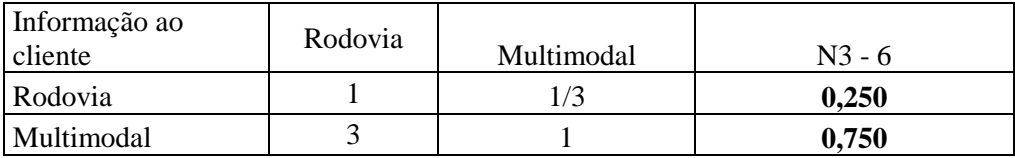

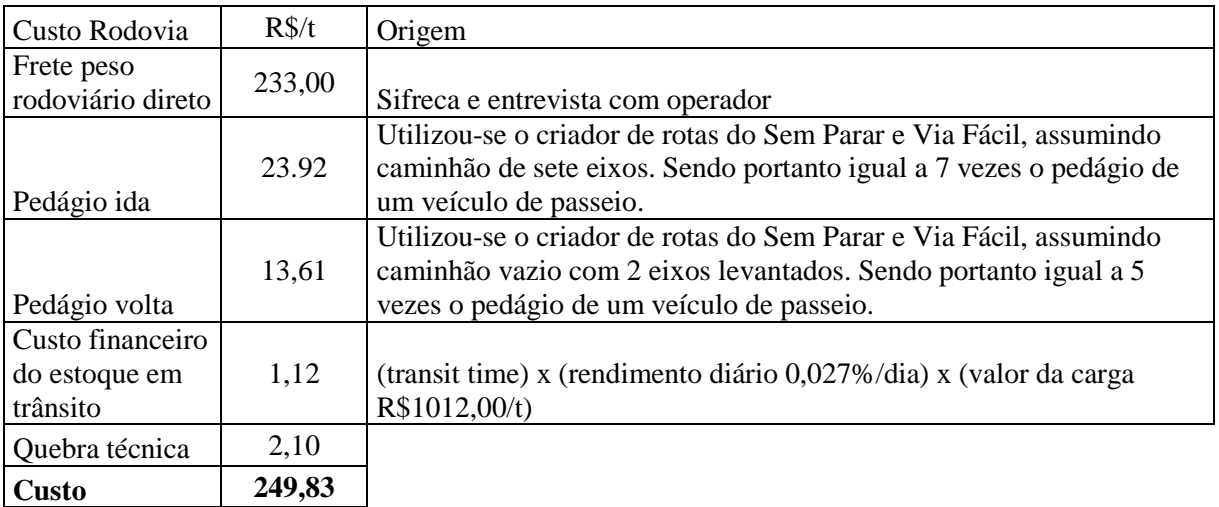

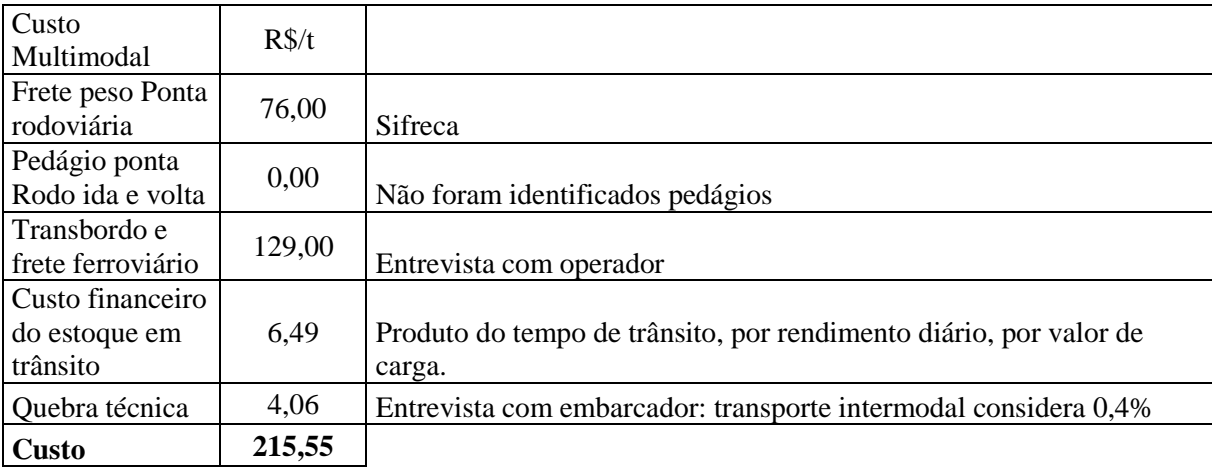

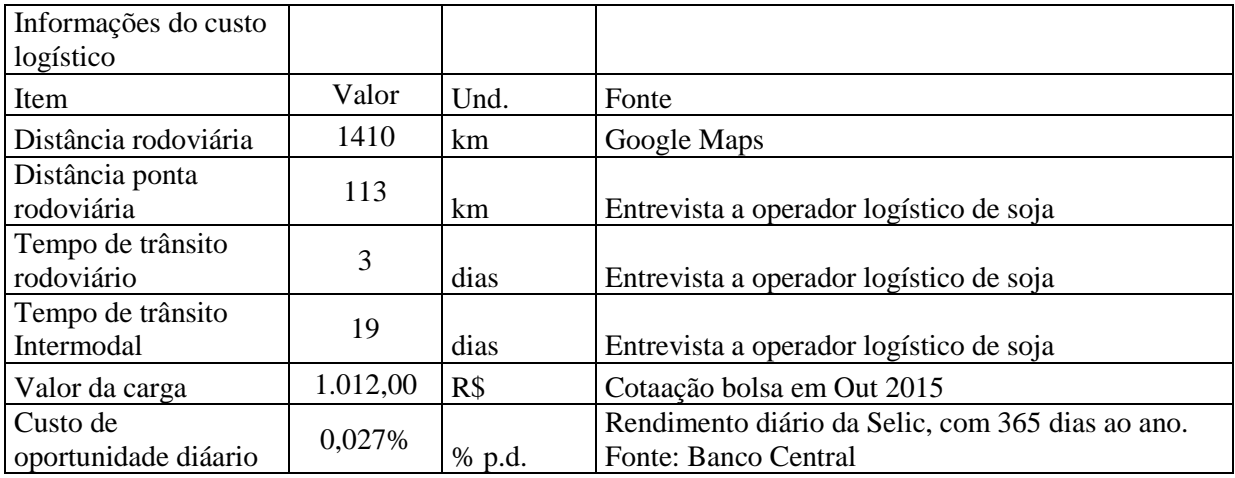

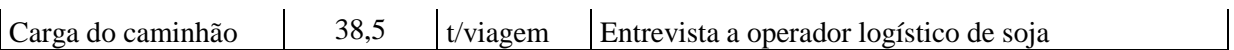

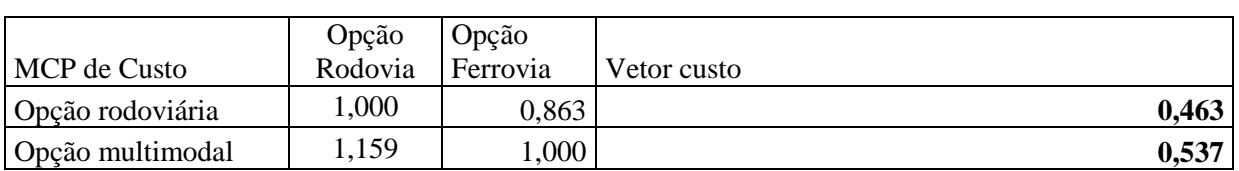

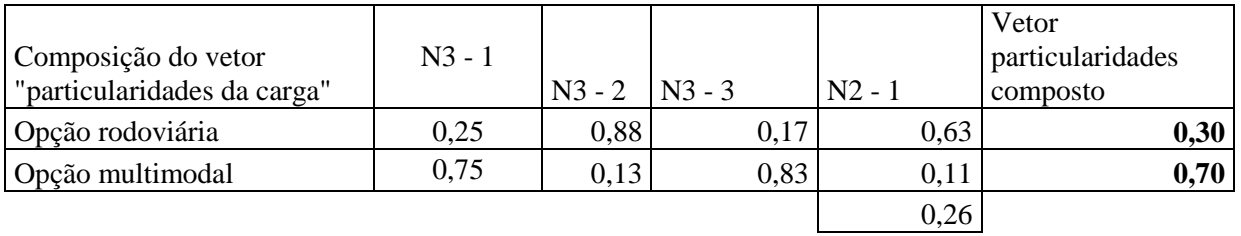

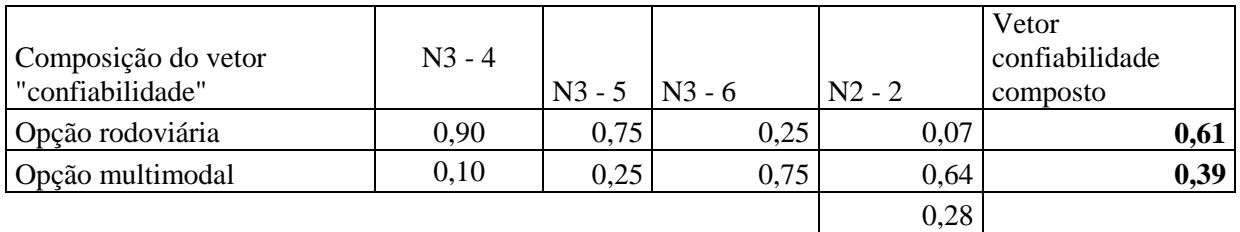

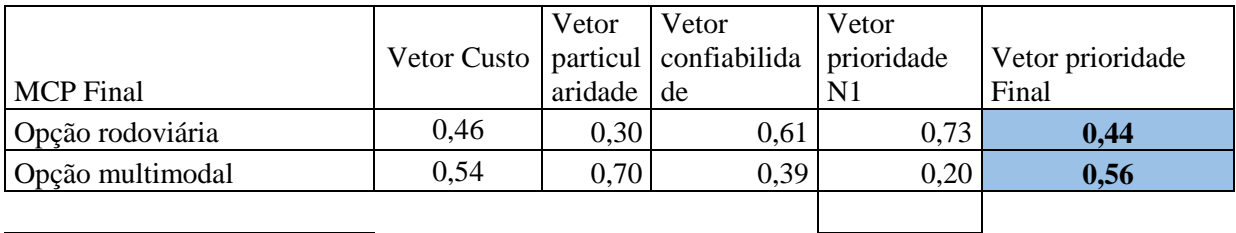

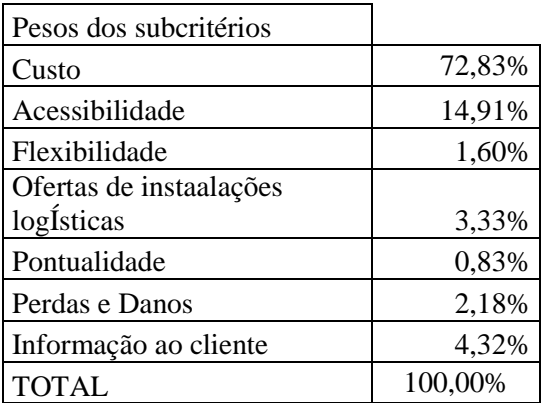

#### **8.1.6 DADOS DA ENTREVISTA 6**

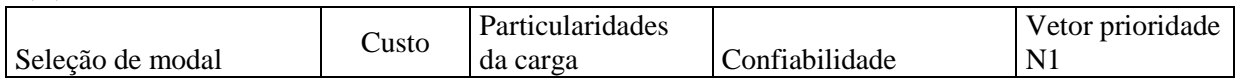

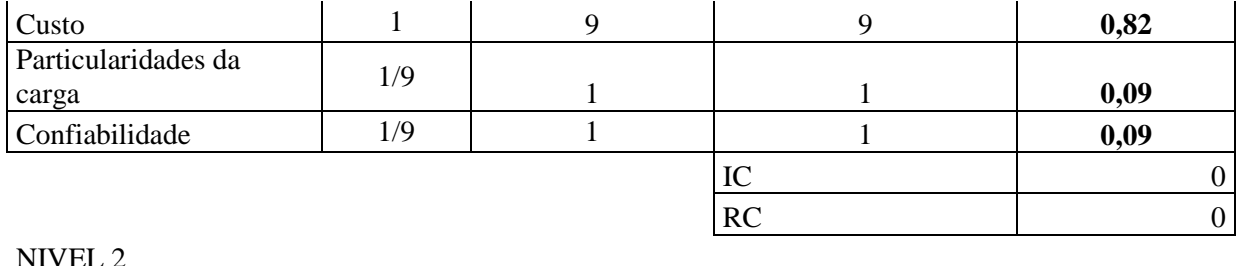

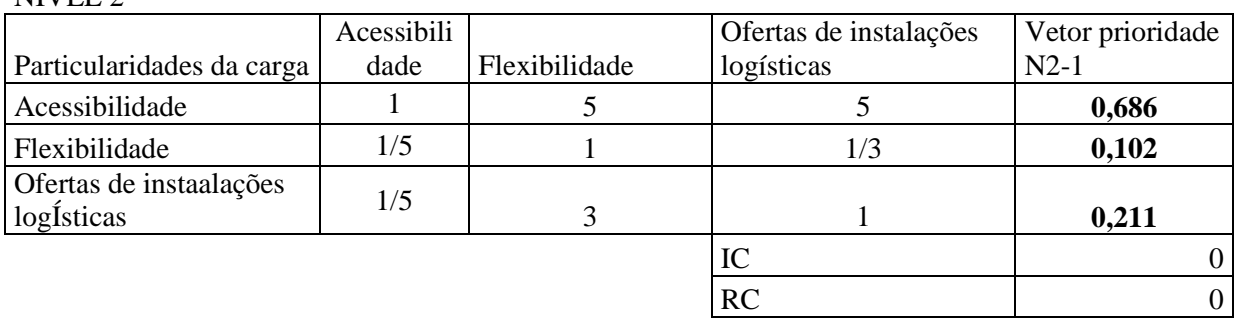

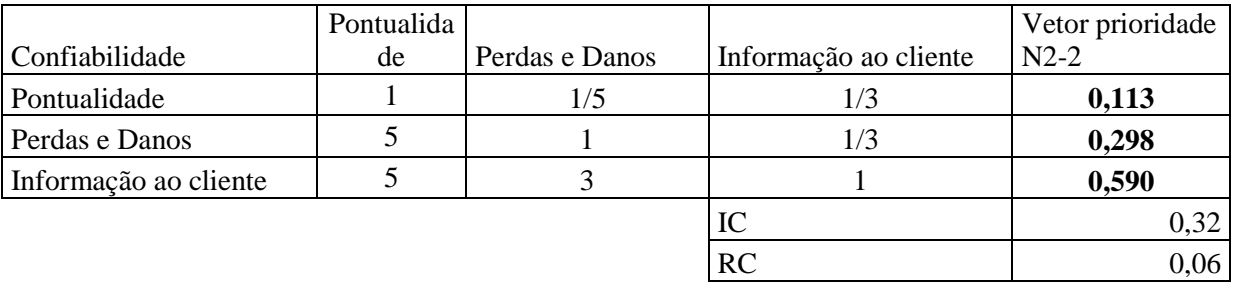

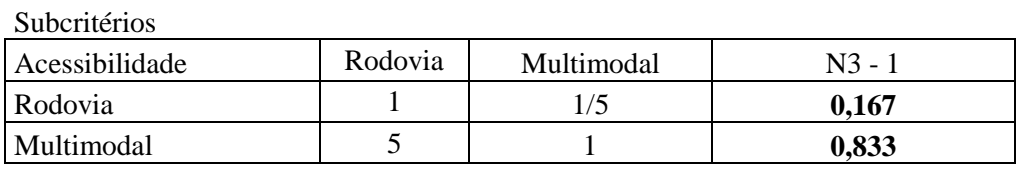

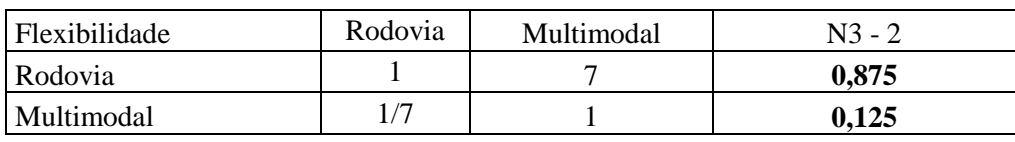

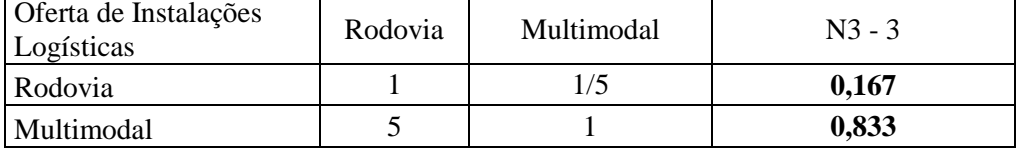

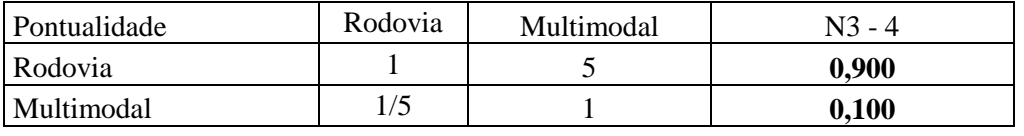

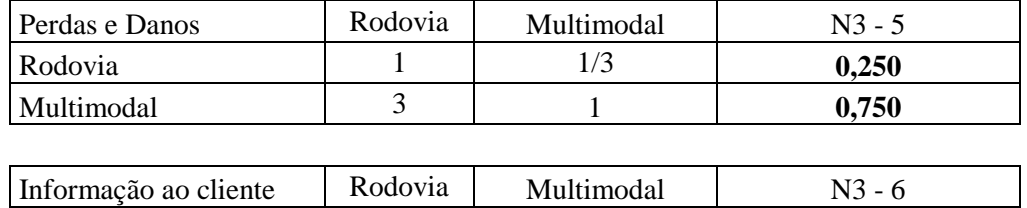

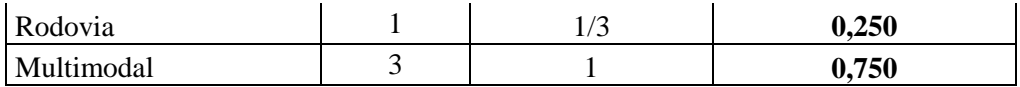

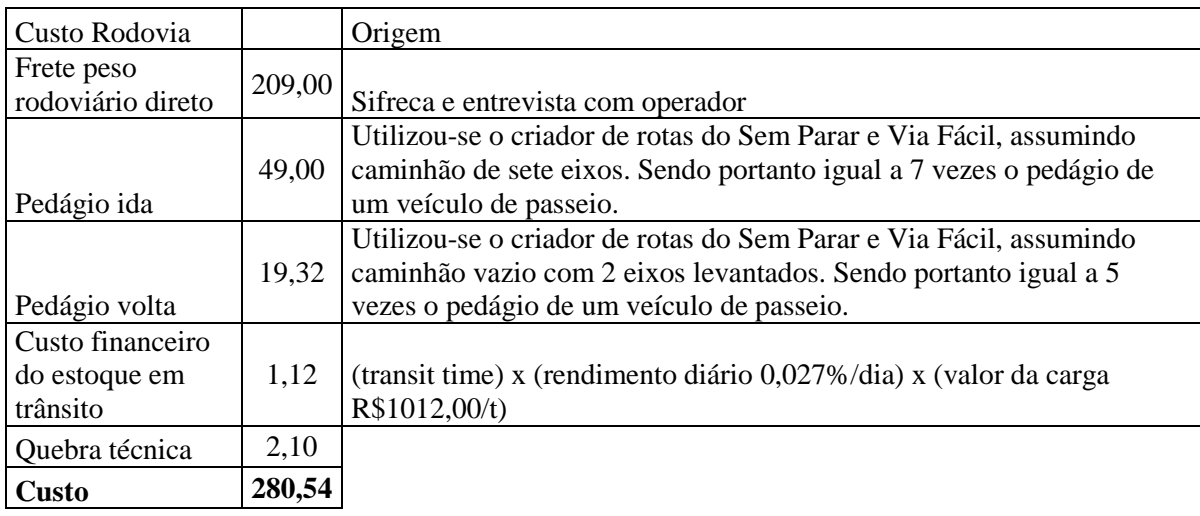

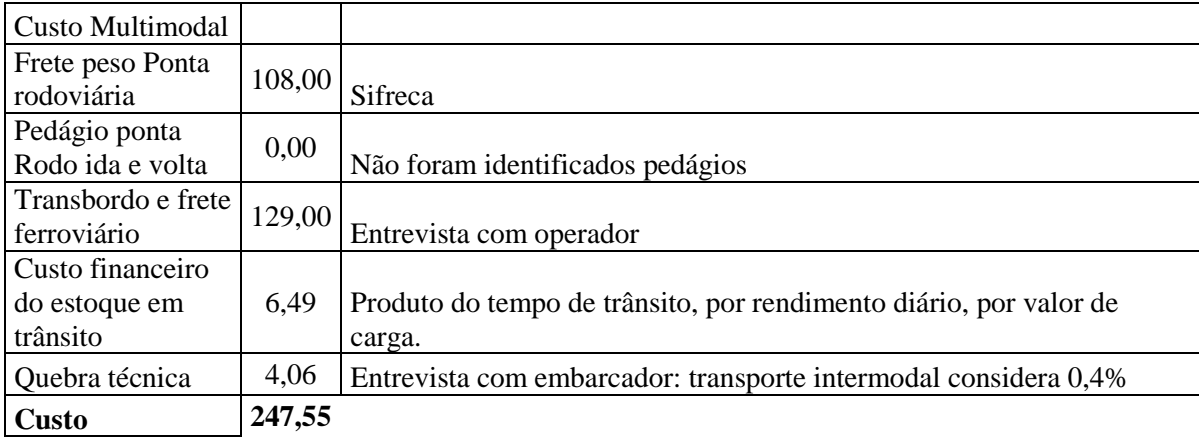

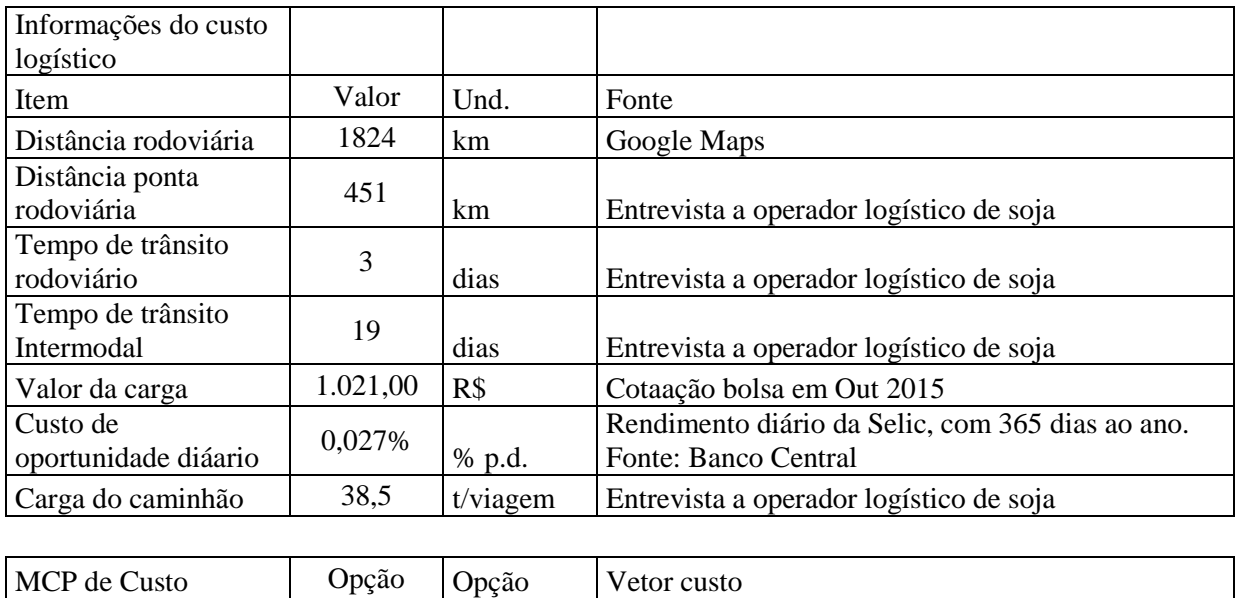

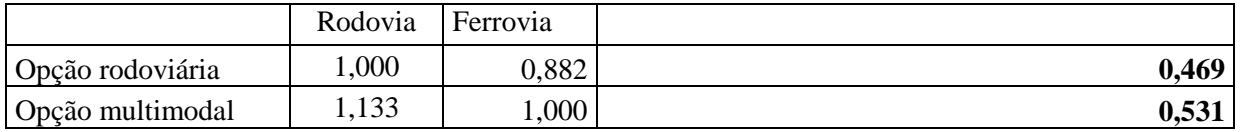

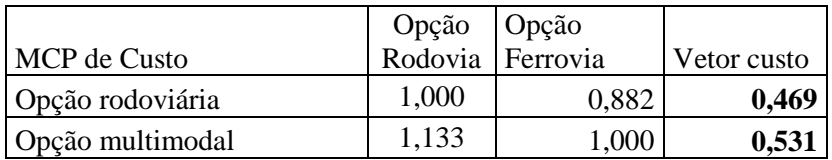

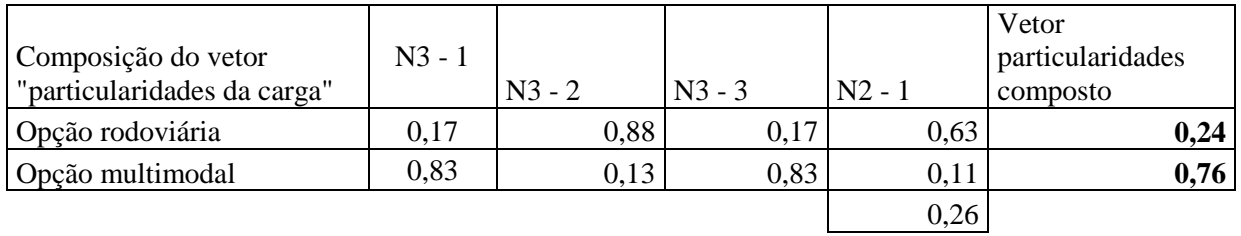

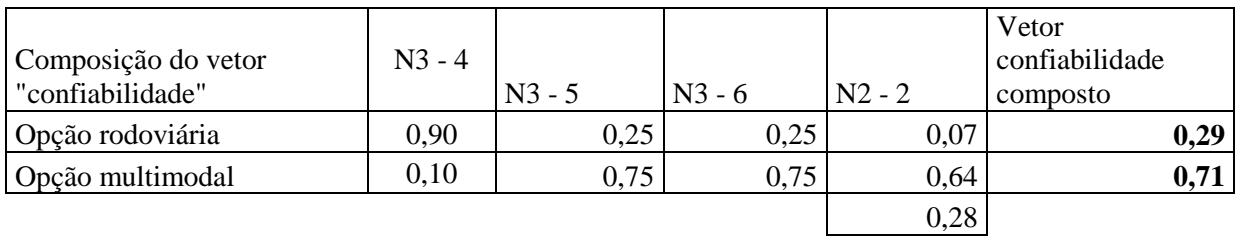

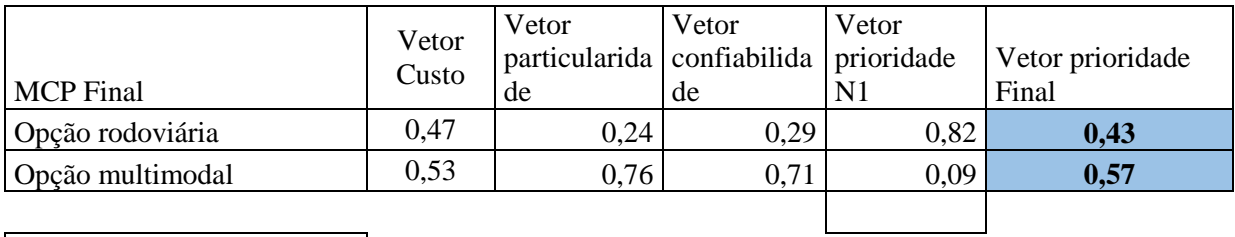

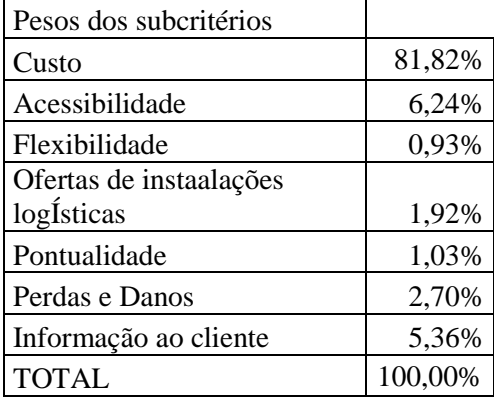

# **11.1.7 DADOS DA ENTREVISTA 7**

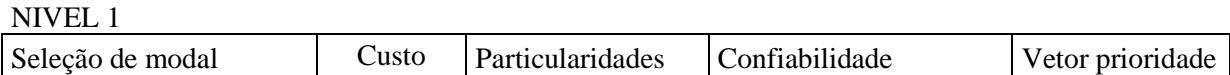

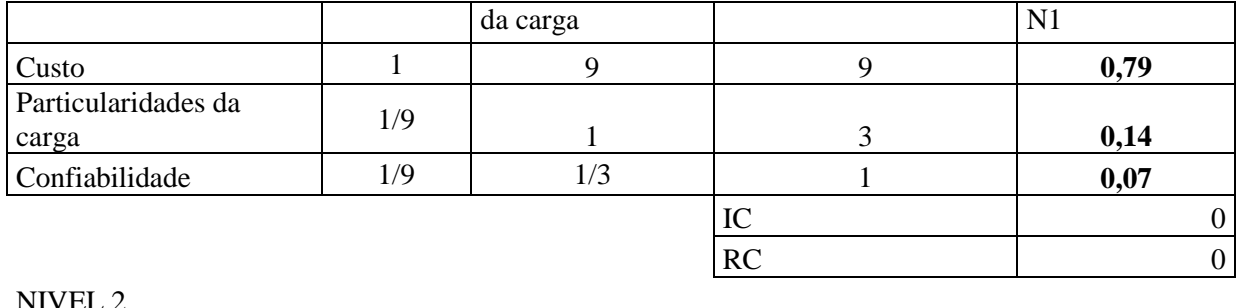

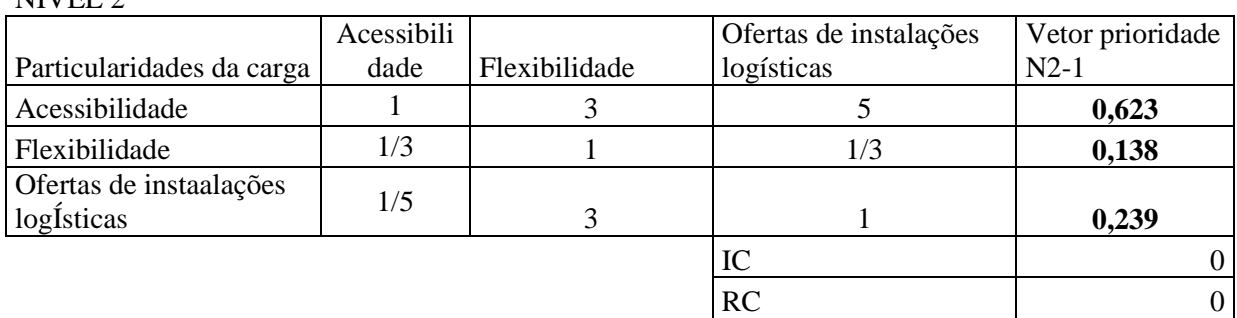

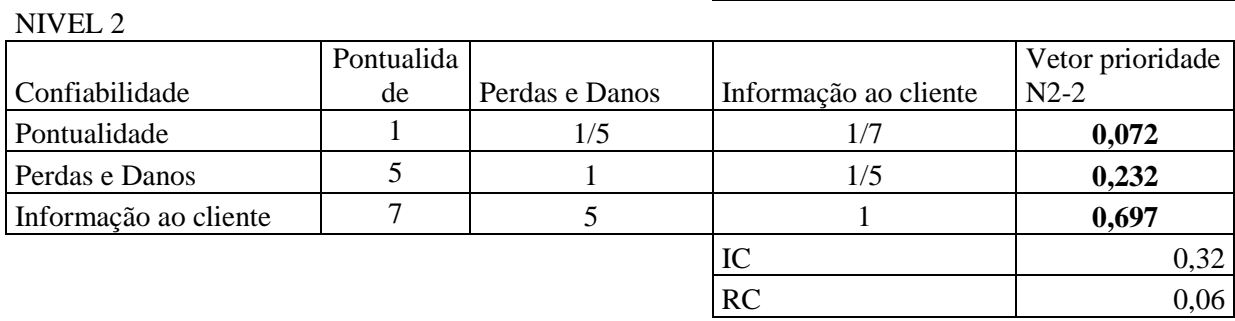

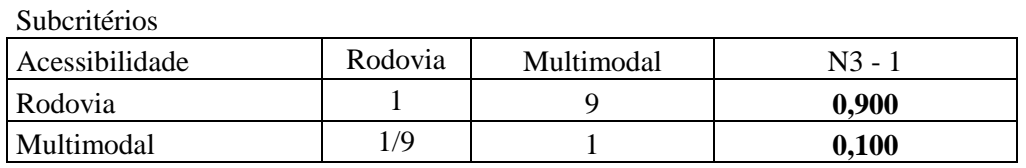

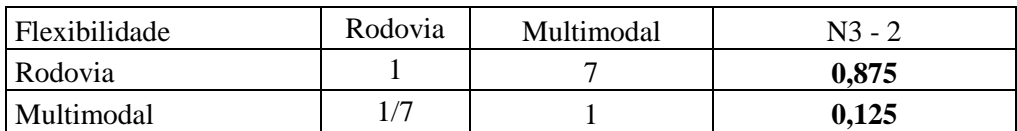

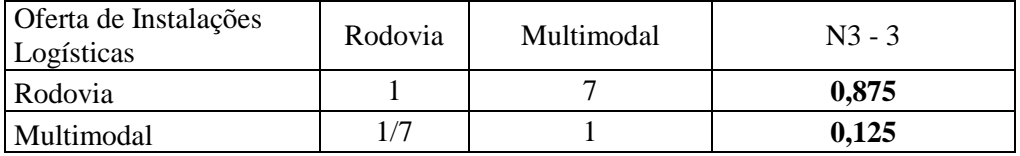

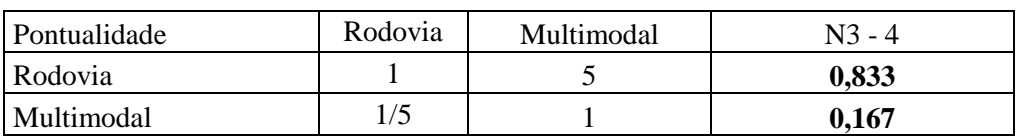

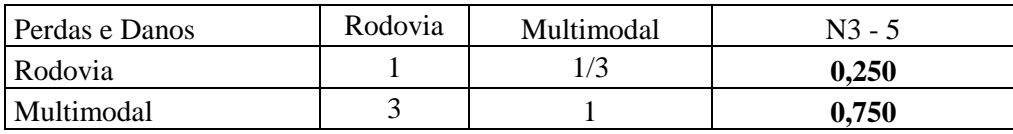

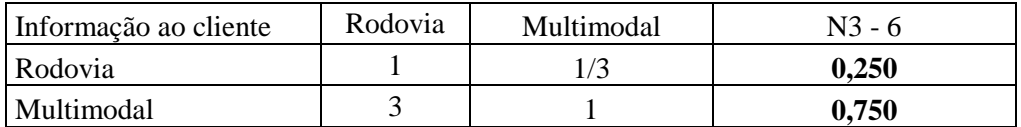

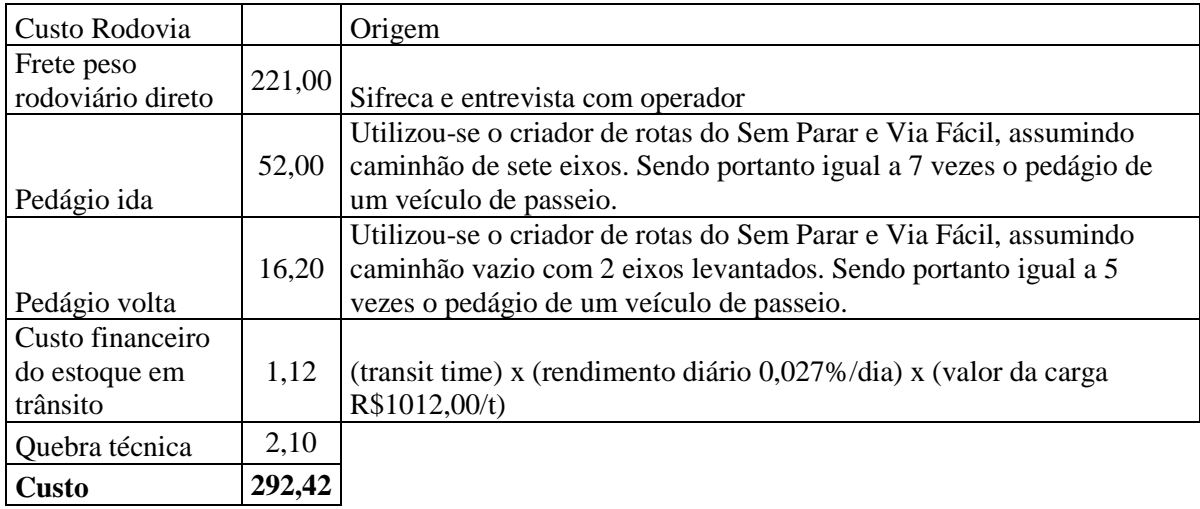

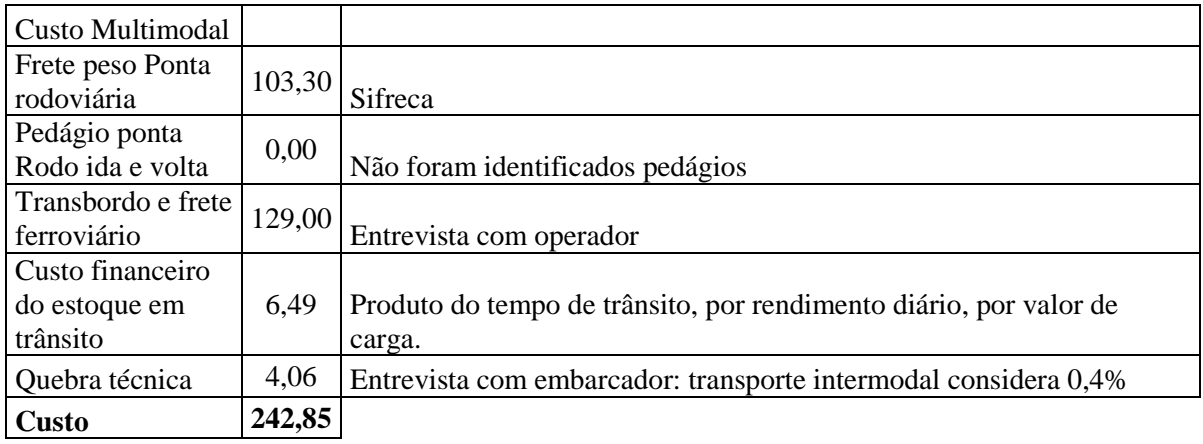

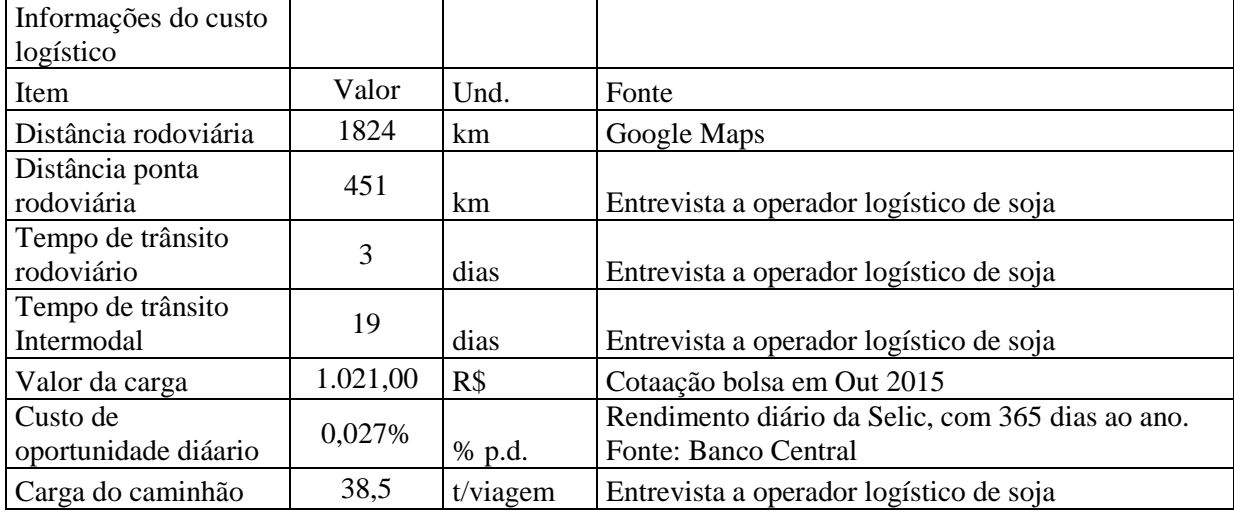

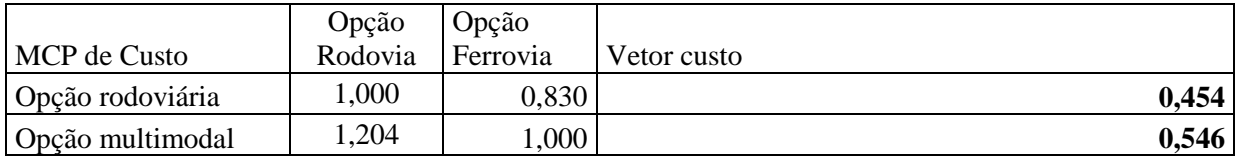

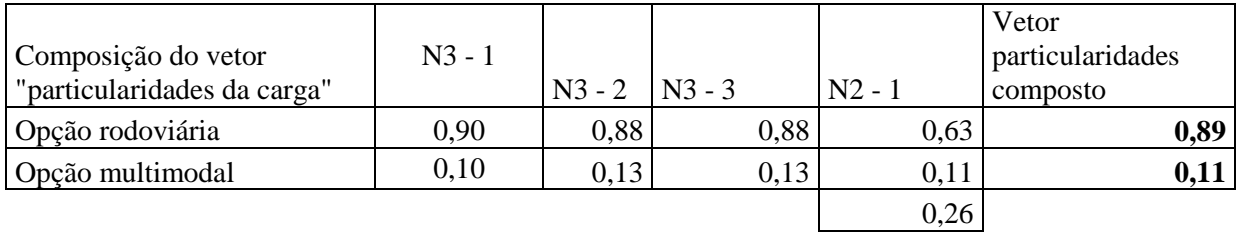

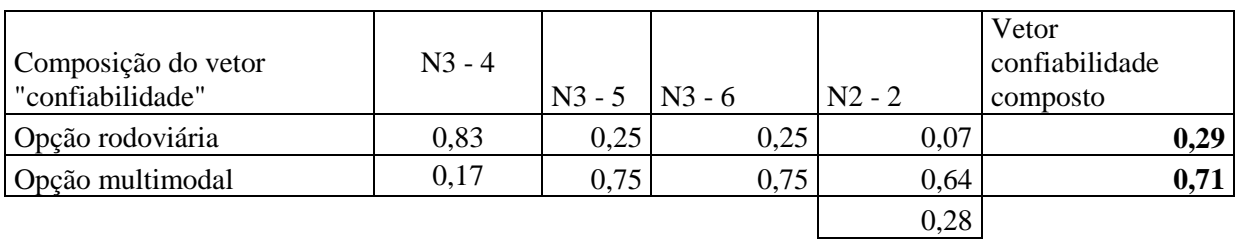

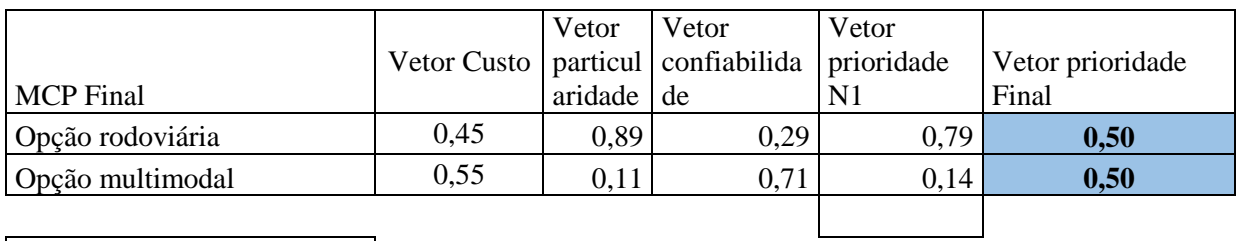

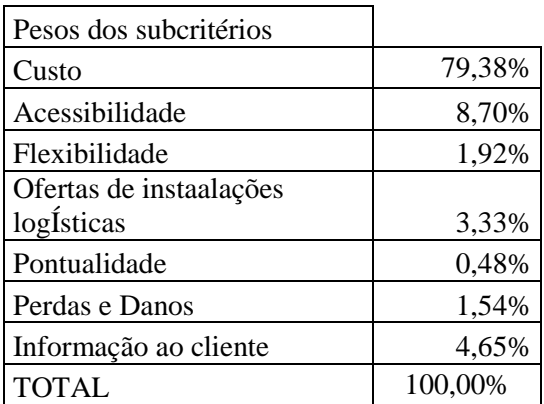

#### **8.1.7 DADOS DA ENTREVISTA 8**

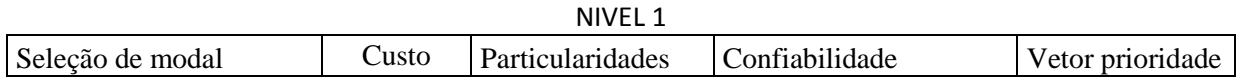

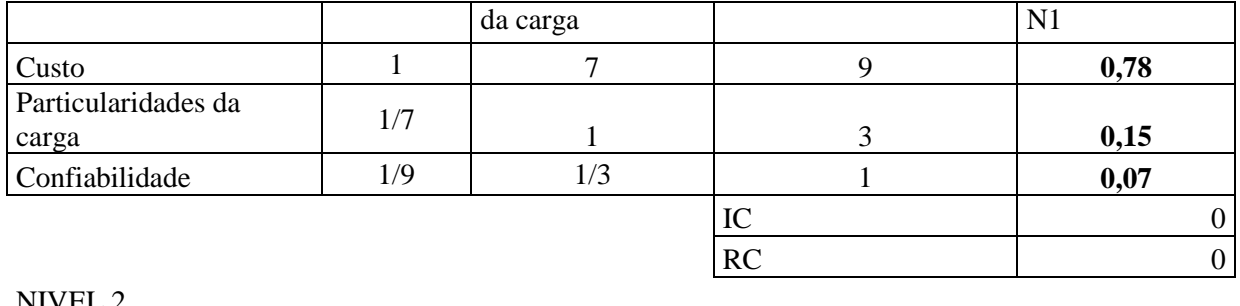

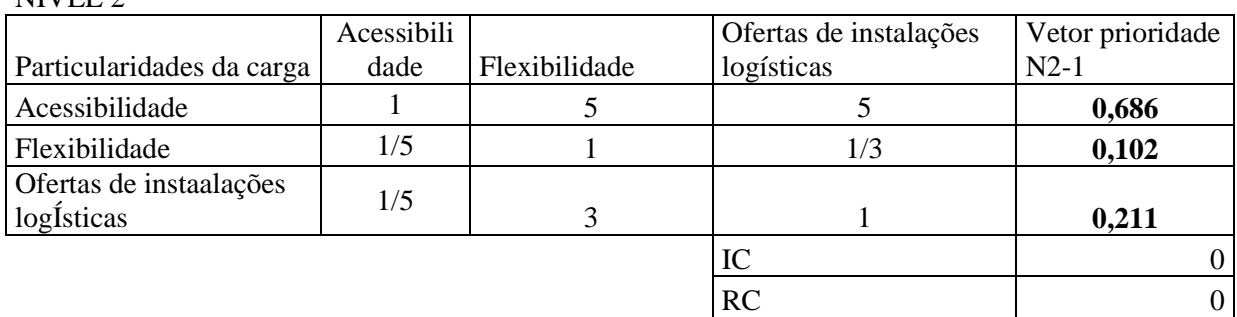

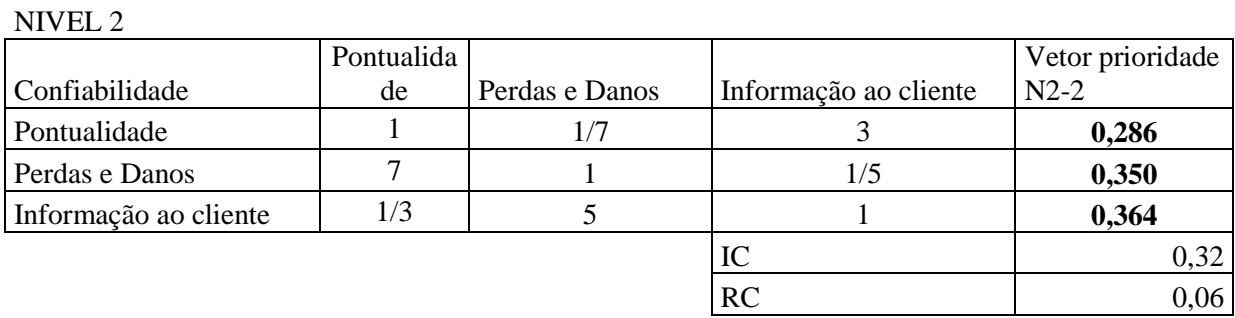

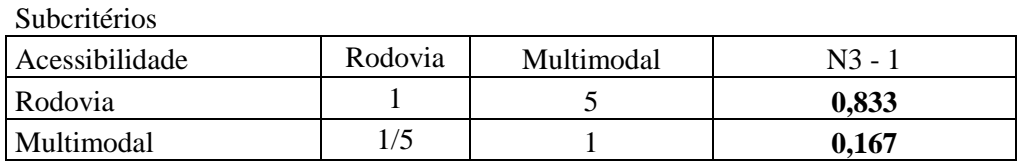

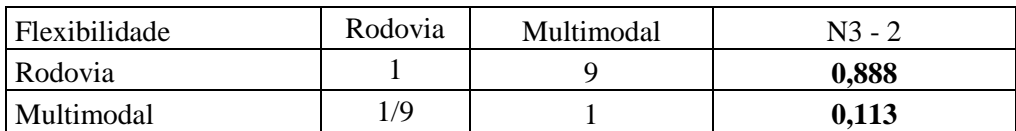

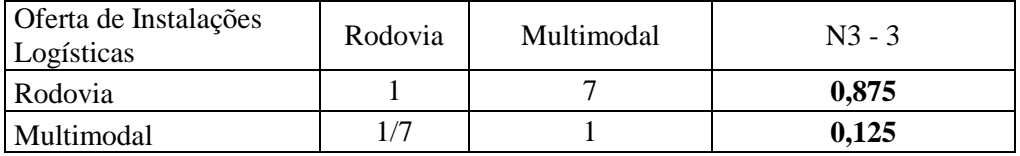

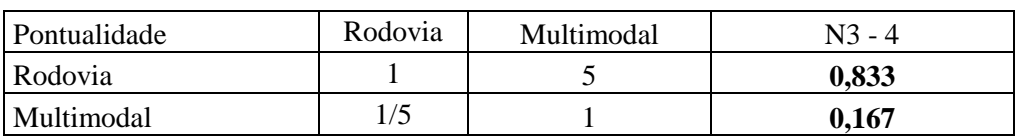

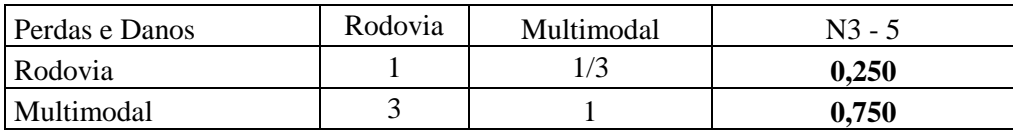

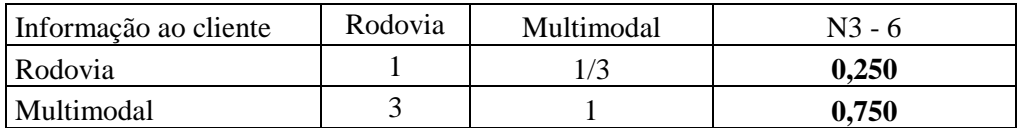

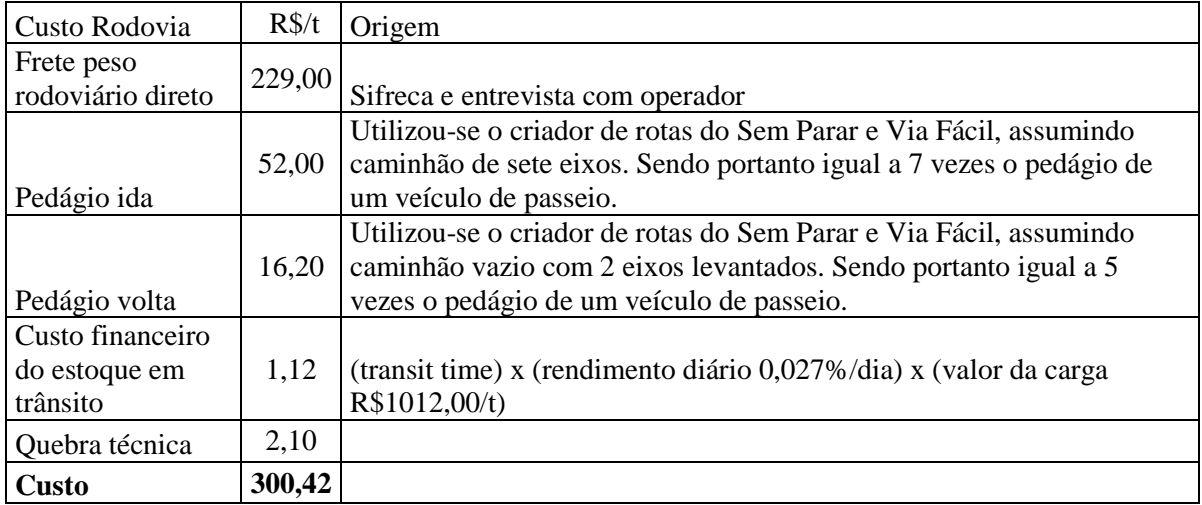

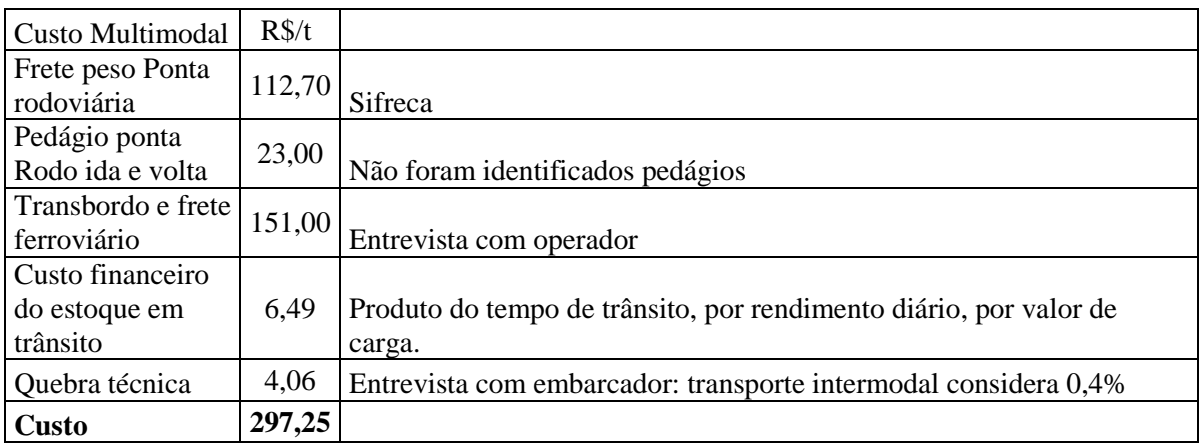

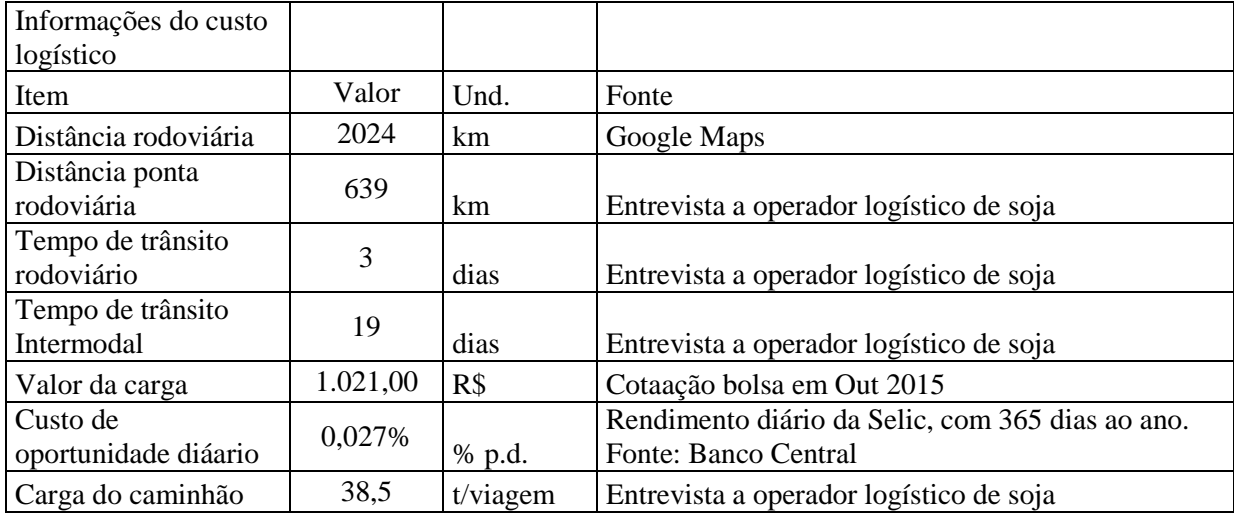

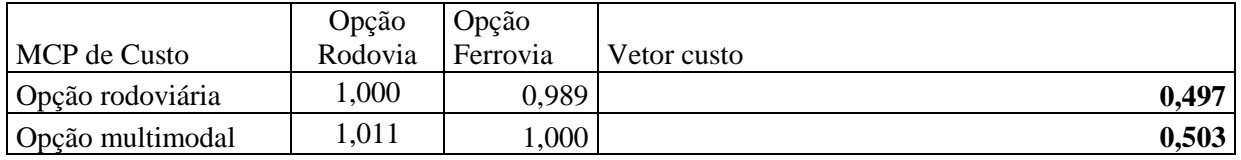

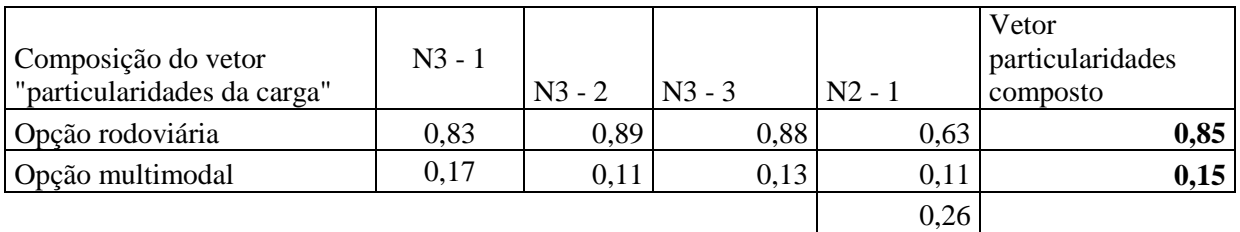

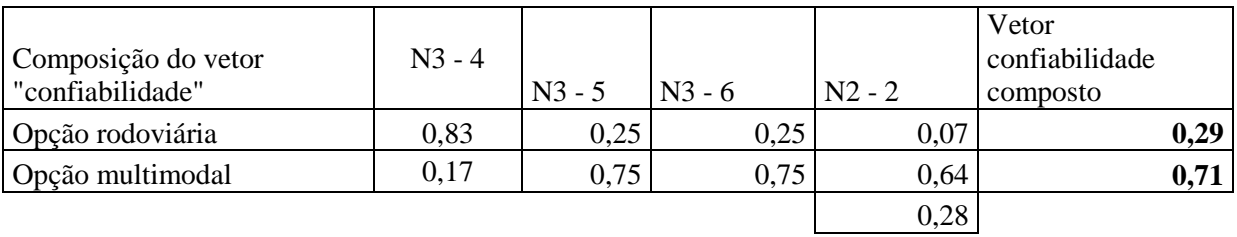

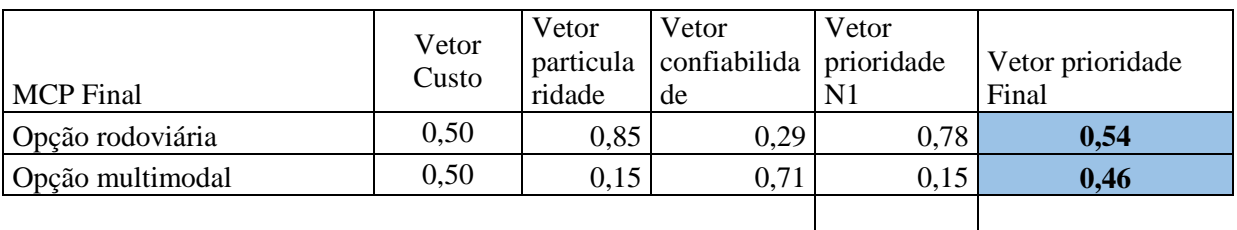

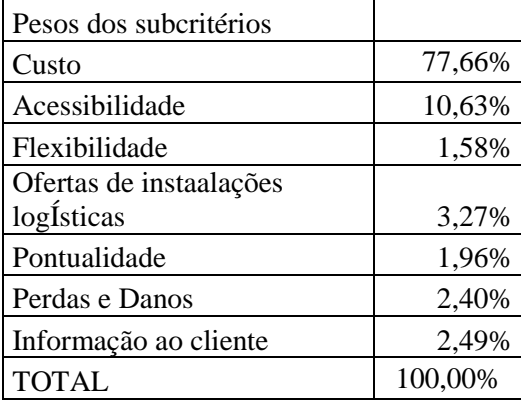

#### **11.1.9 DADOS DA ENTREVISTA 9**

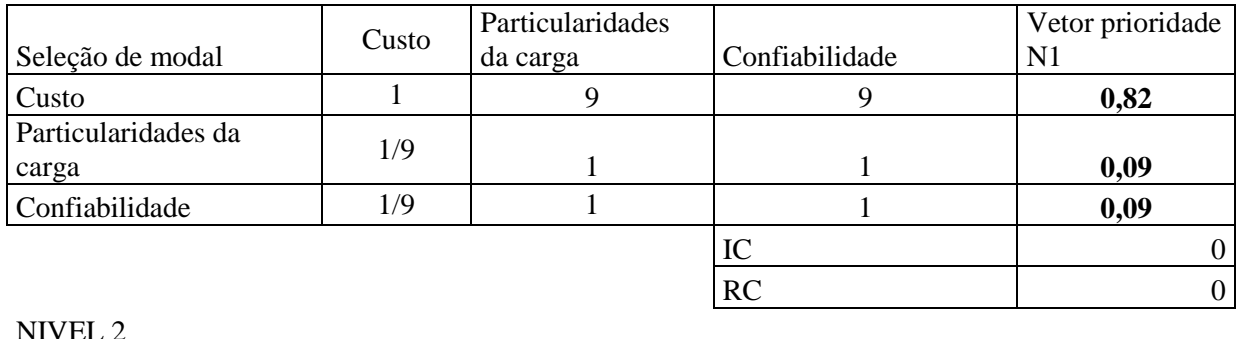

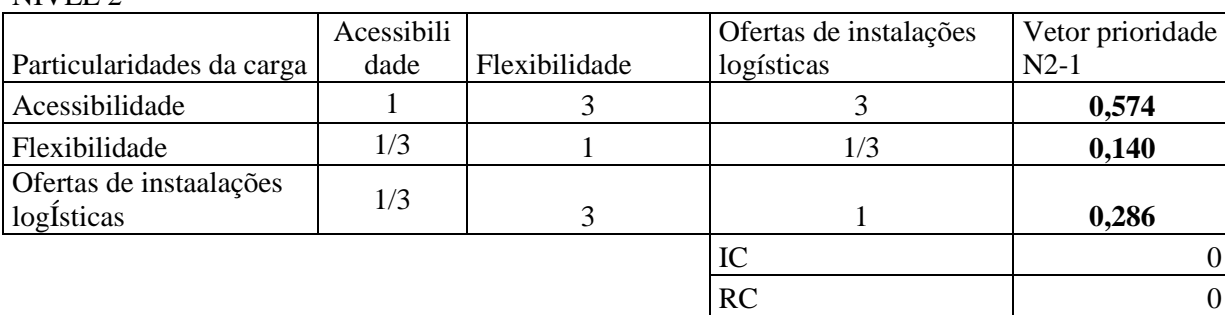

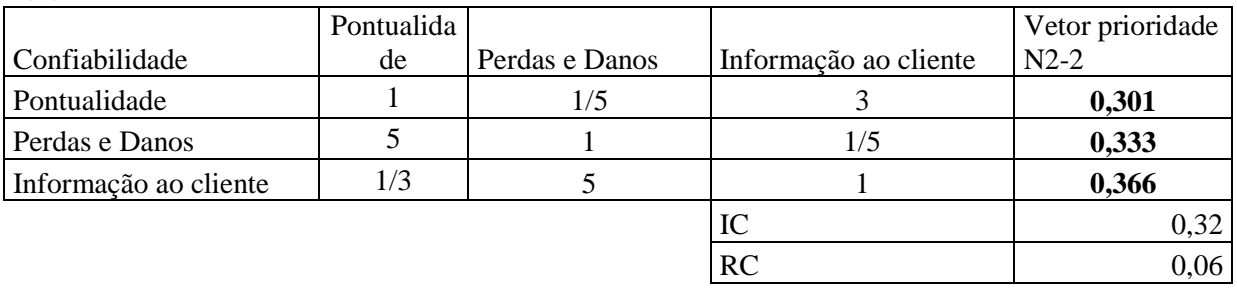

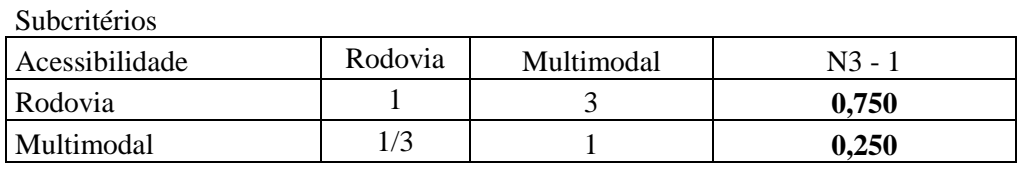

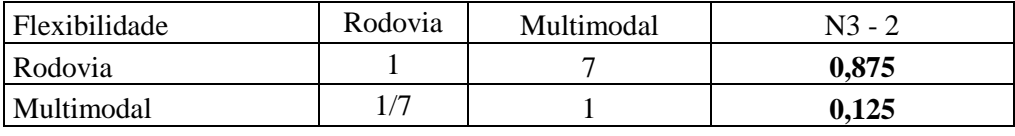

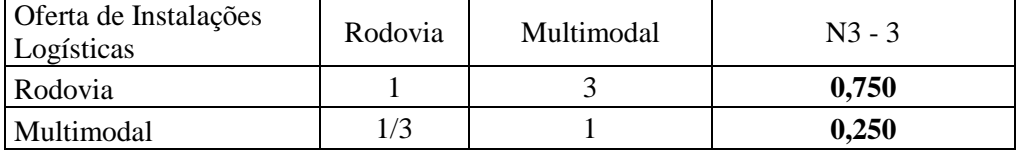

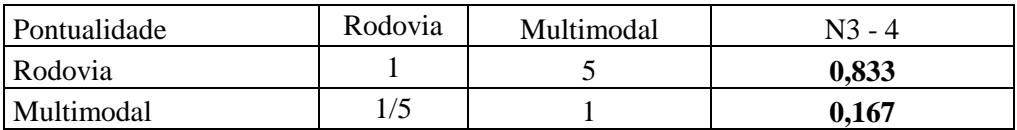

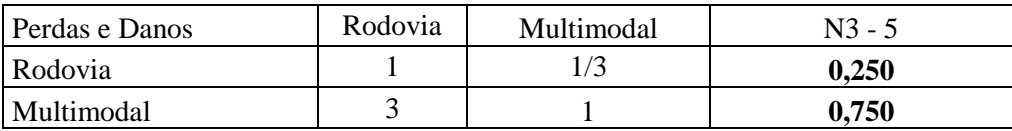

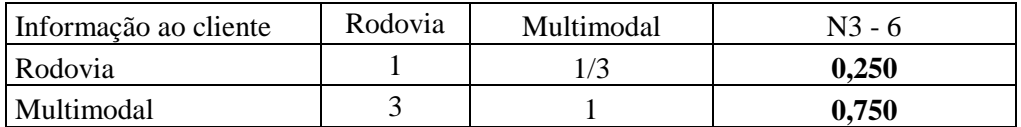

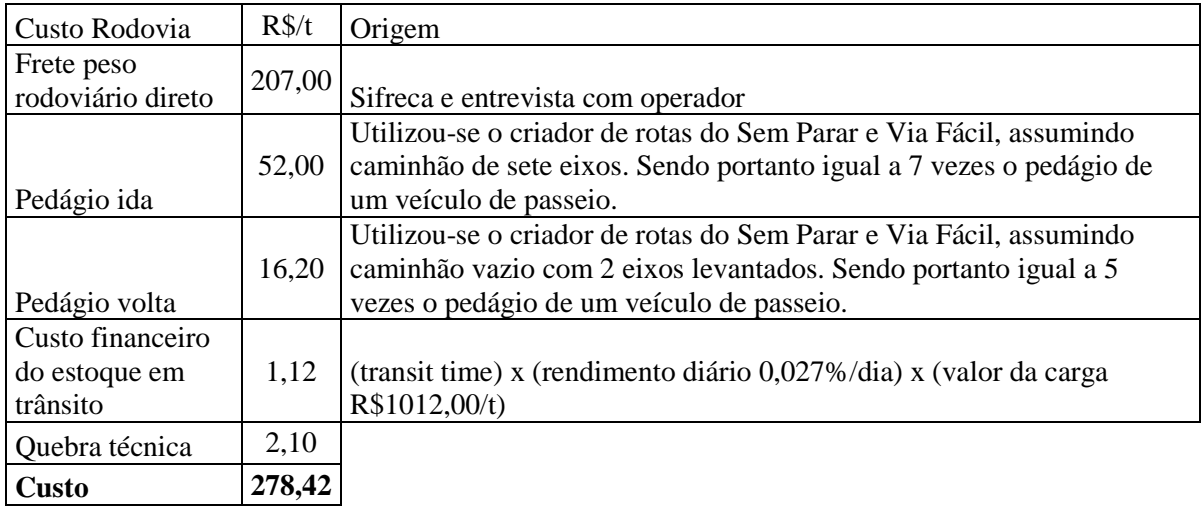

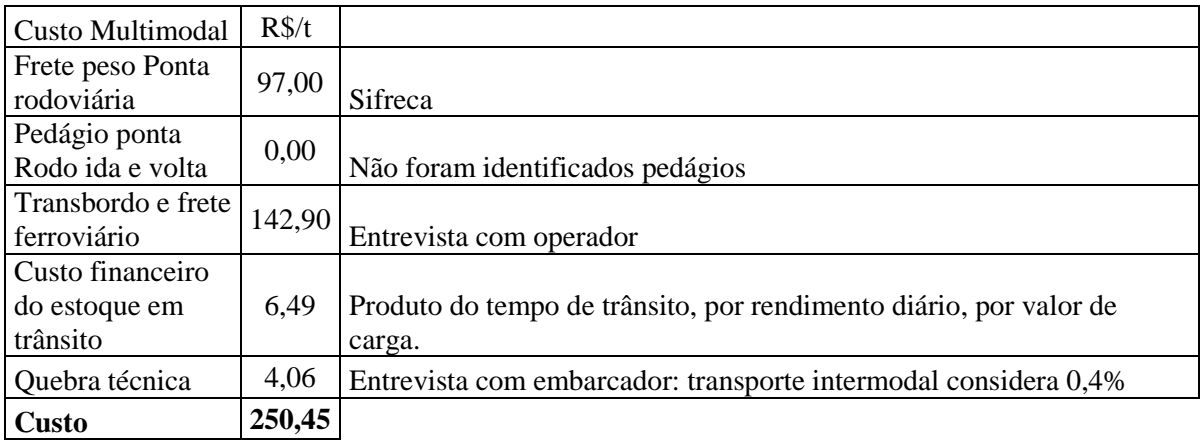

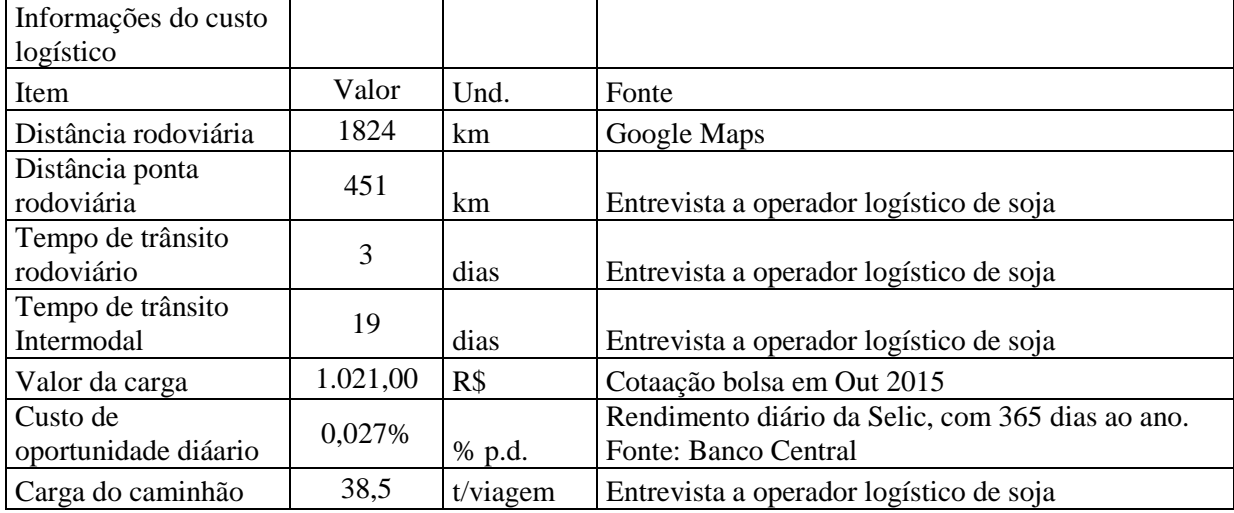

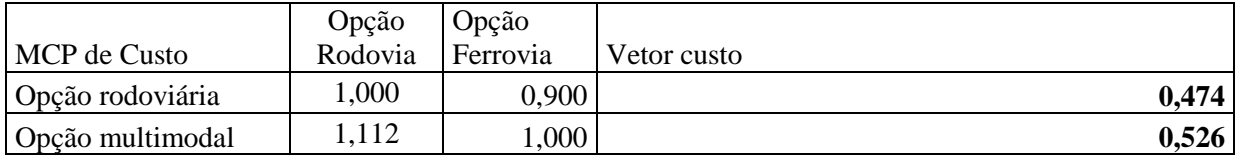

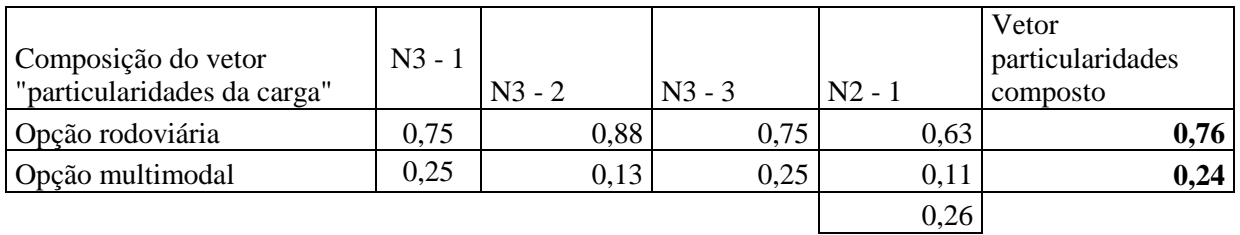

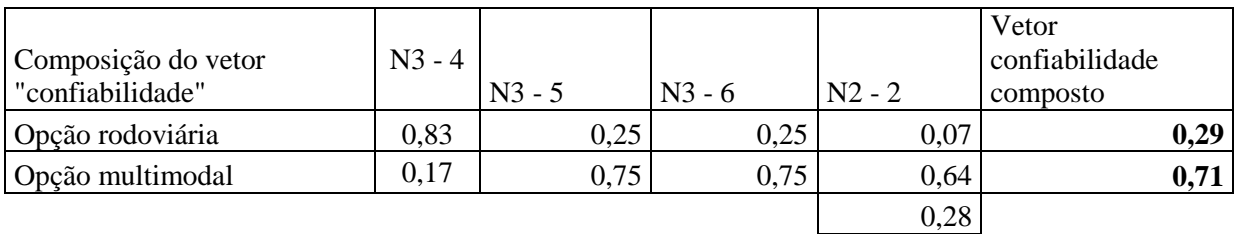

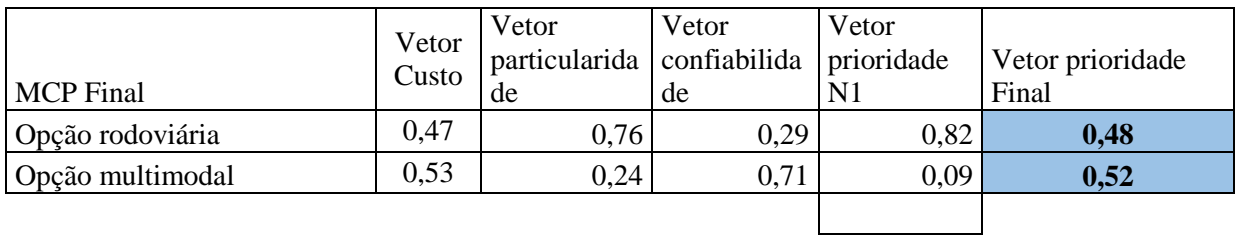

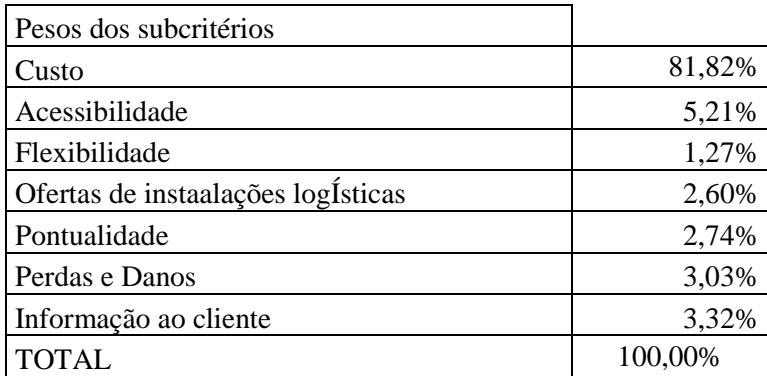

#### **11.1.10DADOS DA ENTREVISTA 10**

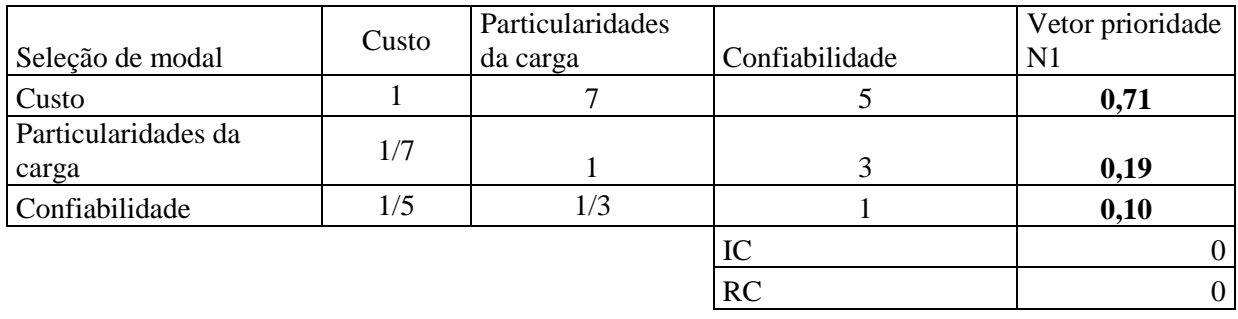

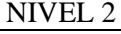

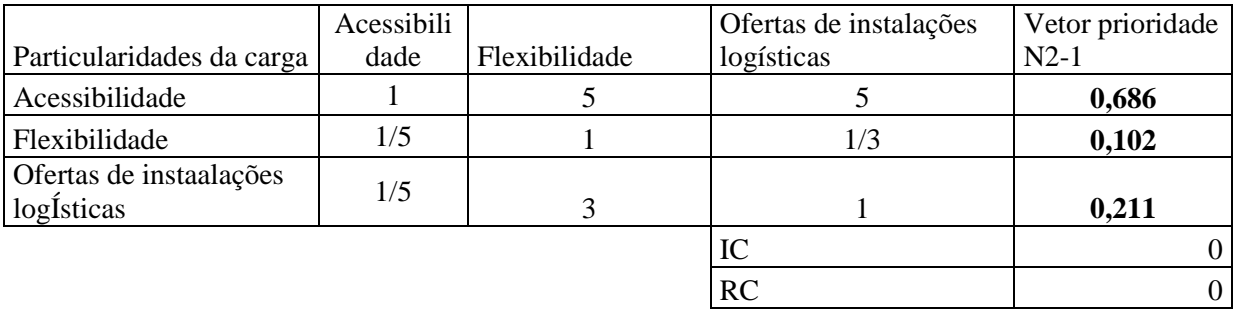

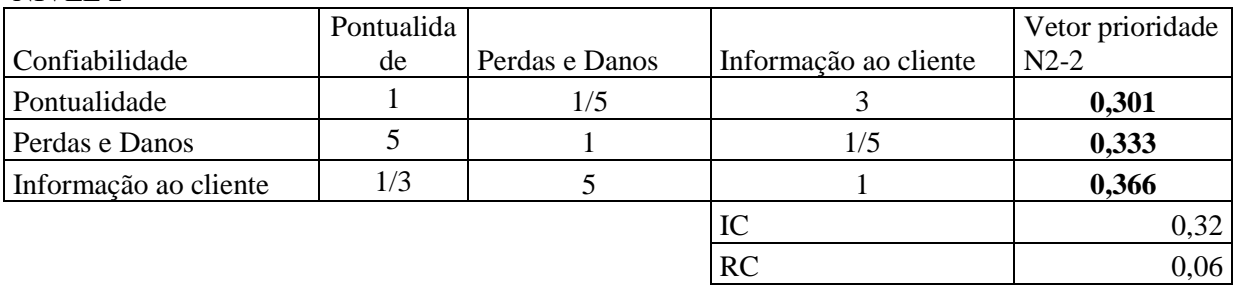

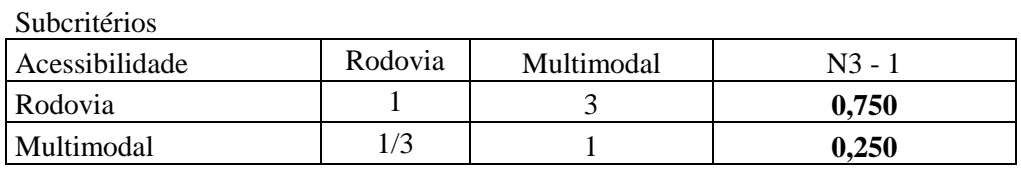

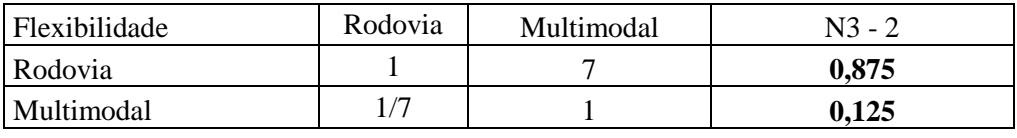

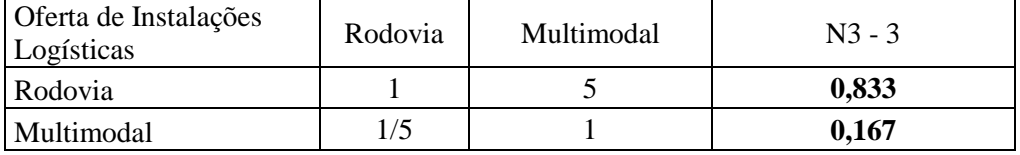

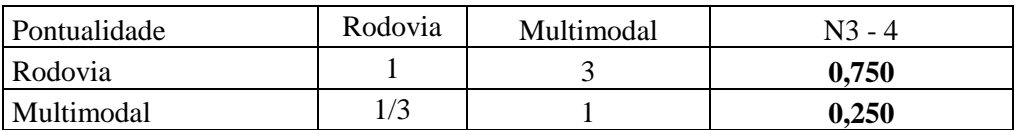

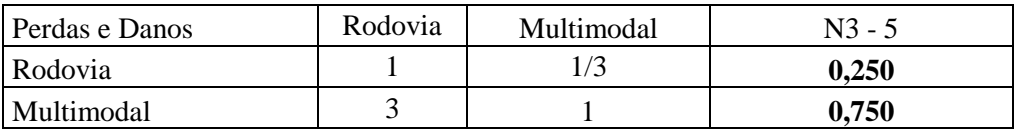

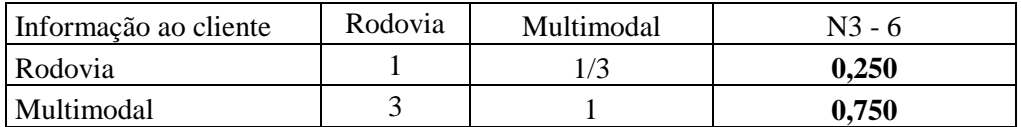

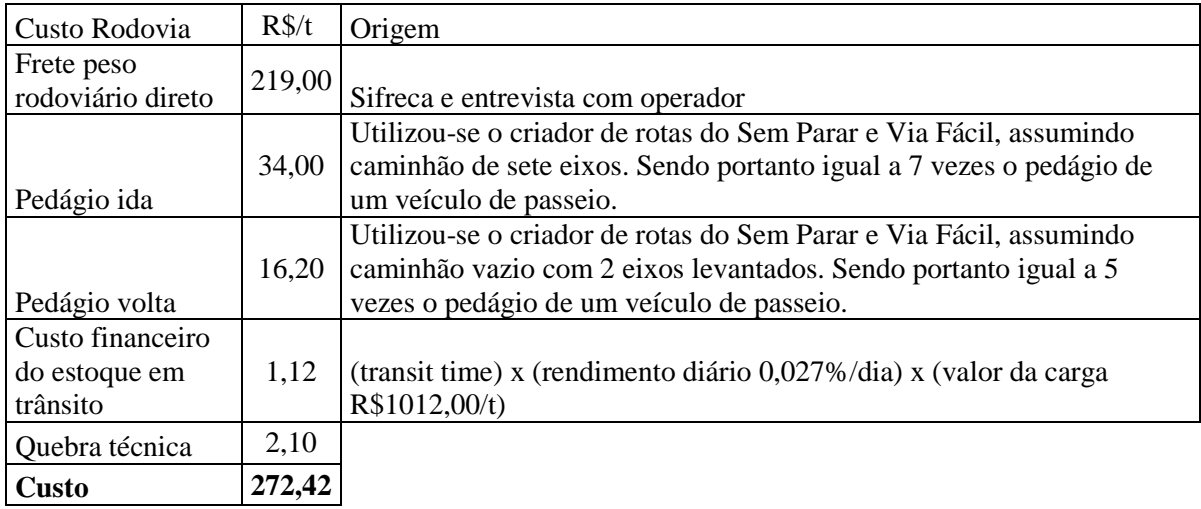

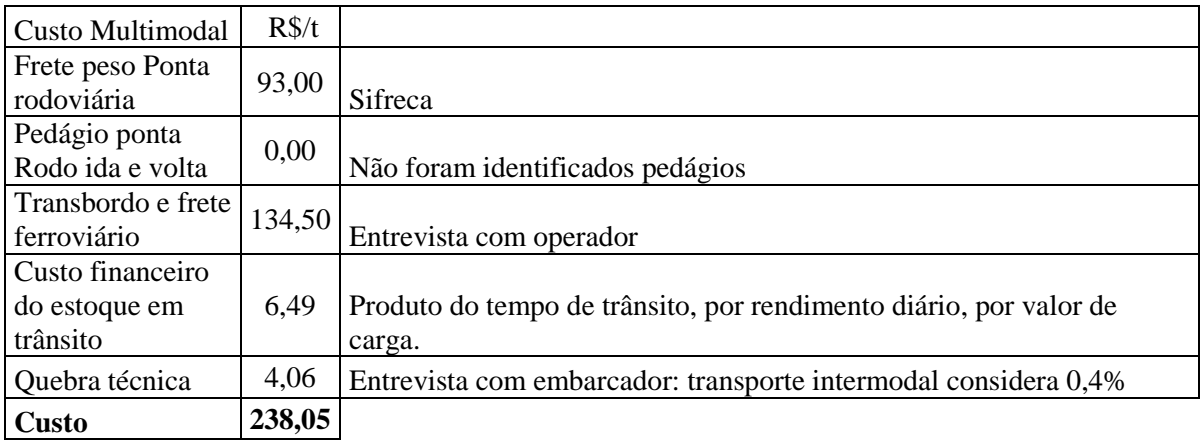

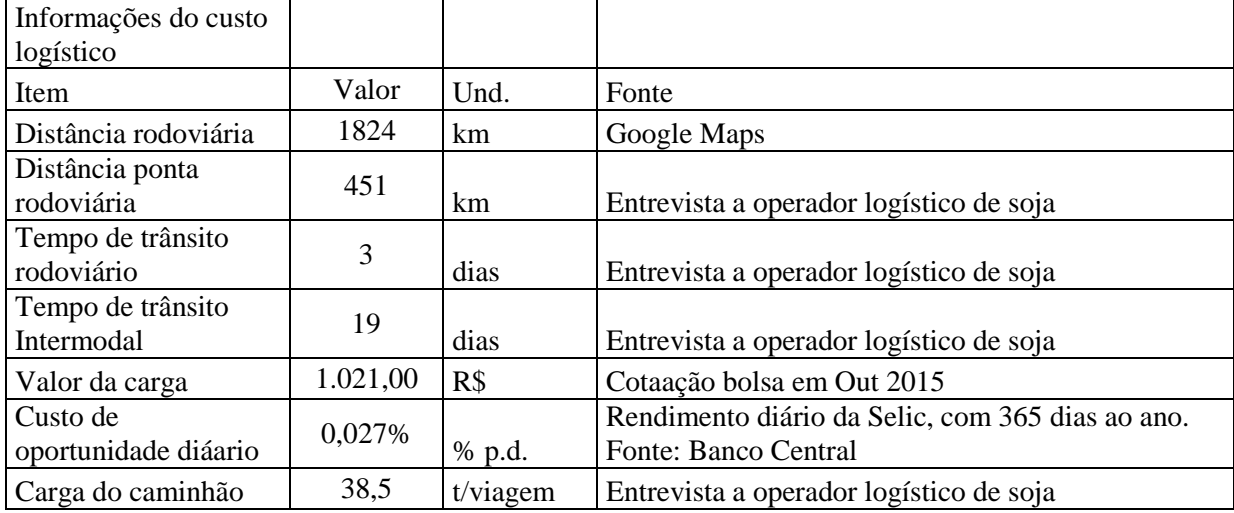

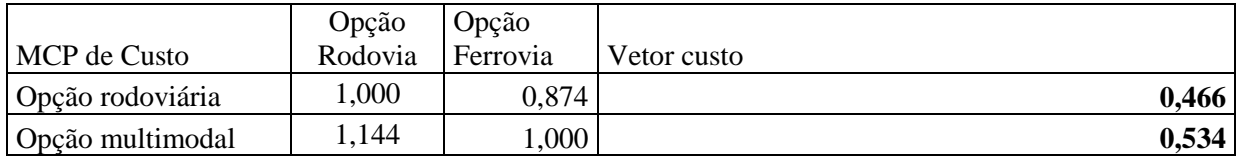

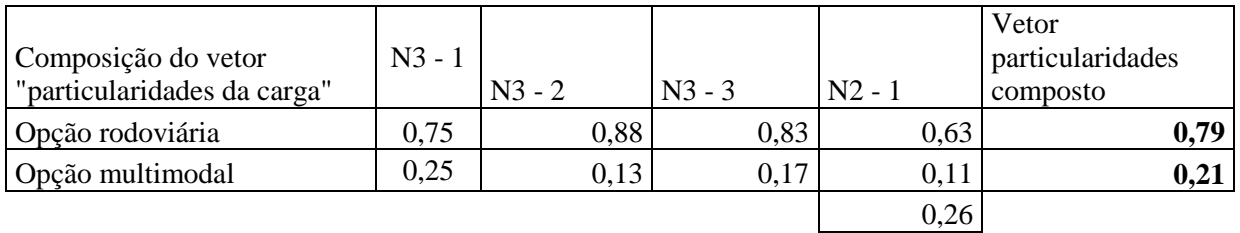

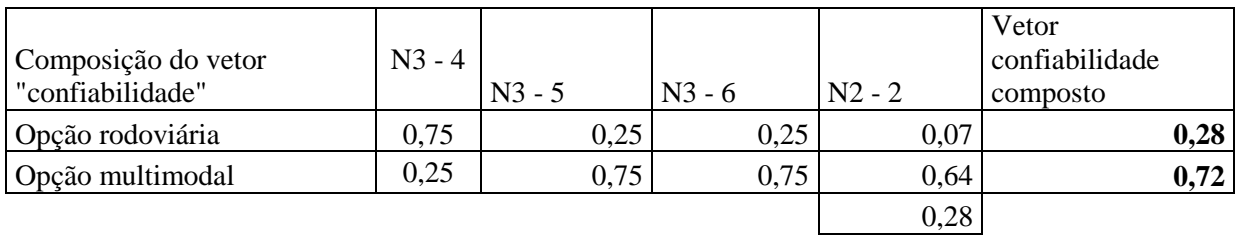

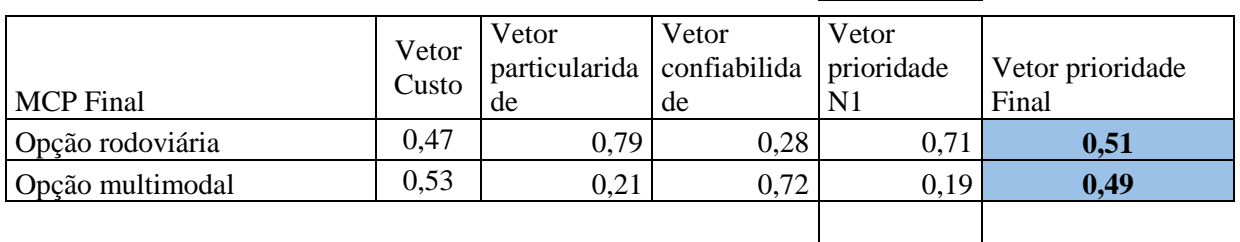

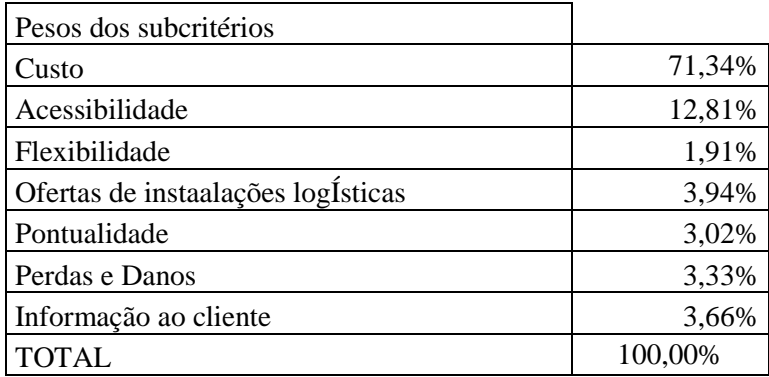

# **11.1.11DADOS DA ENTREVISTA 11**

NIVEL 1 Seleção de modal Custo Particularidades da Confiabilidade

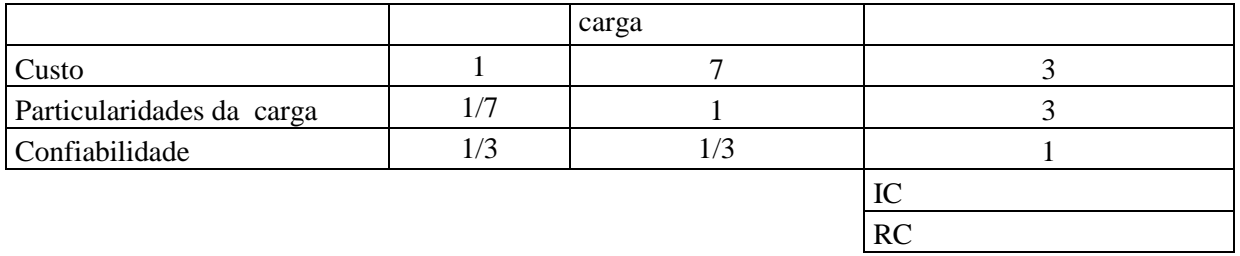

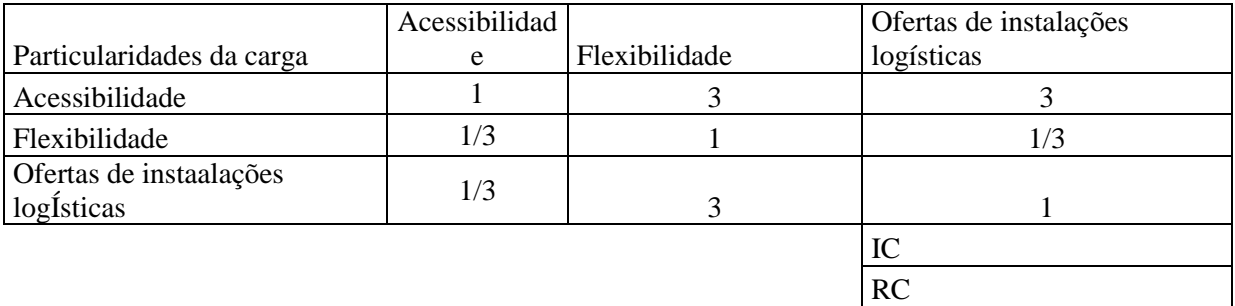

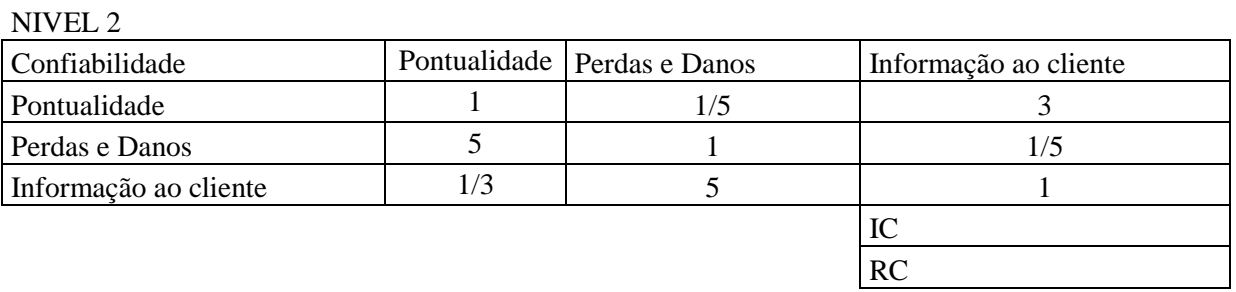

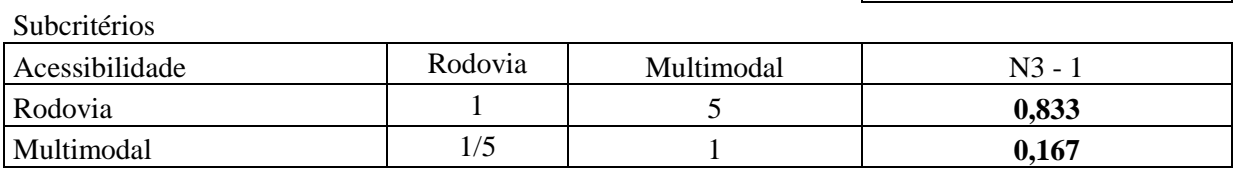

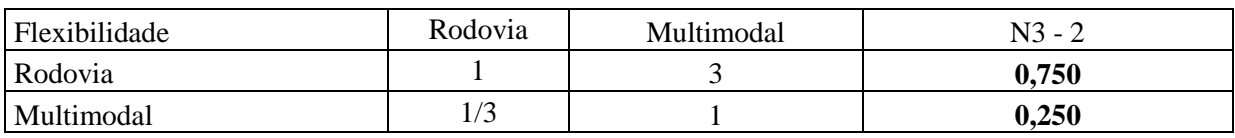

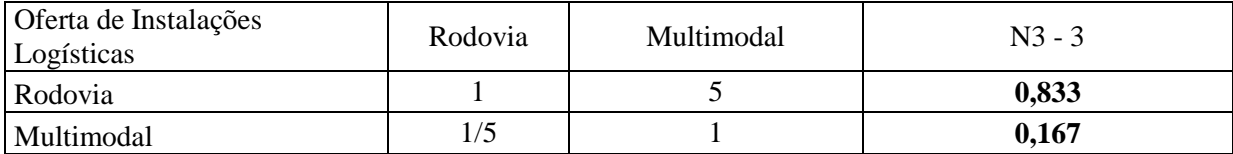

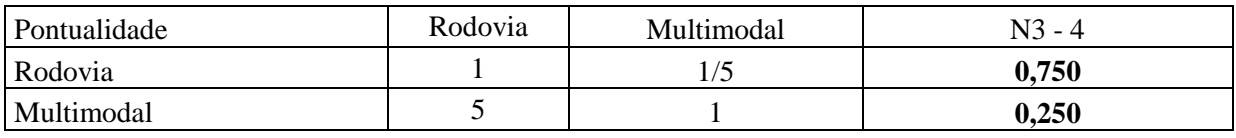

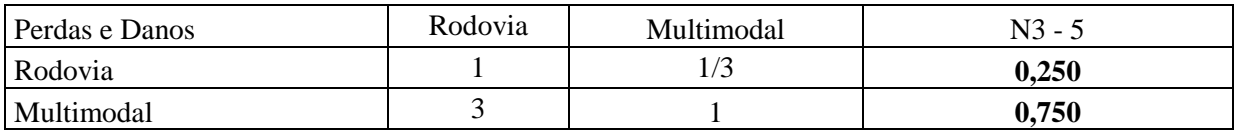

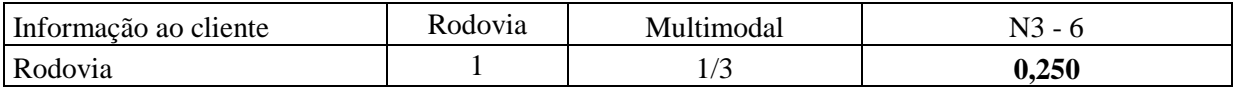

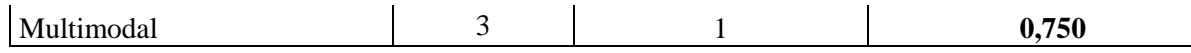

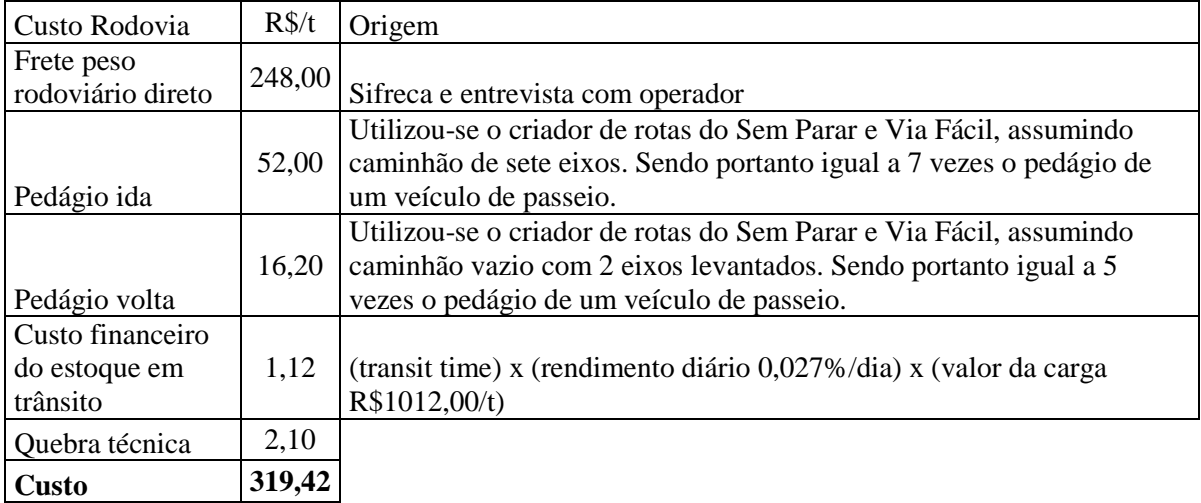

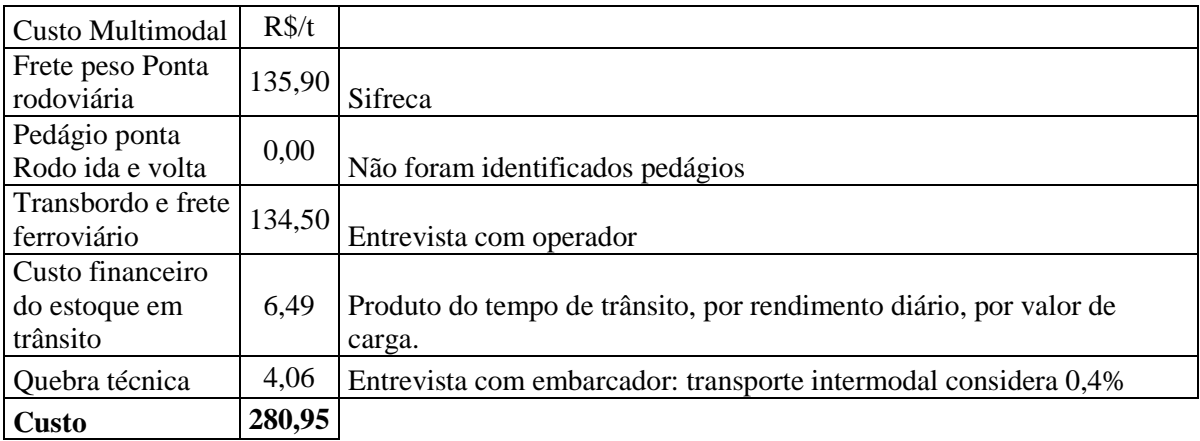

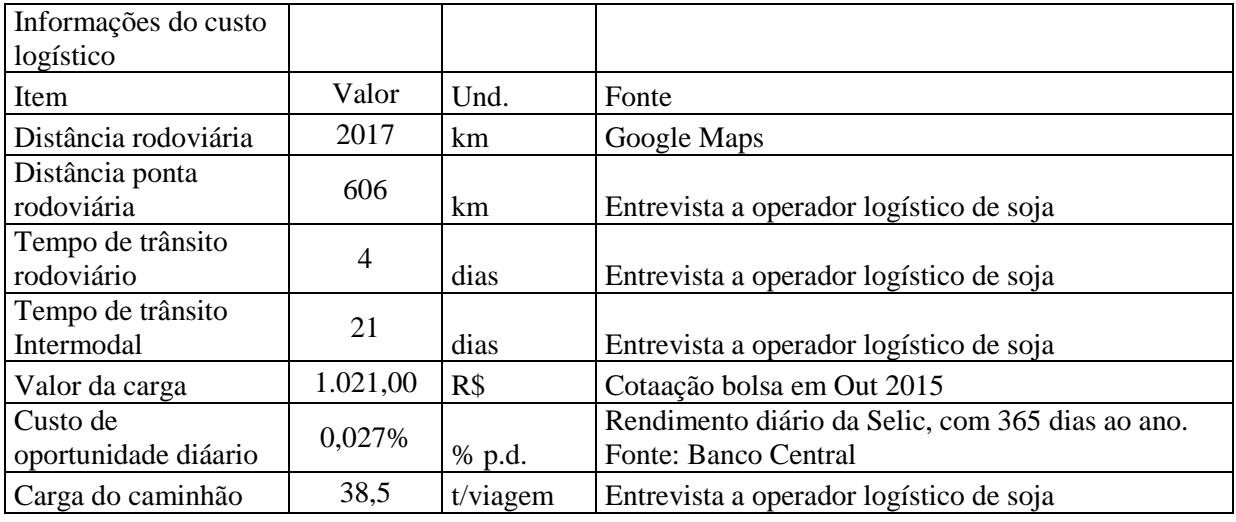

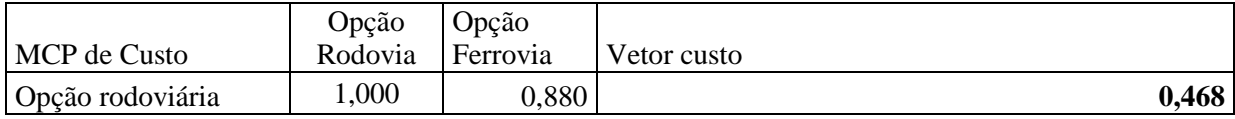

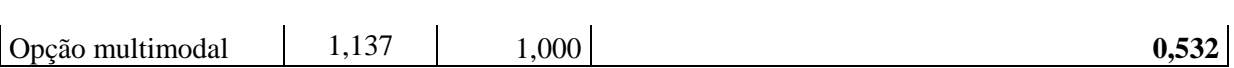

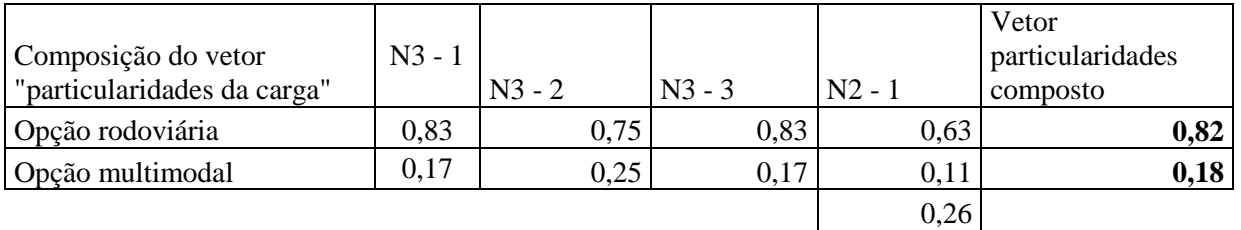

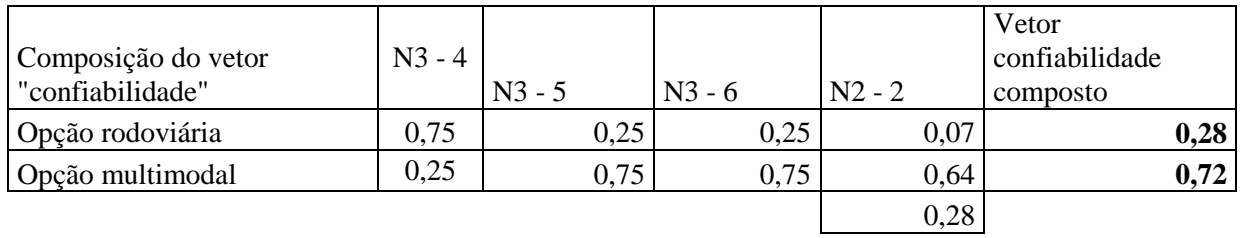

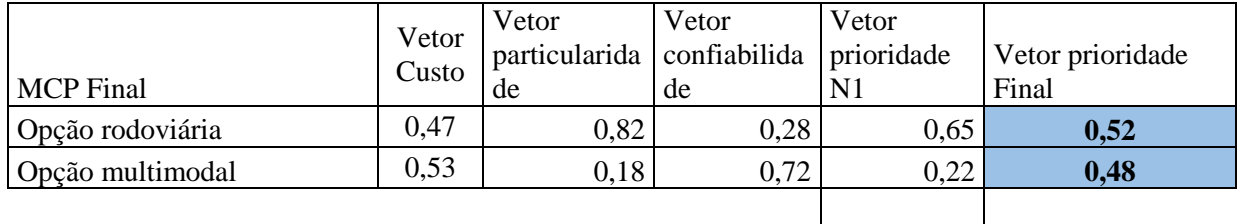

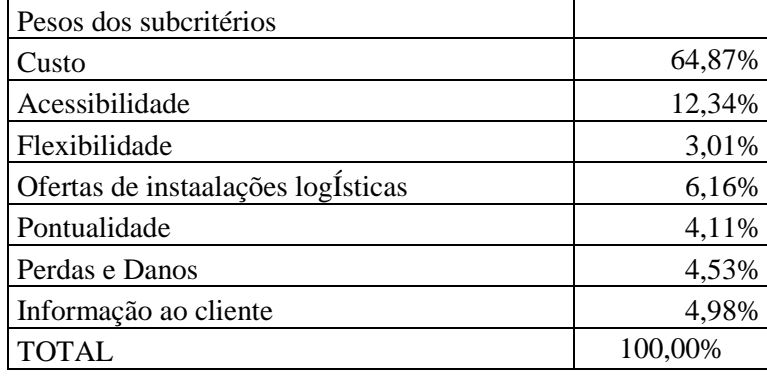

# **11.1.12DADOS DA ENTREVISTA 12**

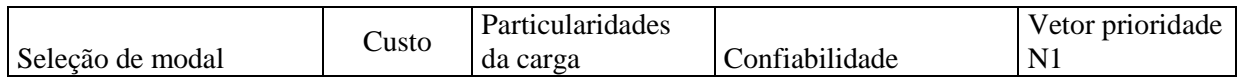

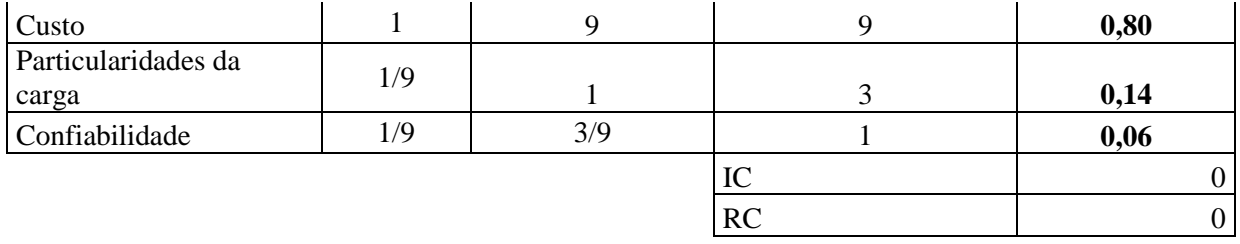

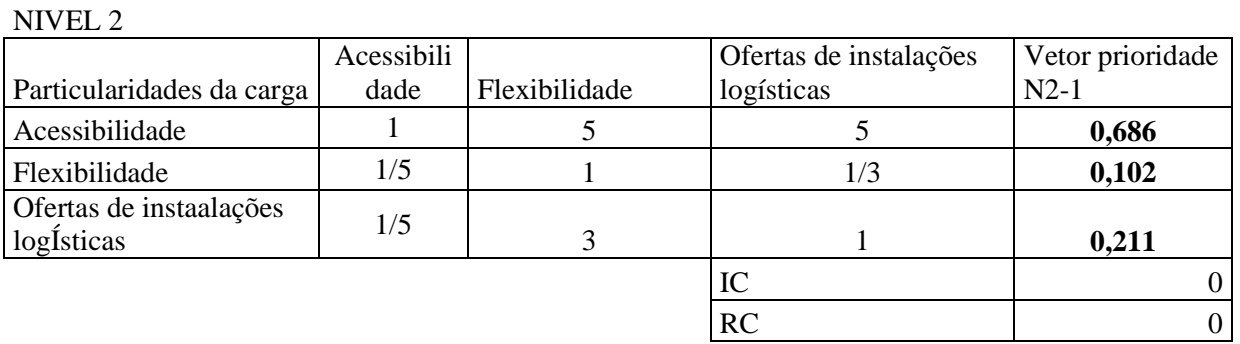

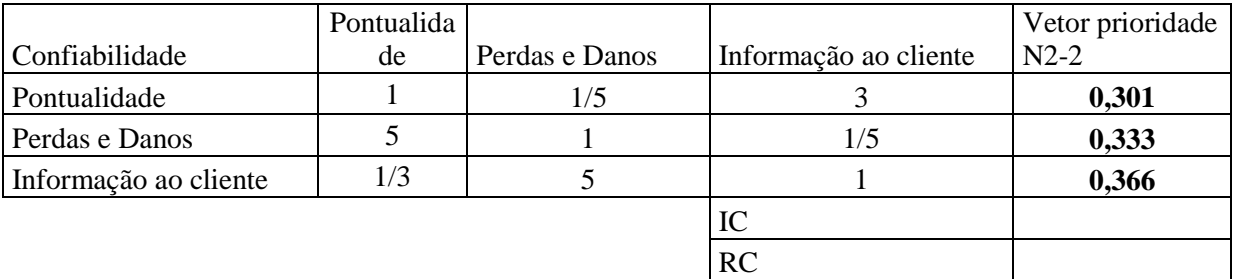

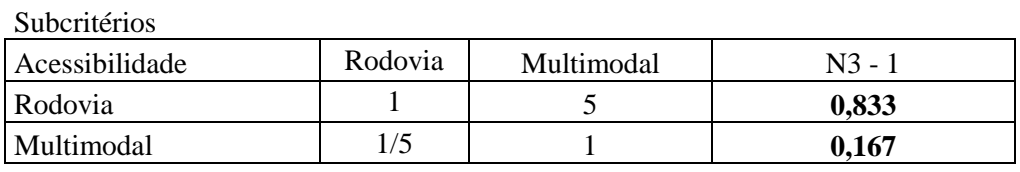

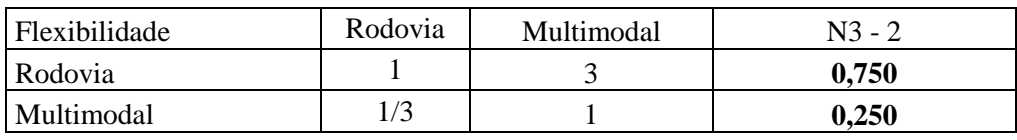

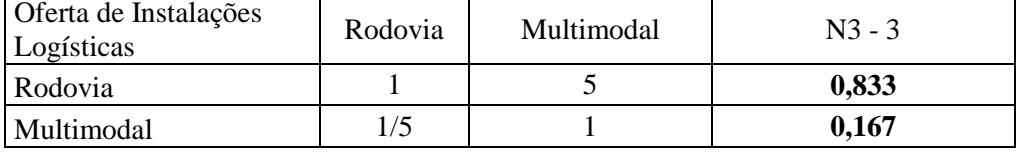

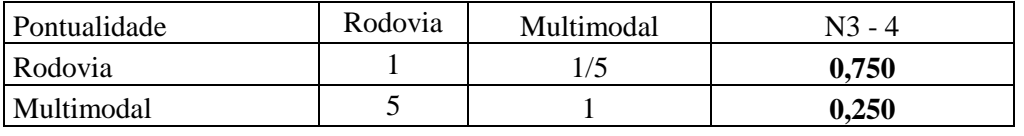

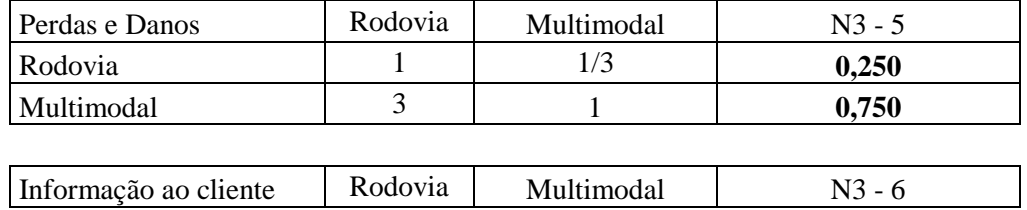

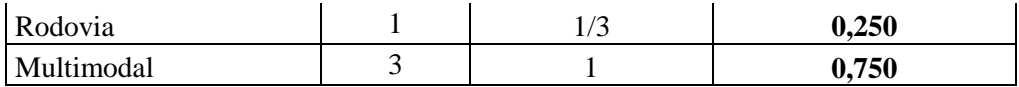

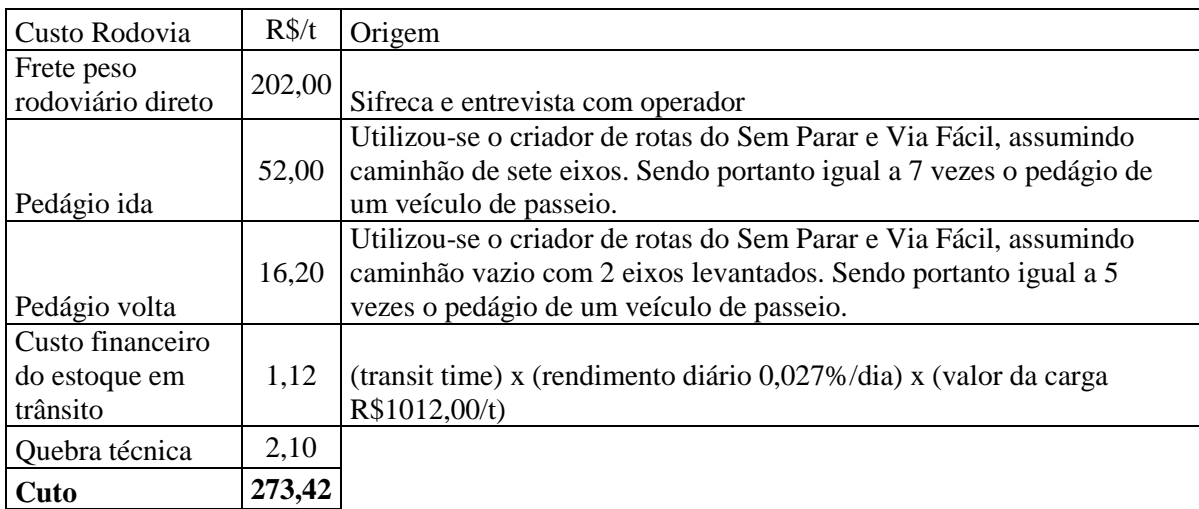

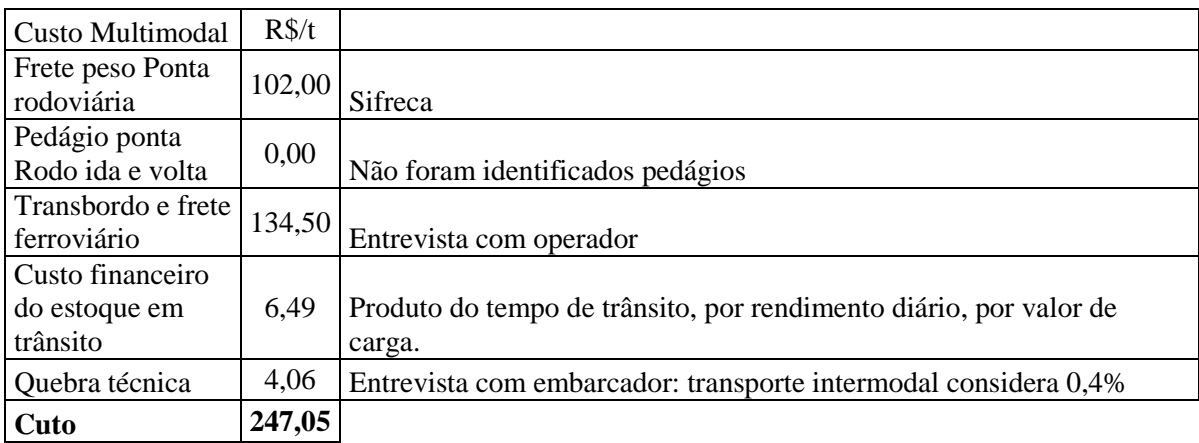

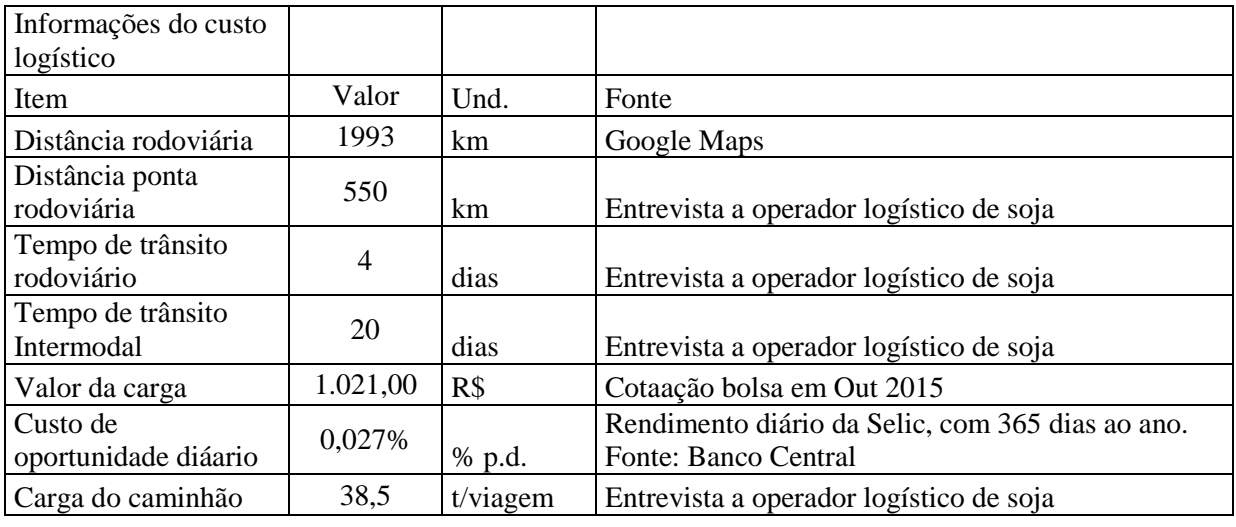

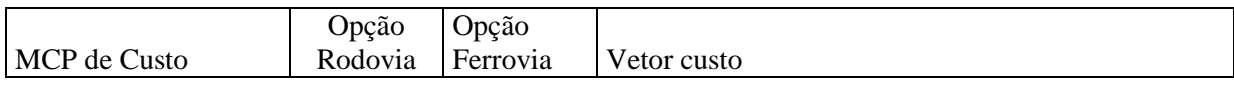

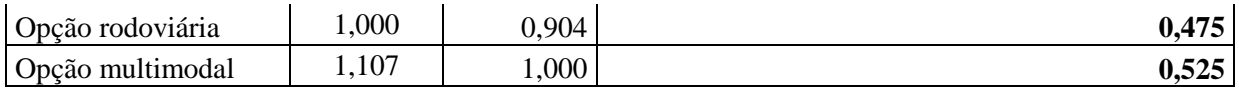

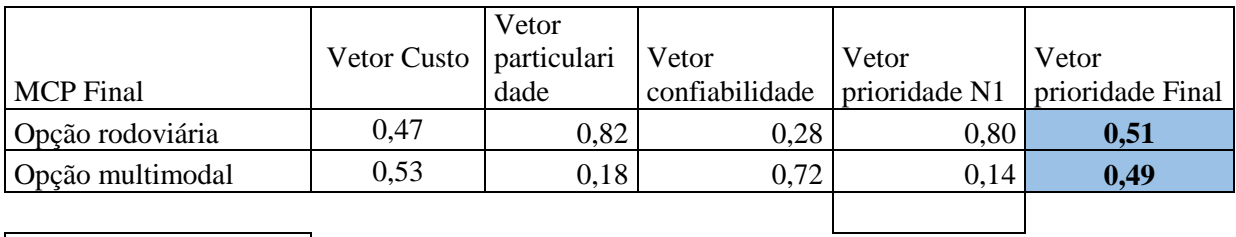

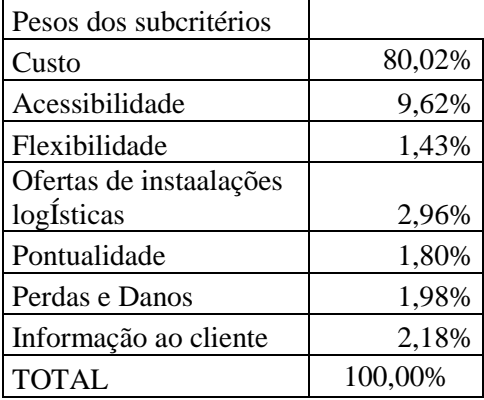

# **11.2 QUESTIONÁRIO DA ENTREVISTA DE OPINIÃO**

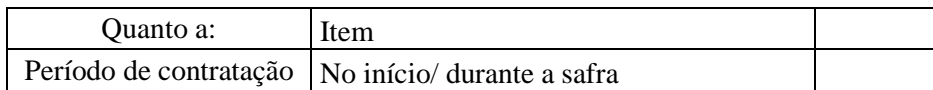

### **11.2.1 SOBRE OS TIPOS DE CONTRATATOS**

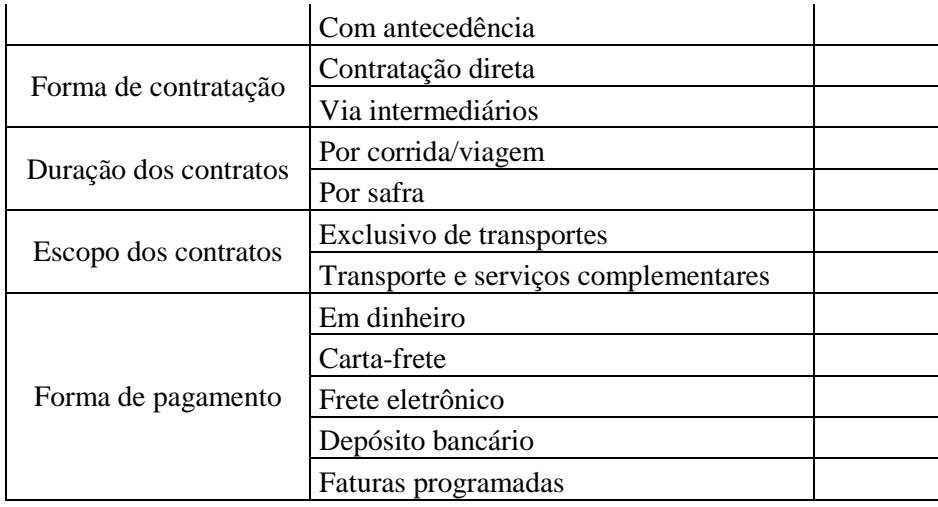

# **11.2.2 SOBREA A AVALIAÇÃO DOS PROBLEMAS DAS FERROVIAS**

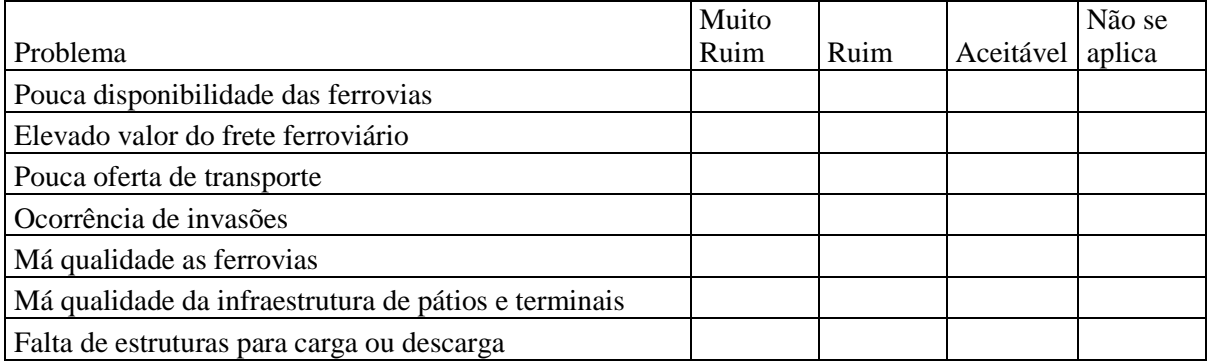

#### **11.2.3 SOBREA A AVALIAÇÃO DA QUALIDADE DA INFRAESTRUTURA FERROVIÁRIA**

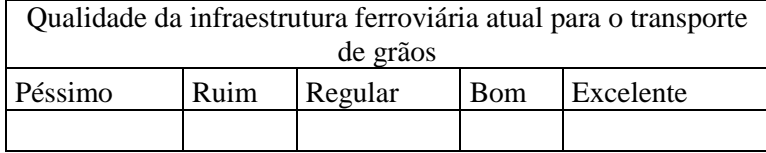

# **11.2.4 SOBREA A AVALIAÇÃO DA QUALIDADE DO SERVIÇO PRESTADO NO TRANSPORTE POR FERROVIAS**

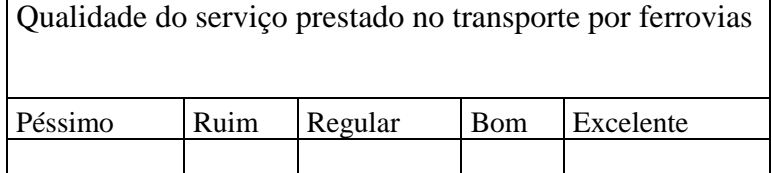